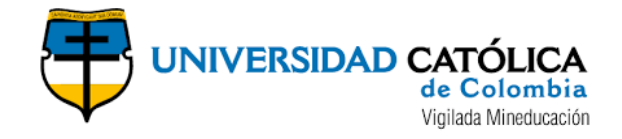

### TRABAJO DE GRADO

### EVALUACIÓN DE RIESGO DE DESASTRE POR INUNDACIÓN USANDO HERRAMIENTAS SIG Y HEC HMS y RAS PA71RA EL DISTRITO DE CONSERVACIÓN DE SUELOS KIRPAS, PINILLA LA CUERERA DE LA CIUDAD DE VILLAVICENCIO - META

### MILDREY DAYANNA HERRERA SÁNCHEZ

OSCAR DANIEL NAVARRO BERMÚDEZ

# UNIVERSIDAD CATÓLICA DE COLOMBIA

### FACULTAD DE INGENIERÍA

# PROGRAMA DE ESPECIALIZACIÓN EN RECURSOS HÍDRICOS

## BOGOTÁ D.C

2020

### TRABAJO DE GRADO

### EVALUACIÓN DE RIESGO DE DESASTRE POR INUNDACIÓN USANDO HERRAMIENTAS SIG Y HEC HMS y RAS PARA EL DISTRITO DE CONSERVACIÓN DE SUELOS KIRPAS PINILLA LA CUERERA DE LA CIUDAD DE VILLAVICENCIO - META

### MILDREY DAYANNA HERRERA SÁNCHEZ

### OSCAR DANIEL NAVARRO BERMÚDEZ

Trabajo de grado presentado para optar al título de Especialista en Recursos **Hídricos** 

**Director** 

JESÚS ERNESTO TORRES QUINTERO Ingeniero Civil Msc. Recursos Hidráulicos

### UNIVERSIDAD CATÓLICA DE COLOMBIA

### FACULTAD DE INGENIERÍA

### PROGRAMA DE ESPECIALIZACIÓN EN RECURSOS HÍDRICOS

### BOGOTÁ D.C

2020

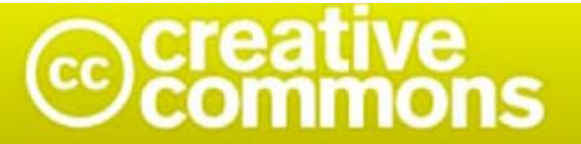

# Atribución-NoComercial 2.5 Colombia (CC BY-NC 2.5)

#### La presente obra está bajo una licencia: Atribución-NoComercial 2.5 Colombia (CC BY-NC 2.5) Para leer el texto completo de la licencia, visita: http://creativecommons.org/licenses/by-nc/2.5/co/

#### Usted es libre de:

Compartir - copiar, distribuir, ejecutar y comunicar públicamente la obra

hacer obras derivadas

#### Bajo las condiciones siguientes:

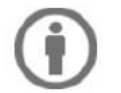

Atribución - Debe reconocer los créditos de la obra de la manera especificada por el autor o el licenciante (pero no de una manera que sugiera que tiene su apoyo o que apoyan el uso que hace de su obra).

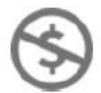

No Comercial - No puede utilizar esta obra para fines comerciales.

# TABLA DE CONTENIDO

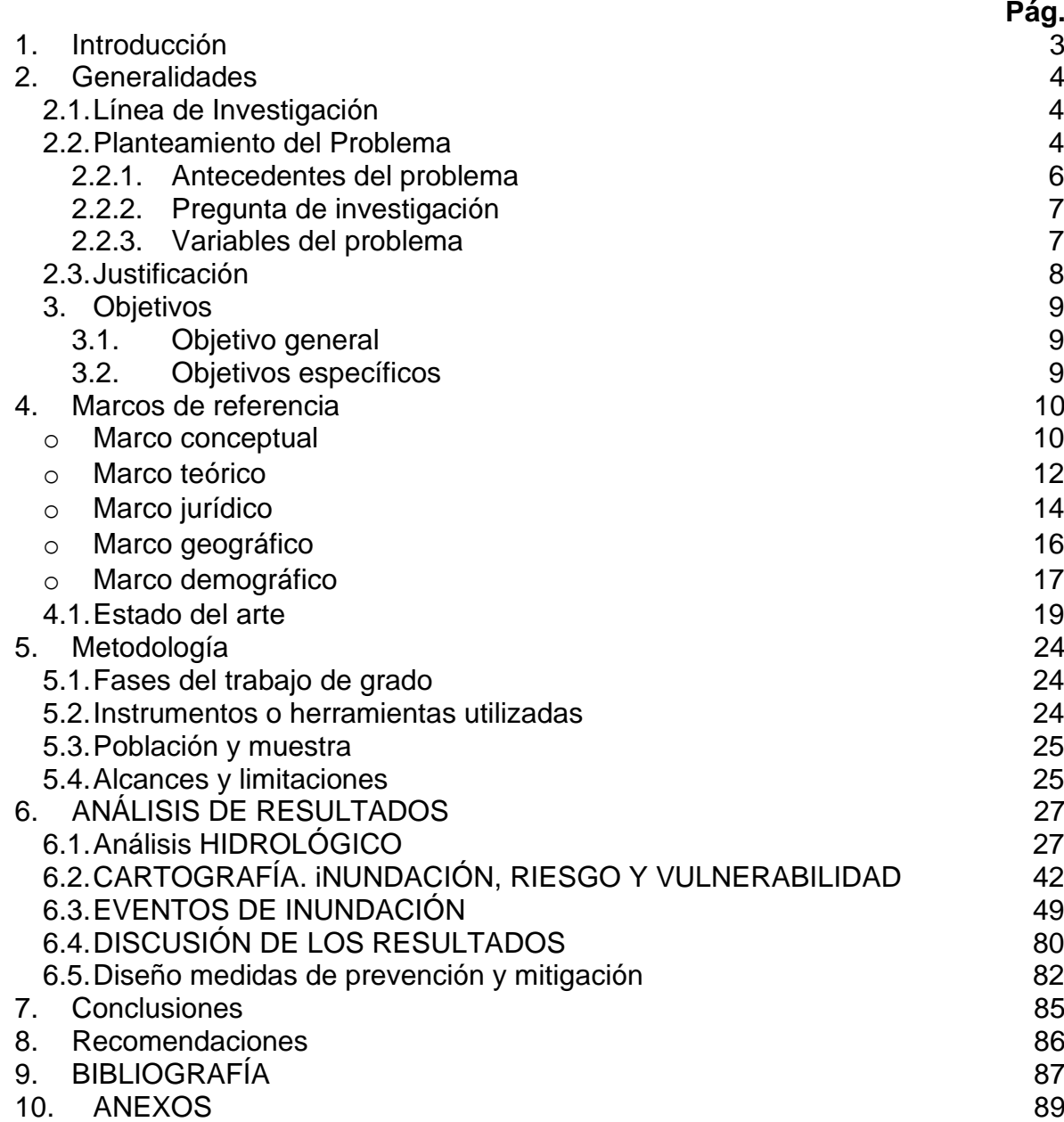

# LISTA DE ILUSTRACIONES

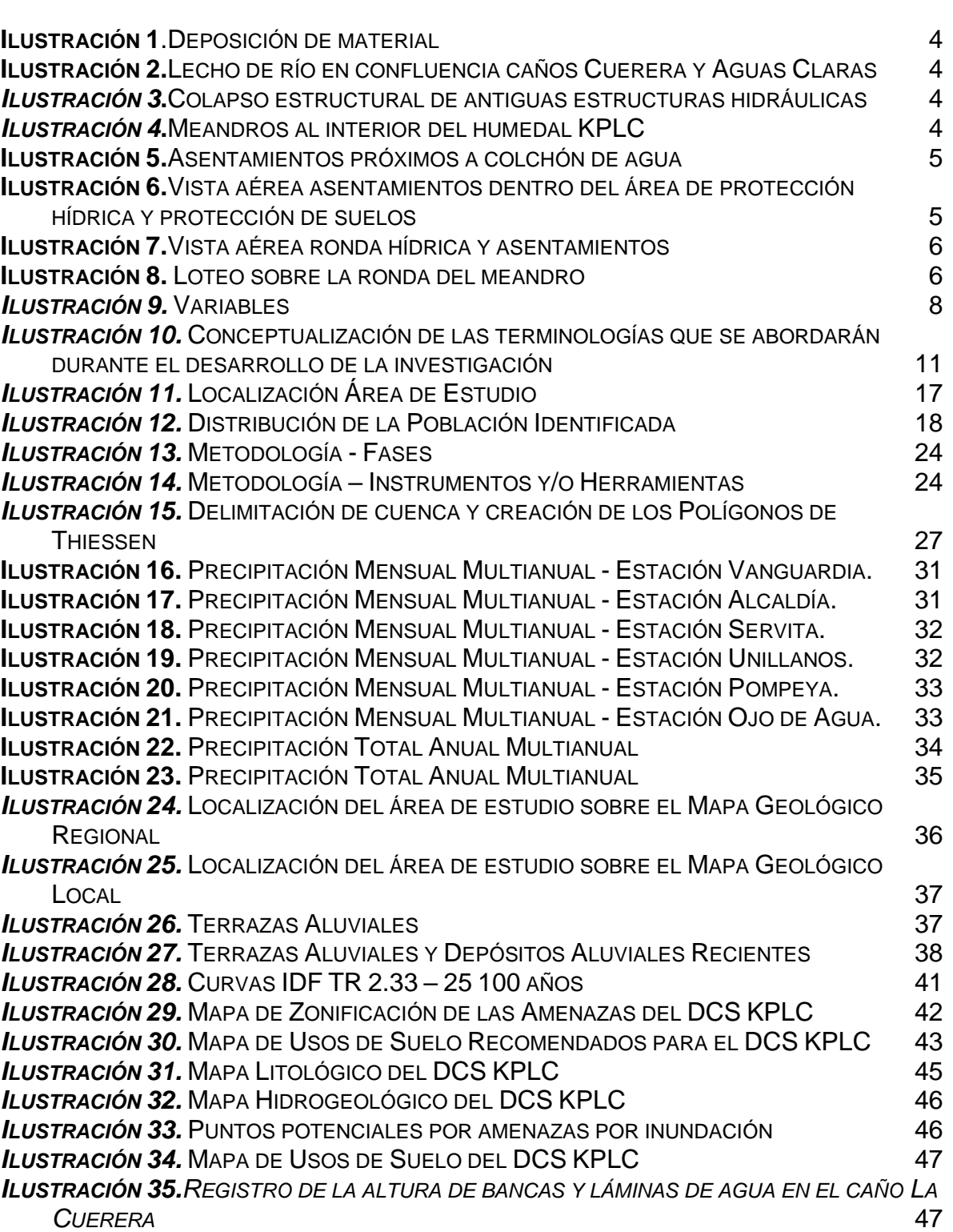

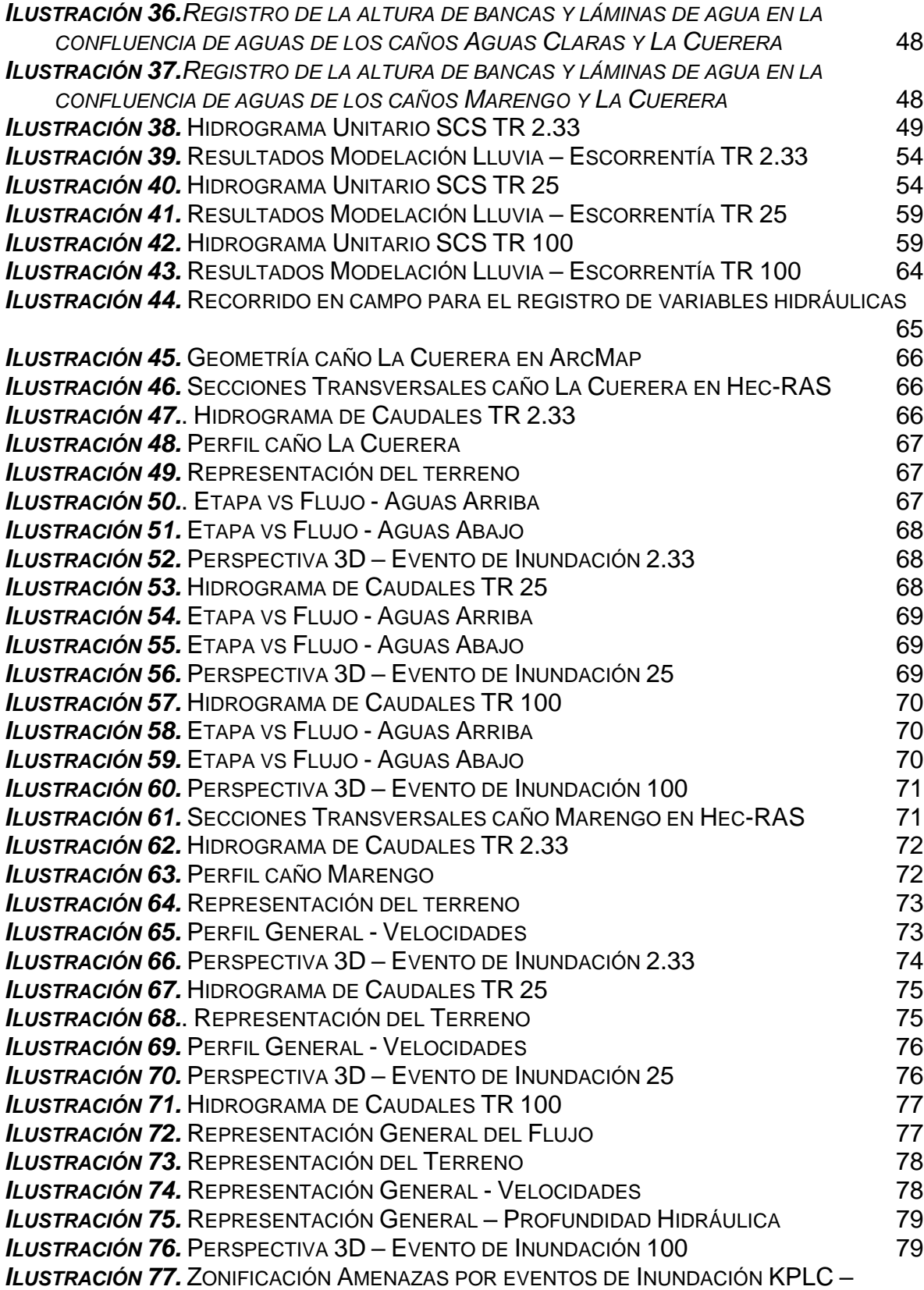

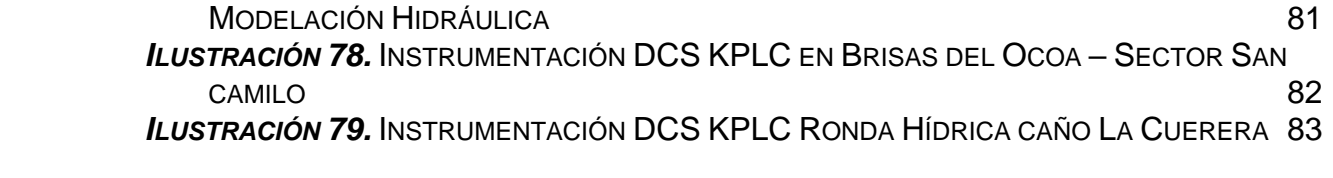

# LISTA DE TABLAS

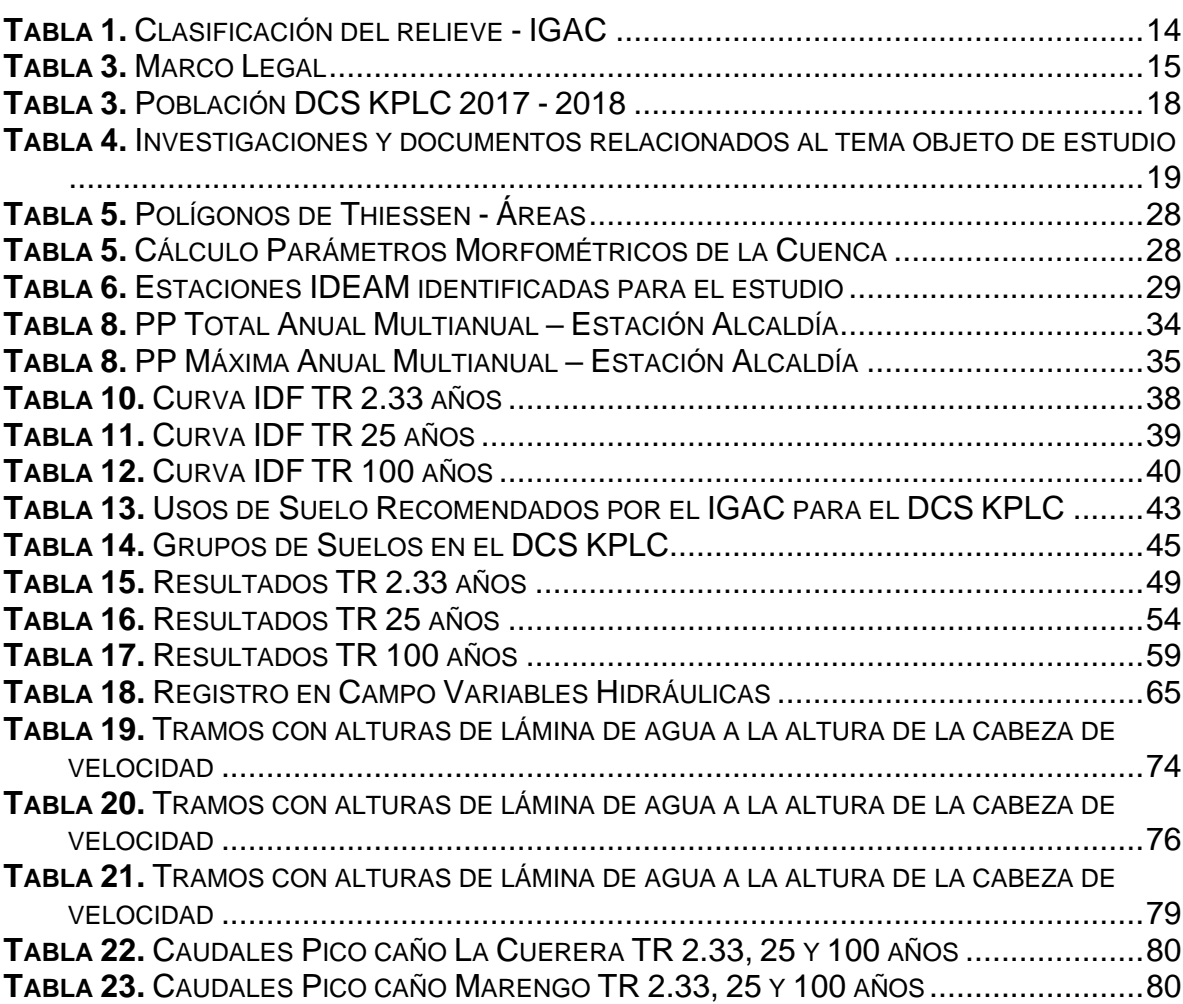

### 1. INTRODUCCIÓN

<span id="page-8-0"></span>El análisis del riesgo por eventos de procesos naturales se usa y aplica ampliamente en diversos estudios técnicos ambientales para representar el estado y magnitud del fenómeno que afecta directamente a comunidades en condiciones de vulnerabilidad.

El área del distrito de conservación de suelos "Kirpas, Pinilla - La Cuerera" de la ciudad de Villavicencio, Meta presenta un área total de 294,22 Ha y se ubica a 6 kilómetros (aprox) del suroccidente del casco urbano de la ciudad. El ecosistema hace parte del Sistema Nacional de Áreas Protegidas-SINAP y actualmente es objeto de conflictos ambientales, sociales y políticos a nivel local y regional.

En cuanto a su geomorfología, presenta inclinaciones de manera irregular como canales de inundación; áreas inundables - zona con episodios de lluvias torrenciales – a causa del aumento en el nivel de agua de los cauces de primer grado o mayores.

Por lo anterior, el estudio propone una evaluación de riesgo de desastre por inundación, en la que el uso de herramientas SIG y Modelación Hidráulica (HecRAS - HecHMS y HecGEORAS) permitirá formular alternativas de mitigación y mejoras en las condiciones de los asentamientos anormales que se desarrollan actualmente en el área de interés.

En ese orden de ideas, se pretendió realizar la Modelación Hidráulica de posibles escenarios de desborden de la corriente hídrica principal "caño La Cuerera" para estimar los impactos que perturban la integridad de las familias que allí residen y proponer alternativas de mitigación y contención de eventos de inundación.

Los productos del estudio se relacionan con las zonas o puntos críticos identificados por riesgo de inundación en el Distrito de Conservación de Suelos Kirpas, Pinilla - La Cuerera (DCS KPLC). Se dispone una modelación hidráulica, salidas gráficas (hidrogeología, hidrología y elementos expuestos), la categorización de amenaza, el estudio de impacto en las comunidades y diseño de las alternativas de prevención y contención de impactos.

### 2. GENERALIDADES

### <span id="page-9-1"></span><span id="page-9-0"></span>2.1. LÍNEA DE INVESTIGACIÓN

Gestión y Tecnología para la Sustentabilidad de las Comunidades

### <span id="page-9-2"></span>2.2. PLANTEAMIENTO DEL PROBLEMA

Las complicaciones sanitarias son producto de irregularidades en la planeación y ordenamiento del territorio, ineficiencia de las autoridades ambientales competentes y desinterés por buscar mecanismos que permitan la reubicación de las familias que hoy son afectadas por el deterioro del ecosistema y la pésima calidad del agua de las fuentes abastecedoras.

En la zona del área protegida "Kirpas, Pinilla – La Cuerera" las unidades geomorfológicas son de origen fluvial, en éstas se desarrollan procesos de deposición de material, transportado desde las laderas estructurales del piedemonte llanero hacia cauces y corrientes hídricas del área, depositado en las zonas de acumulación provocando la pérdida de capacidad de arrastre de los cauces tal como se ve a continuación:

<span id="page-9-3"></span>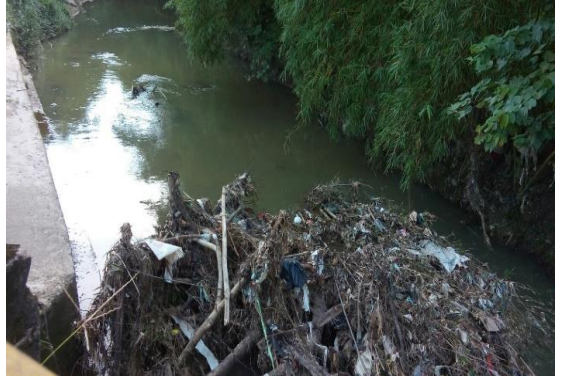

*Ilustración 3***.**Colapso estructural de antiguas

<span id="page-9-5"></span>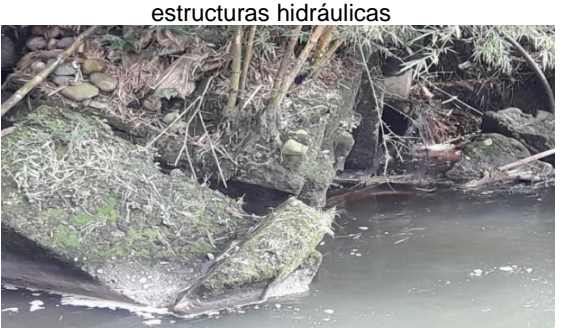

*Ilustración 1*.Deposición de material *Ilustración 2***.**Lecho de río en confluencia caños Cuerera y Aguas Claras

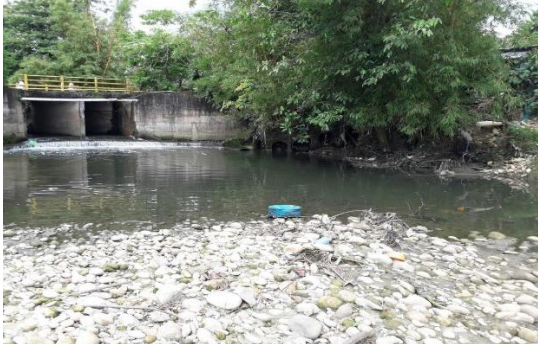

estructuras hidráulicas *Ilustración 4***.**Meandros al interior del humedal KPLC

<span id="page-9-6"></span><span id="page-9-4"></span>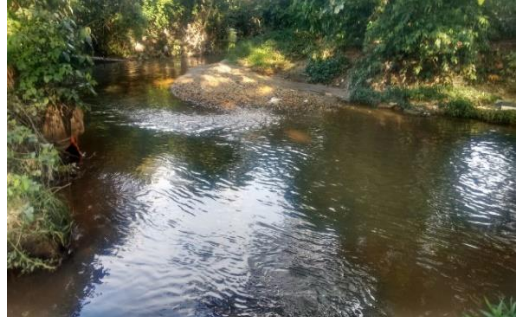

**Fuente:** El estudio

Por lo anterior, los asentamientos sobre la zona de ronda del cuerpo de agua, explotación de actividades económicas dentro del humedal y falta de conciencia y responsabilidad social y ambiental, ponen en riesgo el bienestar; no sólo de las familias sino también, de las demás formas de vida que se desarrollan dentro del DCS KPLC. De forma tal que, si no se toman medidas correctivas y preventivas, el impacto ambiental podría llegar a deteriorar las condiciones sociales – orden público - y afectar de manera negativa la economía a nivel local.

De la afirmación anterior, Navarro indica que los humedales son ecosistemas que "constituyen uno de los más valiosos recursos naturales y hay que tomar medidas para protegerlos y conservarlos, porque su destrucción puede tener serias consecuencias para la pesca, el turismo y otras actividades."<sup>1</sup> .

Y por ende, se constata la inminente necesidad de identificar a tiempo la ocupación ilegal y destructiva de los espacios ecológicos de los que están conformados los humedales, que son intervenidos por asentamientos anormales, mediante la aplicación de los Sistemas de Información Geográfica (SIG) y demás herramientas de ingeniería, como las que se pretenden implementar en el presente, y lograr una identificación e interpretación de tales impactos que permitiesen estimar medidas correctivas o preventivas ante eventos de desastre directa o indirectamente relacionados con el hecho de irrumpir espacios tan importantes para el equilibrio biológico del mismo.

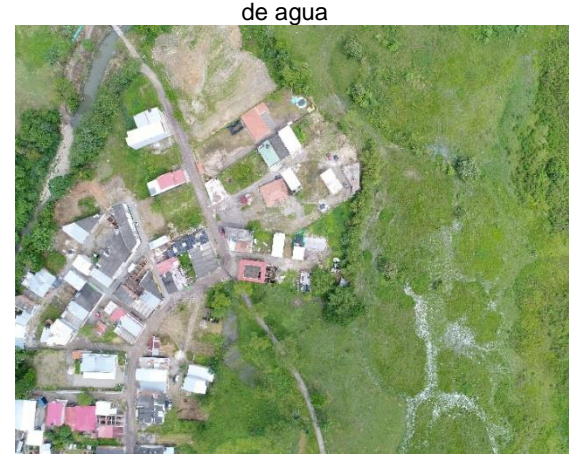

<span id="page-10-0"></span>*Ilustración 5***.**Asentamientos próximos a colchón

<span id="page-10-1"></span>*Ilustración 6***.**Vista aérea asentamientos dentro del área de protección hídrica y protección de suelos

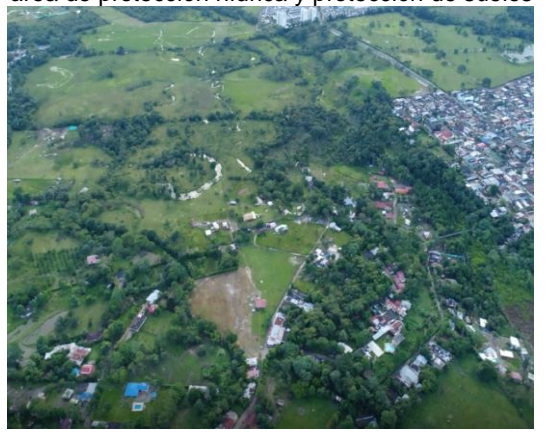

**Fuente:** El estudio

<sup>1</sup> NAVARRO, Armando, 2019. EL TRATAMIENTO DESCENTRALIZADO DEL AGUA RESIDUAL DE PEQUEÑAS LOCALIDADES RURALES Y SUBURBANAS: LOS HUMEDALES CONSTRUIDOS, UNA TECNOLOGÍA A CONSIDERAR. Colombia: 2019. p. 3.

*Ilustración 7***.**Vista aérea ronda hídrica y

<span id="page-11-2"></span>**Ilustración 8.** Loteo sobre la ronda del meandro

<span id="page-11-1"></span>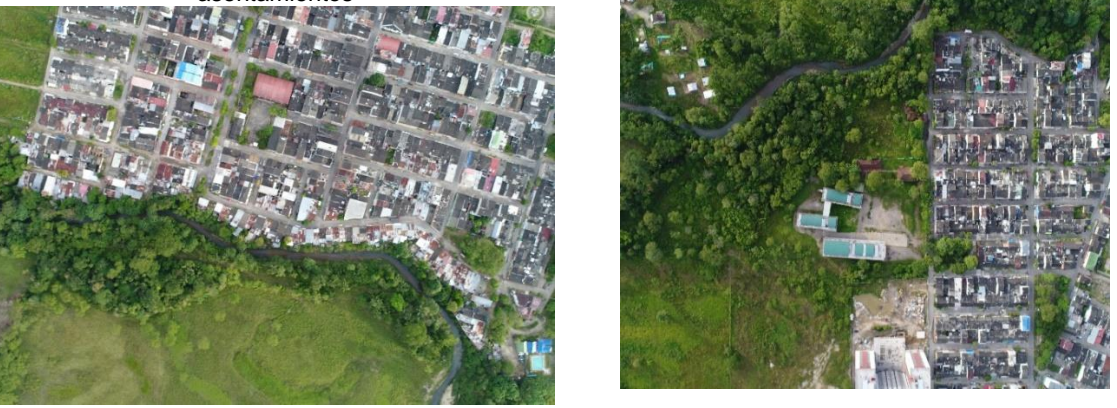

**Fuente:** El estudio

#### <span id="page-11-0"></span>2.2.1. ANTECEDENTES DEL PROBLEMA

El DCS KPLC, actualmente incluido en el SINAP por su naturaleza de humedal, brinda "servicios ecosistémicos como, suministro de agua, alimentos y materias primas; amortigua el crecimiento de los ríos en los periodos de lluvia, contribuye a la recarga de aguas subterráneas y ayuda en la reducción del cambio climático; adicionalmente, es un área de refugio, alimentación y reproducción de mamíferos, aves, peces, anfibios y reptiles"<sup>2</sup>.

El área protegida, al estar inmersa en la ciudad de Villavicencio, es objeto de presiones antrópicas, presiones como las que Allan et menciona, "contaminación por residuos sólidos y escombros, disposición de aguas grises y negras e implementación de pastos foráneos para la ganadería."<sup>3</sup>.

El acuerdo No. PSGJ.1.2.42.2.11.016 - "Plan de Acción 2012 – 2015" (2011) expedido por la autoridad ambiental CORMACARENA en el que se establece la formulación del plan de acción para la protección de los ecosistemas estratégicos; básicamente es una recopilación de información orientada a explicar los servicios ecosistémicos que brindan los humedales e indica los factores determinantes de transformación del hábitat, teniendo en cuenta las relaciones existentes entre los componentes social, económico y ambiental. Adicional a ello, propone herramientas para la mitigación de impactos negativos sobre el humedal Kirpas, Pinilla y La Cuerera.<sup>4</sup>.

<sup>2</sup> . ÁLVAREZ HINCAPIÉ, Carlos, et al. Evaluación Nacional De Biodiversidad Y Servicios Ecosistémicos. Citado por: JARAMILLO VILLA, Úrsula. 2015. p. 10.

<sup>3</sup> ALLAN, et al. Citado por: CORMACARENA. REVISIÓN Y AJUSTE A LOS PLANES DE MANEJO AMBIENTAL DE LAS ÁREAS PROTEGIDAS REGIONALES DENOMINADAS ÁREA DE RECREACIÓN PARQUE ECOLÓGICO HUMEDAL ZURIA, EL DISTRITO DE CONSERVACIÓN DE SUELOS KIRPAS PINILLA LA CUERERA Y LOS PARQUES NATURALES REGIONALES LAGUNA DE LOMALINDA Y LAGUNA DE SAN VICENTE EN CONCORDANCIA CON EL DECRETO ÚNICO REGLAMENTARIO 1076 DE 2015. DISTRITO DE CONSERVACIÓN DE SUELOS KIRPAS PINILLA LA CUERERA. VILLAVICENCIO, 2019. p. 24.

<sup>4</sup> HERRERA SÁNCHEZ, Mildrey. Evaluación multitemporal de la transformación del humedal La Cuerera, localizado en la

De acuerdo con Herrera<sup>5</sup>, el 22 de mayo de 2013 y el 04 de junio de 2014, la administración municipal y CORMACARENA inspeccionaron al humedal KPLC. Se evidenció deterioro, mal uso, abuso e infracción múltiple por parte de la comunidad. Asentamientos anormales que se han constituido con la influencia del comercio ilegal por personas que venden ilegalmente terrenos del área de protección. Pasando por alto la ley, usurpando un patrimonio público y desconociendo que esos terrenos hacen parte de un área protegida.

Ahora bien, en el Plan De Acción CORMACARENA (2016 – 2019) se menciona que ecosistemas similares al KPLC "se ubican en las áreas suburbanas del municipio de Villavicencio presentando afectación ambiental por conflictos de uso del suelo relacionados con las construcciones ilegales, que alteran considerablemente la regulación y el equilibrio de estos ecosistemas." (p. 148) Por ello, en el mismo documento se establece que:

Es prioritario que la Corporación continúe realizando recorridos de control y vigilancia, procesos sensibilización con la comunidad a través de personal capacitado; además se generen los actos administrativos o sanciones respectivas contra los infractores de la normatividad ambiental en las áreas protegidas regionales y en las áreas identificadas con ecosistemas estratégicos como son los humedales.<sup>6</sup>

Teniendo en cuenta lo anteriormente expuesto, la importancia de evaluar la vulnerabilidad de las viviendas establecidas en áreas críticas del humedal KPLC, resultó de vital importancia. Puesto que la calidad de vida e integridad de la comunidad que reside y desarrolla actividades económicas en la zona puede ser afectada en caso de un evento de inundación y otros fenómenos naturales asociados a la actividad erosiva y destructiva que el agua puede ocasionar al coaccionarse con lodo y material de arrastre.

#### <span id="page-12-0"></span>2.2.2. PREGUNTA DE INVESTIGACIÓN

De acuerdo a los resultados de la modelación en HEC RAS ¿cómo se podría evaluar la amenaza por inundación y qué medidas preventivas y de mitigación se podrían diseñar para contener los impactos identificados?

#### <span id="page-12-1"></span>2.2.3. VARIABLES DEL PROBLEMA

Las variables que evaluadas en el presente estudio son de carácter independiente, dependiente, cualitativo y cuantitativo.

intersección de los barrios Kirpas, Pinilla y La Cuerera de la ciudad de Villavicencio entre el periodo de 1960 a 2017, mediante el uso de fotografías aéreas e imágenes satelitales. Villavicencio: UNIMETA, 2018. p. 4.

<sup>5&</sup>lt;br>Ibíd., p. 11.

<sup>6</sup> Corporación para el Desarrollo Sostenible del Área de Manejo Especial La Macarena, CORMACARENA. Plan de Acción (2016 – 2019). Villavicencio: 2019. p. 149.

<span id="page-13-1"></span>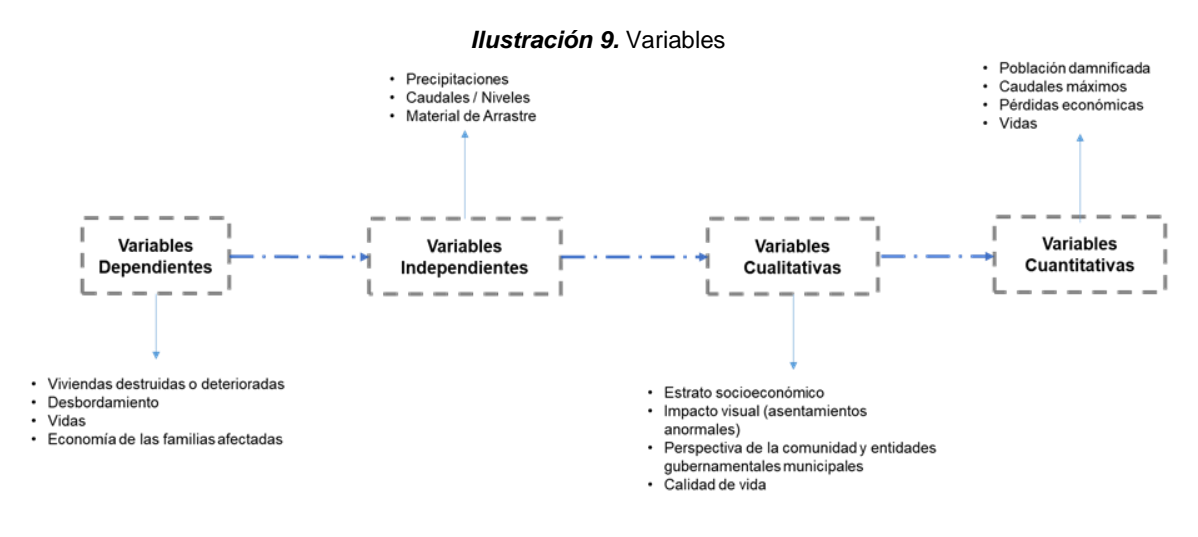

**Fuente:** El estudio

#### <span id="page-13-0"></span>2.3. JUSTIFICACIÓN

Dentro del DCS Kirpas Pinilla La Cuerera y en términos generales para la cuenca media – baja del río Guatiquía, se presentan procesos de tipo agradacional, especialmente en el caño la Cuerera, en donde los fenómenos de sedimentación progresiva de los principales drenajes generan una disminución en la sección hidráulica y en la capacidad de transporte de caudal, con la posibilidad de generar inundaciones y desbordes en las partes bajas.

Por tal motivo, el presente trabajo analiza de forma temporal las presiones hidráulicas sobre los asentamientos anormales que contribuyen a la pérdida de los servicios ecológicos, económicos y socioculturales del DCS KPLC, mediante . En consecuencia, la investigación aporta alternativas de prevención y mitigación de los eventos de inundación que se podrán desarrollar, teniendo en cuenta la degradación, fragmentación y reducción del hábitat y cambios en el uso del suelo; para garantizar mínimas posibilidades de pérdida de vidas – humanas y animales y bienes materiales.

### 3. OBJETIVOS

### <span id="page-14-1"></span><span id="page-14-0"></span>3.1. OBJETIVO GENERAL

Evaluar el riesgo de desastre por inundación para el Distrito de Conservación de Suelos "Kirpas, Pinilla - La Cuerera" ubicado en la ciudad de Villavicencio – Meta.

### <span id="page-14-2"></span>3.2. OBJETIVOS ESPECÍFICOS

- Realizar el análisis hidrológico, mediante el uso de información secundaria para evaluar la amenaza por inundación del caño la Cuerera del DCS KPLC.
- Generar mapas de franja de inundación teniendo en cuenta periodos de retorno (años) de 2,33, 25 y 100. También, salidas gráficas de riesgo y vulnerabilidad por desbordamiento de La Cuerera.
- Categorizar y evaluar la amenaza por inundación mediante metodologías existentes.
- Evaluar impactos producto de eventos de inundación.
- Diseñar medidas de prevención y mitigación ante posibles eventos de desbordamiento del caño La Cuerera.

### 4. MARCOS DE REFERENCIA

<span id="page-15-0"></span>De acuerdo al Documento en construcción V 2.0 denominado "Hacia una política para el Sistema Nacional de Áreas Protegidas de Colombia Visión 2020-2030" el SINAP "integra las áreas protegidas, actores sociales, estrategias de gestión y acciones de conservación in-situ como el diseño y conformación de corredores de conservación, zonas amortiguadoras, ordenamiento de cuencas hidrográficas, sistemas productivos sostenibles, y mecanismos de adaptación y mitigación al cambio climático<sup>7</sup>". A pesar de que estas áreas presentan diferentes figuras de protección, es necesario actualizar la información física, biológica y socioeconómica.

Por lo anterior, es de importancia mencionar que la categorización del DCS KPLC ha fluctuado a través del tiempo de acuerdo a las necesidades jurídicoadministrativas e influencia demográfica en la reserva natural de vida silvestre.

En el año 2007, mediante el Acuerdo No. 0009 de 19 el KPLC se creó como Reserva Hídrica del Sistema de Humedales Kirpas Pinilla La Cuerera, ubicado en el Municipio de Villavicencio – Meta, por parte de la Corporación para el Desarrollo Sostenible del Área De Manejo Especial La Macarena "CORMACARENA".

Luego, la figura de conservación fue homologada a Distrito de Conservación de Suelos (DCS) Kirpas Pinilla La Cuerera mediante el Acuerdo No. PS-GJ 1.2.42.2.11.016 del 30 de junio de 2011, de acuerdo con la categorización descrita por el Decreto 2372 de 2010 del Ministerio de Ambiente Vivienda y Desarrollo Territorial. Finalmente, con la resolución PS-GJ 1.2.6.13.1294 de 31 de julio de 2013 se adoptan los objetivos de conservación, el régimen de actividades compatibles e incompatibles para el Distrito de Conservación de Suelos. (PMA)

O MARCO CONCEPTUAL

<span id="page-15-1"></span>A continuación, se presenta terminología técnica empleada en la investigación. Cabe aclarar que no son definiciones, sino apreciaciones de fuentes confiables que brindan al lector conocimiento sobre el tema y facilita comprender las metodologías adoptadas para el cumplimiento de cada uno de los objetivos previamente planteados.

<sup>7</sup> Sistema Nacional de Áreas Protegidas. Hacia una política para el Sistema Nacional de Áreas Protegidas de Colombia Visión 2020-2030. Colombia: 2019. p. 7.

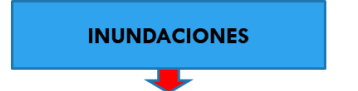

De acuerdo a las definiciones de los sitios web - Concepto Definición - Vulnerabilidades en Guaranda JRMP - e IDEAM, una inundación "consiste en la invasión o cubrimiento de agua en áreas que en condiciones normales se mantienen secas, también es considerada como la abundancia excesiva de algo o cosa; por ejemplo, hay una inundación de zancudos en la casa".

Concentodefinicion de Redacción (Última edición: 18 de julio del 2019). Definición de Inundación. Recuperado de: https://conceptodefinicion.de/inundacion/. Consultado el 31 de marzo del 2020

Las inundaciones son ocasionadas cuando al no poder absorber el suelo y la vegetación toda el agua cuando Ilueve, ésta fluve sin que los ríos sean capaces de canalizarla ni los estangues naturales o pantanos artificiales creados por medio de presas puedan retenerla.

Son fenómenos hidrológicos recurrentes potencialmente destructivos, que hacen parte de la dinámica de evolución de una corriente. Se producen por lluvias persistentes y generalizadas que generan un aumento progresivo del nivel de las aguas contenidas dentro de un cauce superando la altura de las orillas naturales o artificiales, ocasionando un desbordamiento y dispersión de las aguas sobre las llanuras de inundación y zonas aledañas a los cursos de agua normalmente no sumergidas.

Vulnerabilidades en Guaranda JRMP Recuperado de https://site as/. Consultado el 31 de marzo del 2020.

IDEAM. Aguas/Modelación Hidrológica/Amenaza Inundaciones. Recuperado de: azas-inundacion/. Consultado el 31 de marzo del 2020

#### **MODELO HEC-RAS**

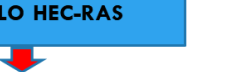

**MARCO CONCEPTUAL**

Recientemente, el modelo HEC-RAS se ha ampliado para facilitar el análisis de fluio no permanente, incluso si el sistema digital no es lo suficientemente robusto para hacer frente a eventos dinámicos (por ejemplo, inundaciones causadas por atascos de hielo) o flujos supercríticos, además tiene la capacidad de calcular la propagación de inundaciones simples (aguas abiertas) y producir pronósticos de nivel de aqua al mismo tiempo. Dado que muchas agencias ya tienen modelos HEC-RAS para la delimitación de zonas de inundación, sería bastante sencillo extenderlos a la aplicación de pronóstico de inundaciones.

FIGUEROA SILVA, Katherin. & VELASQUEZ HERRERA, Sandra. Estudio De Amenaza Por Inundación En La Cabecera Municipal Del Municipio De Garzón-Huila, Mediante El Software Hec-Ras En 2d Para Tr 10, 20 Y 100 Años. Citado por: Hicks & Peacock. 2013. p. 16.

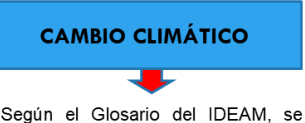

asocia al "grado de probabilidad de un tiempo desfavorable en un determinado periodo de tiempo". IDEAM. Glosario Meteorológico. Recuperado de:

**AMENAZA** æ ARL SURA define Amenaza como

"peligro latente de que un evento físico de origen natural, o causado, o inducido por la acción humana de manera accidental. se presente con una severidad suficiente para causar pérdida de vidas, lesiones u otros impactos en la salud, así como también daños y pérdidas en los bienes, la infraestructura, los medios de sustento, la prestación de servicios y los recursos ambientales".

ARL SURA. Glosario. Amenaza. Recuperado de: w=glossary&category=5

#### **CAUDAL ECOLÓGICO** ш

El IDEAM define caudal ecológico como el "caudal mínimo que debe mantenerse en un curso fluvial al construir una represa, captación o derivación, de forma que no se alteren las condiciones naturales del biotopo y se garantice el desarrollo de una vida fluvial igual, o al menos parecida, a la que existía anteriormente en el río". IDEAM. Recuperado Hidrología. de:

http://www.ideam.gov.co/w b/atencion-y-participacionciudadana/hidrologia.

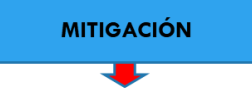

EEL. Departamento de Desarrollo Sostenible - Organización de los Estados Americanos define que mitigación comprende las "medidas estructurales y no-estructurales emprendidas para limitar el impacto adverso de las amenazas naturales y tecnológicas y de la degradación ambiental".

Departamento de Desarrollo Sostenible. Glosario. Recuperado de:<br>Proj/Natdesproject/Glosario.htm http://www.oas.org/dsd

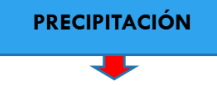

El IDEAM lo define como la "caída de partículas de agua líquida o sólida que se originan en una nube, atraviesan la atmósfera y llegan al suelo. La cantidad de precipitación es el volumen de agua Iluvia que pasa a través de una superficie en un tiempo determinado".

IDEAM. Glosario Meteorológico. Recuperado de: ttp://www.ideam.gov.co/docum 1-Glosario+meteorol%C3%B3gico.pdf/6a90e554-6607-43cf 8845-9eb34eb0af8e

<span id="page-16-0"></span>*Ilustración 10.* Conceptualización de las terminologías que se abordarán durante el desarrollo de la investigación Fuente: El estudio

### O MARCO TEÓRICO

<span id="page-17-0"></span>La investigación desarrollada por la Universidad Católica de Colombia titulada "Análisis de Amenaza por Fenómenos de Remoción en Masa en la Región del Boquerón Ubicada entre los Departamentos de Cundinamarca y Tolima Mediante el Uso de un Sistema de Información Geográfica de Libre Distribución" de 2013 resalta el uso de los Sistemas de Información Geográfica (SIG) como una herramienta indispensable para:

El análisis de la amenaza por fenómenos de remoción en masa en una zona del Boquerón. Se realizó un análisis de las variables relacionadas con la ocurrencia de los fenómenos de remoción en masa. A partir de cartografía base se generaron mapas digitales temáticos de la principales variables como la geología, geomorfología y las pendientes del terreno, todas consideradas como determinantes en procesos de inestabilidad de taludes y remoción en masa; luego se determinaron de niveles de riesgo para las variables planteadas, se ponderaron las variables de acuerdo con la influencia sobre los fenómenos y se analizó en un entorno SIG, y luego se generó la cartografía de amenaza para la zona estudiada.

#### **Modelo hidrológico HecRAS**

En la investigación, Aplicando el modelo HEC-RAS y las técnicas GIS en la delimitación de la planicie aluvial, desarrollada por la Revista canadiense de ingeniería civil en el año 2006, se menciona que HEC-RAS "está diseñado para realizar cálculos unidimensionales (1-D) de flujo constante e inestable para determinar los perfiles de la superficie del agua. Tanto para canales naturales como prismáticos". 8

Adicional a las funciones propias del programa, en el mismo escrito se indica que su compatibilidad con la tecnología de los Sistemas de Información Geográfica (SIG) brinda precisión y disponibilidad de datos del terreno al que se pretende modelar. Del mismo modo, se indica que "un modelo digital del terreno (DTM) permite graficar perfiles de la lámina de agua en superficies calculadas por HEC-RAS para combinar con modelos de terreno que generen una planicie de inundación topográfica en representaciones 3-D". 9

En ese orden de ideas, HEC-RAS es utilizado para pronosticar eventos de inundación donde haya presencia de cuerpos hídricos, a partir del cálculo de la propagación de la inundación mediante modelos hidrológicos y de caudales pico; los cuales, se convertirán en pronósticos de niveles de la lámina de agua haciendo uso del modelo hidráulico de flujo permanente que éste software ofrece.

<sup>&</sup>lt;sup>8</sup> Jie Yang, Ronald D. Townsend, and Bahram Daneshfar. "Applying the HEC-RAS model and GIS techniques in river network floodplain delineation". Canadá: 2006. p. 20.

<sup>&</sup>lt;sup>9</sup> Ibíd., p. 20.

Su actualización amplió el análisis a flujos no permanentes, "incluso si el sistema digital no es lo suficientemente robusto para hacer frente a eventos dinámicos o flujos supercríticos, además tiene la capacidad de calcular la propagación de inundaciones simples (aguas abiertas) y producir pronósticos de nivel de agua al mismo tiempo". 10

#### **Modelo hidrológico HecHMS**

De acuerdo con Parillo (2014) "HEC-HMS es un modelo hidrológico que se ha aplicado en los últimos años para poder realizar análisis distribuidos. Además, se ha completado con la extensión GeoHMS para Arc View que permite el pretratamiento de los datos del terreno". También expone que:

El modelo HMS fue desarrollado por los ingenieros del U.S. Army Corps of Engineers. A su vez a partir de 1970 el Hydrologic Engineering Center HEC participó en el desarrollo de algunas primeras aplicaciones para sistemas de información geográfica como son: Hydrologic Parameters (HYPAR) y Spatial Analysis Methodology (SAM) para conocer las necesidades de la modelización en las investigaciones sobre fenómenos hidrológicos. Estas aplicaciones iniciales tenían la propiedad de acceder a los datos de las celdas de las mallas multivariables geográficas. En 1990 HEC fue consciente del fenómeno creciente y de los avances en GIS.<sup>11</sup>

Para ingresar los datos de caracterización de la cuenca hidrográfica, el HEC-HMS tiene una interfaz gráfica que permite visualizar un esquema de la cuenca con todos sus componentes, a saber: subcuentas, canales de flujo, divisiones, uniones, punto de salida del flujo y embalses.

Al respecto Feldman aclara las ventajas que ofrece el software, como "permitir la división de la cuenca en varias subcuentas con características diferentes y conectar el flujo mediante un método de tránsito. Esto conlleva a una mejor aproximación en la estimación de caudales.". 12

#### **Modelo hidrológico HecGEORAS**

La información de la cuenca es esencial para identificar los datos de entrada que cada uno de los modelos descritos requiere para crear los modelos deseados parámetros de forma, relieve y características físicas de la cuenca o cuerpo hídrico en específico – que según Ovalle son la "delimitación de la cuenca hidrográfica, definición del suelo, cobertura y pendientes, el ingreso de datos meteorológicos y su posterior simulación".<sup>13</sup>

<sup>10</sup> FIGUEROA SILVA, Katherine. VELASQUEZ HERRERA, Sandra. "ESTUDIO DE AMENAZA POR INUNDACIÓN EN LA CABECERA MUNICIPAL DEL MUNICIPIO DE GARZÓN-HUILA, MEDIANTE EL SOFTWARE HEC-RAS EN 2D PARA TR 10, 20 Y 100 AÑOS". Colombia: 2019. p. 16.

<sup>11</sup> PARILLO CAHUI, Yonatan. "MODELAMIENTO HIDROLÓGICO USANDO HEC – HMS" PARA PROYECTAR DEFENSAS CONTRA AVENIDAS EN LA LOCALIDAD DE BOROGUEÑA – TACNA". Perú: 2014. p. 16.

<sup>12</sup> FELDMAN, Arlen D. Hydrologic Modeling System HEC-HMS: Technical Reference Manual. USA: 2020. p. 23 – 24.

<sup>13</sup> OVALLE CAMACHO, Erika R. "EVALUACIÓN DE LA VULNERABILIDAD HÍDRICA DE LA CUENCA HIDROGRÁFICA DEL

Partiendo de los parámetros o datos de entrada para los modelos propuestos, se tuvieron en cuenta las características fisiográficas y morfométricas de la cuenca de del río Guatiquía y microcuenca del río Ocoa.

Del mismo modo, el IGAC, 1999 establece la siguiente escala para la clasificación del relieve de acuerdo con la pendiente del terreno.

<span id="page-19-1"></span>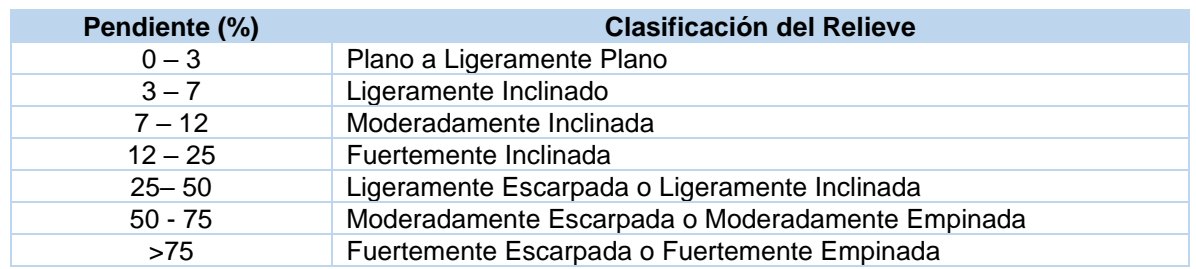

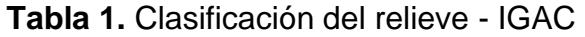

**Fuente:** Instituto Geográfico Agustín Codazzi - IGAC.

Adicional a lo anteriormente mencionado, el uso de Sistemas de Información Geográfica (SIG) permite el análisis de eventos de inundación dentro de las áreas vulnerables identificadas en el DCS KPLC de la ciudad de Villavicencio – Meta. Por tal razón, analiza la amenaza por fenómenos de inundación, para el cual lo primero fue caracterizar el área de estudio y verificar anteriores sucesos para lograr identificar magnitudes y supuestos.

Lo anterior parte de la identificación de las principales variables de afectación y de los principales problemas ocasionados por eventos potenciales de inundación dentro del polígono de estudio que se logra mediante a implementación de la herramienta ArcGIS 10.4 - 10.7.

O MARCO JURÍDICO

<span id="page-19-0"></span>La Ley 99 de 1993 en su artículo 31 numeral 16 otorgó a las Corporaciones Autónomas Regionales y de Desarrollo Sostenible las funciones de reservar, alinderar, administrar o sustraer entre otras áreas y ecosistemas de importancia ambiental, a los parques naturales de carácter regional, así mismo reglamentar el uso y el funcionamiento de estas áreas.

A continuación, se mencionan normas, acuerdos, decretos y planes para el desarrollo del presente trabajo de grado:

RÍO AIPE MEDIANTE LA ESTIMACIÓN DE INDICADORES HÍDRICOS Y MODELACIÓN DE LA RESPUESTA HIDROLÓGICA". Colombia: 2019. p. 36.

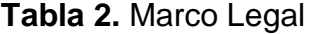

<span id="page-20-0"></span>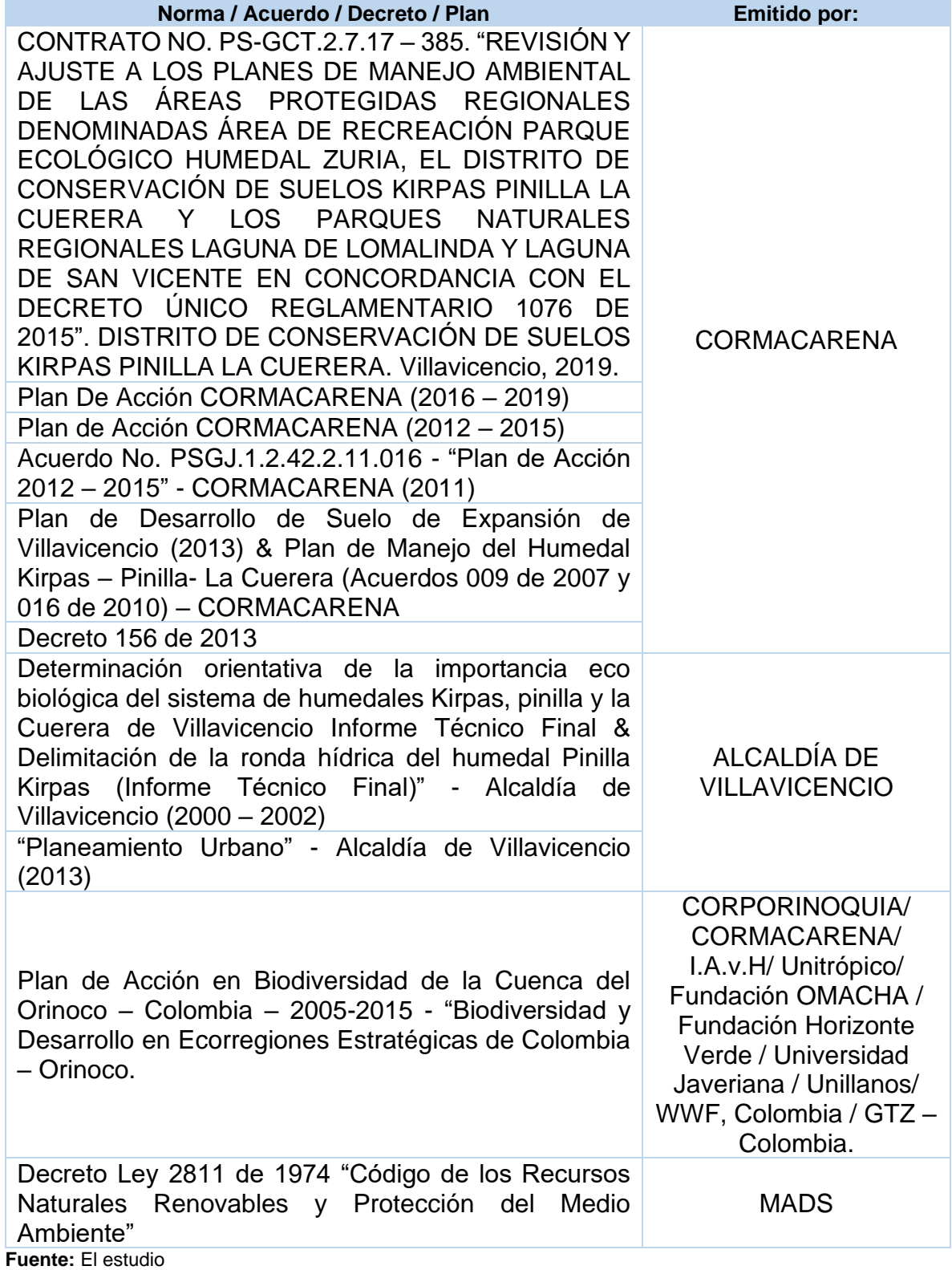

### O MARCO GEOGRÁFICO

<span id="page-21-0"></span>El Distrito de Conservación de Suelos Kirpas Pinilla La Cuerera, se encuentra ubicado en la Zona suroccidental urbana de Villavicencio; limita con los barrios Doña Luz, Gaviotas, Cavivir, Acapulco y Villa Samper hacia el sur y con los barrios, Maracos y Antonio Pinilla hacia el norte; se encuentra inmersa en una llanura aluvial formada por los abanicos aluviales de los ríos Guayuriba y Ocoa, corresponde a la región de la Orinoquia Andina, (Lasso et al., 2010). Geográficamente se ubica en las coordenadas 4°07'26.4''N 73°35'34.2''O a una altura de 380 msnm., con una extensión de 294,22 ha, según el Acuerdo PSGJ.1.2.42.2.11.016 del Consejo Directivo de CORMACARENA (30 de junio de 2011) (Figura 1).

Sus vías de acceso son la Avenida Maracos – Antiguo camino ganadero, la vía Catama - vía Puerto López. El Distrito de Conservación de Suelos Kirpas Pinilla La Cuerera, es un área protegida de ámbito regional y su administración corresponde a Cormacarena como máxima autoridad ambiental, sin embargo, a nivel local las autoridades ambientales municipales, como la Secretaría del Medio Ambiente (SEMA), articulan la gestión a nivel local. <sup>14</sup>

<sup>•</sup> <sup>14</sup> CORMACARENA. REVISIÓN Y AJUSTE A LOS PLANES DE MANEJO AMBIENTAL DE LAS ÁREAS PROTEGIDAS REGIONALES DENOMINADAS ÁREA DE RECREACIÓN PARQUE ECOLÓGICO HUMEDAL ZURIA, EL DISTRITO DE CONSERVACIÓN DE SUELOS KIRPAS PINILLA LA CUERERA Y LOS PARQUES NATURALES REGIONALES LAGUNA DE LOMALINDA Y LAGUNA DE SAN VICENTE EN CONCORDANCIA CON EL DECRETO ÚNICO REGLAMENTARIO 1076 DE 2015. DISTRITO DE CONSERVACIÓN DE SUELOS KIRPAS PINILLA LA CUERERA. VILLAVICENCIO, 2019. p. 26.

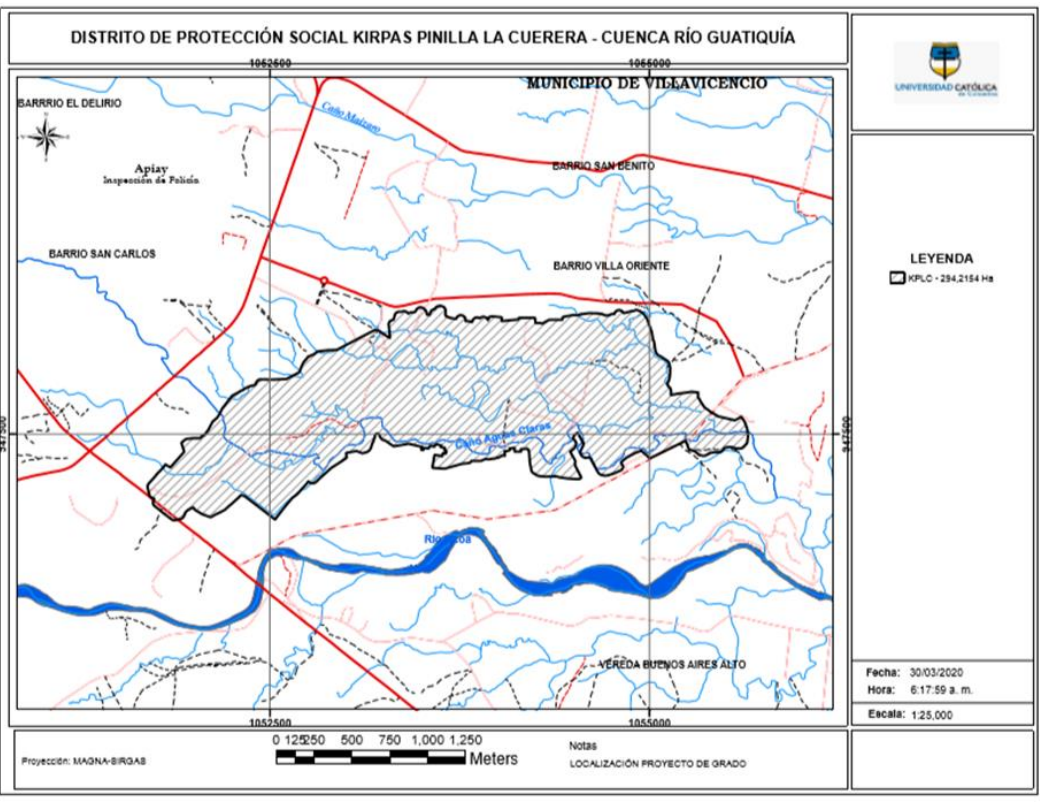

*Ilustración 11.* Localización Área de Estudio **Fuente:** El estudio

O MARCO DEMOGRÁFICO

<span id="page-22-1"></span><span id="page-22-0"></span>De acuerdo con las proyecciones poblacionales del Departamento Nacional de Estadística (DANE), el municipio de Villavicencio tiene una población de 506.012 habitantes y una densidad poblacional es de 364,81 Hab / Km<sup>2</sup>. El 95,26% del total de la población se concentra en el área urbana, mientras el 4,74% restante se concentra en el área rural. El 48,5% de los habitantes del municipio son hombres y el 51,5% restante son mujeres.

En el diagnóstico del Plan de Manejo Ambiental del DCS KPLC desarrollado por CORMACARENA y emitido en noviembre del año 2019, se determina que en el KPLC "se identifican aproximadamente 431 personas en el hogar, para un total de 102 hogares y 103 viviendas; Dentro de los cuales existen 192 hombres (44.55%) y 239 mujeres (55.45%) la población por grupos de edad se divide en 245 adultos, 158 niños y 28 adultos mayores. Los tipos de vivienda son 86 casas, 15 aptos y 2 cuartos"<sup>15</sup> .

<sup>15</sup> Ibíd., p. 250.

Por otro lado, Herrera<sup>16</sup> establece que para el sector Brisas de Ocoa sector San Camilo la población es la siguiente:

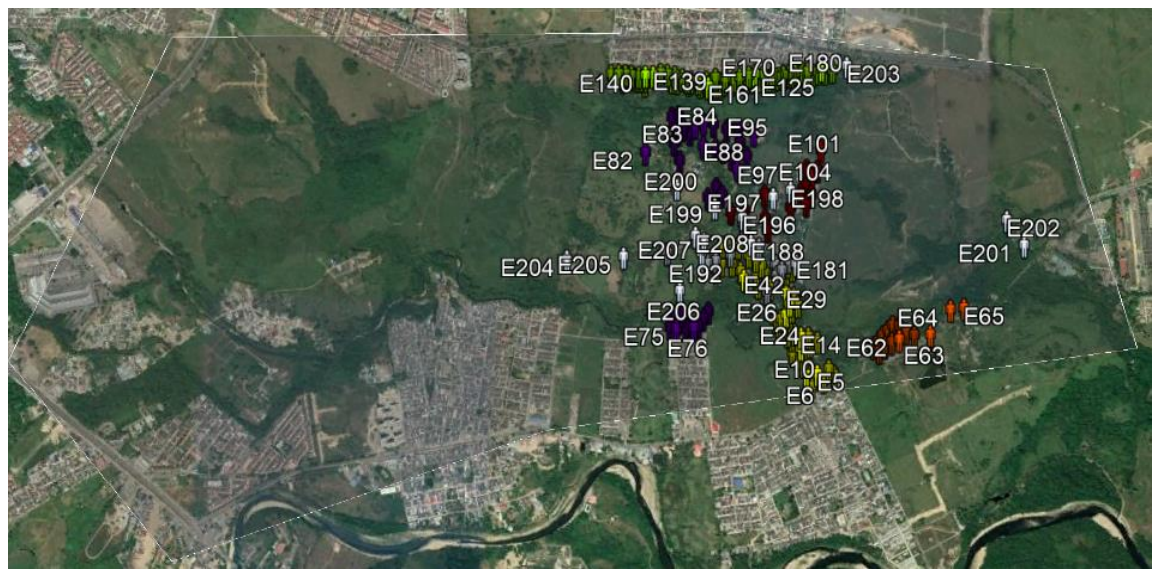

*Ilustración 12.* Distribución de la Población Identificada **Fuente:** Herrera, 2018.

<span id="page-23-1"></span><span id="page-23-0"></span>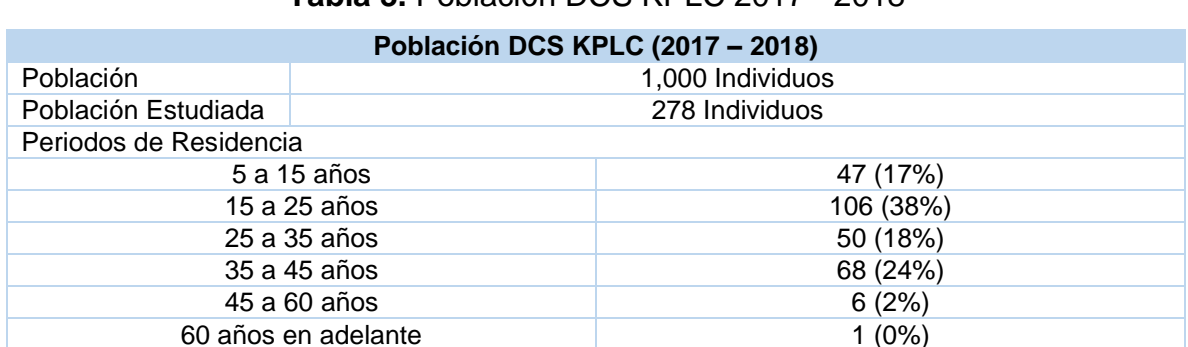

### **Tabla 3.** Población DCS KPLC 2017 - 2018

**Fuente:** Herrera, 2018. Información recuperada de[: https://prezi.com/view/zus5B5lw95udPUMcFCpj/](https://prezi.com/view/zus5B5lw95udPUMcFCpj/)

Las estadísticas poblacionales se aproximan para el año 2020; tanto para el sector Brisas del Ocoa – Sector San Camilo, como para Aguas Claras y Las Margaritas, entre 3,664 y 4,580 personas.

Las estimaciones se respaldan con las observaciones en campo y el número de predios construidos – descartando el número de viviendas por predio – entre 2017 y 2020 a partir del análisis multitemporal de Herrera (2017) <sup>17</sup> y estudios que adelanta la Fundación William Barrios, desde el Comité Interinstitucional de

<sup>&</sup>lt;sup>16</sup> HERRERA SÁNCHEZ, Mildrey. Evaluación multitemporal de la transformación del humedal La Cuerera, localizado en la intersección de los barrios Kirpas, Pinilla y La Cuerera de la ciudad de Villavicencio entre el periodo de 1960 a 2017, mediante el uso de fotografías aéreas e imágenes satelitales. Villavicencio: UNIMETA, 2018. p. 4. <sup>17</sup> Ibíd. p. 93.

<span id="page-24-0"></span>Humedales de Villavicencio,

#### 4.1. ESTADO DEL ARTE

Se extrajo información del estudio del Plan de Manejo Ambiental del Distrito de conservación de Suelos "Kirpas, Pinilla - La Cuerera" de la ciudad de Villavicencio elaborado por CORMACARENA en Noviembre de 2018, para conocer las características generales del área.

Del mismo modo, se consultaron otros estudios con características similares. A continuación, se listan los mismos:

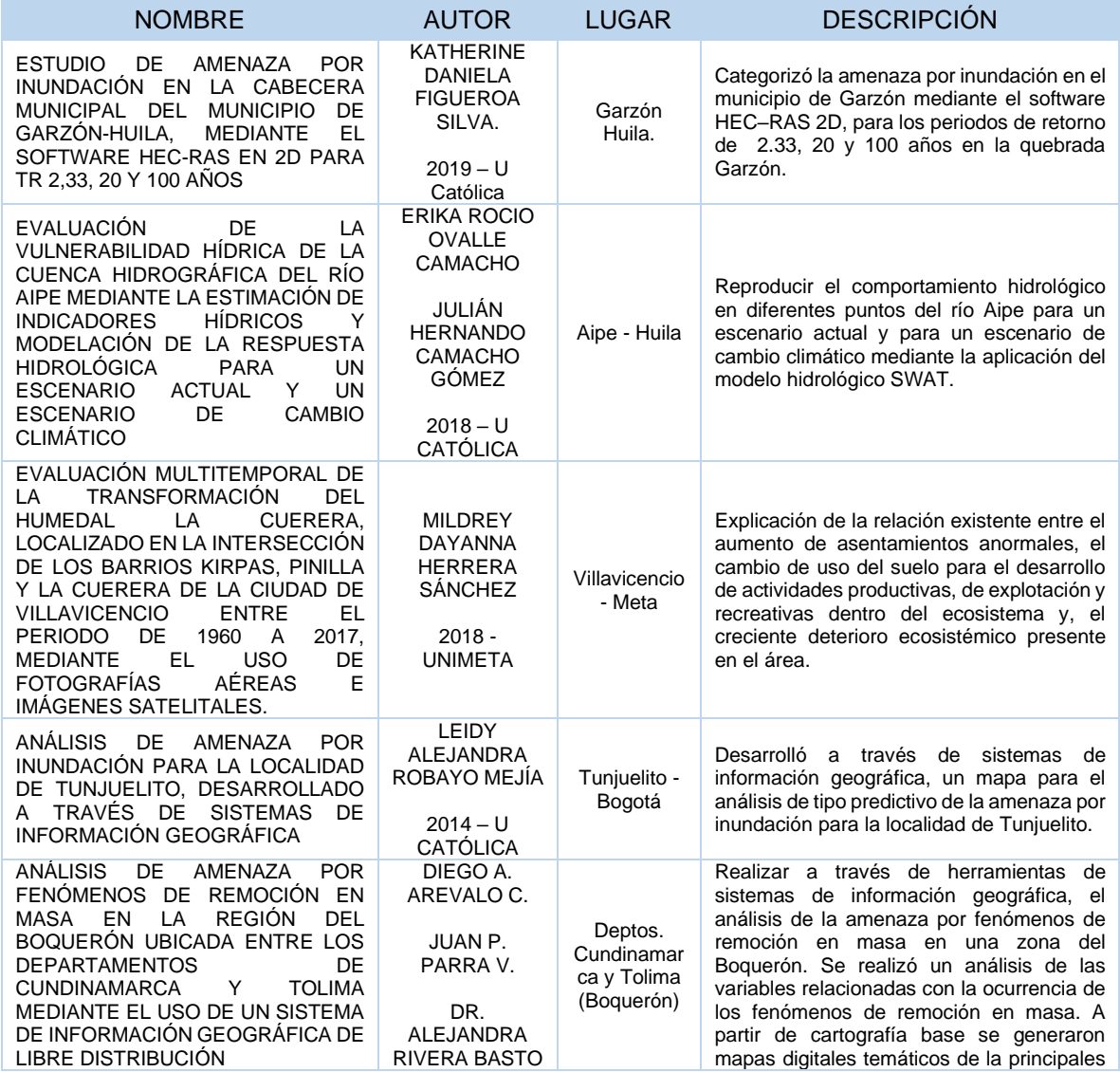

<span id="page-24-1"></span>**Tabla 4.** Investigaciones y documentos relacionados al tema objeto de estudio

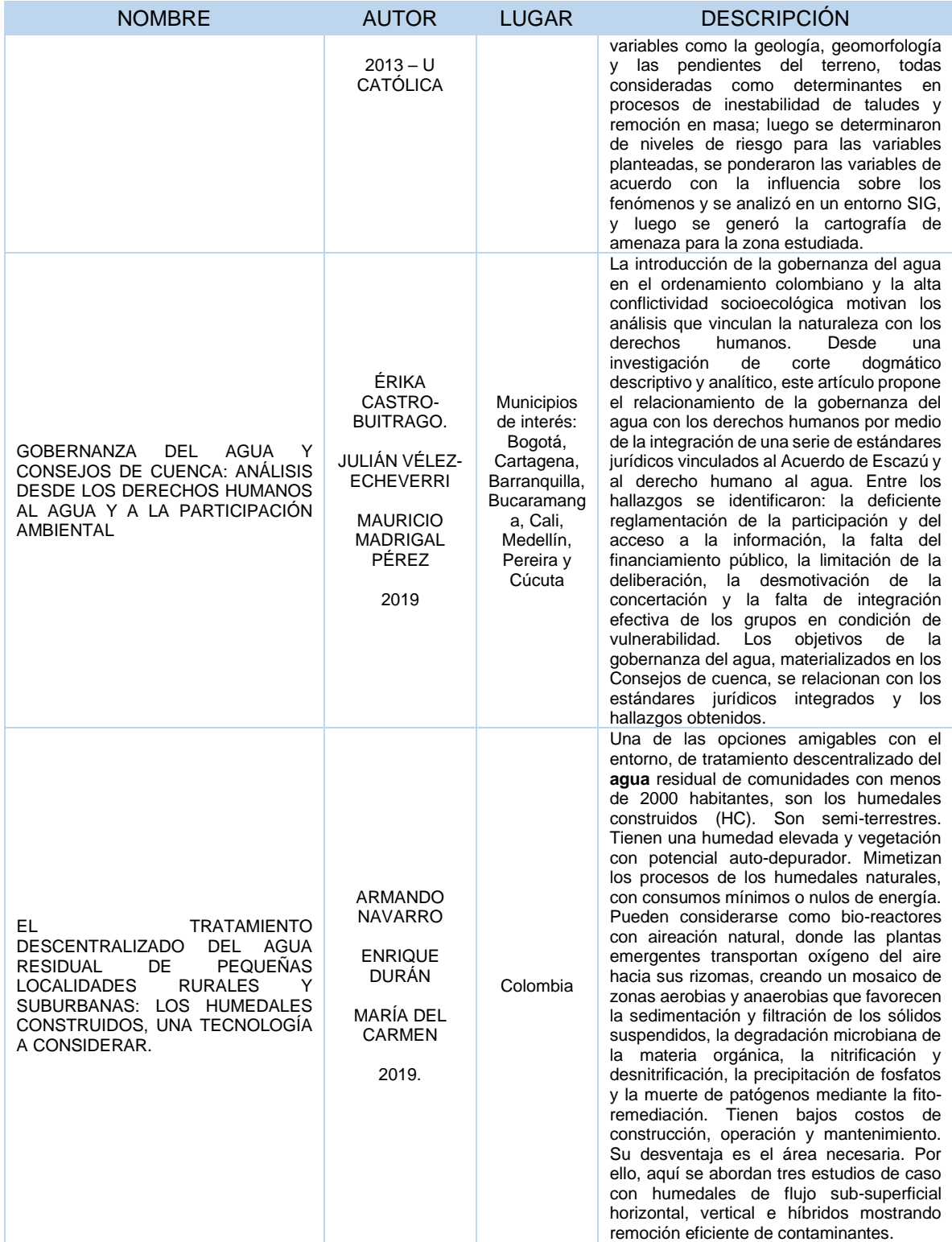

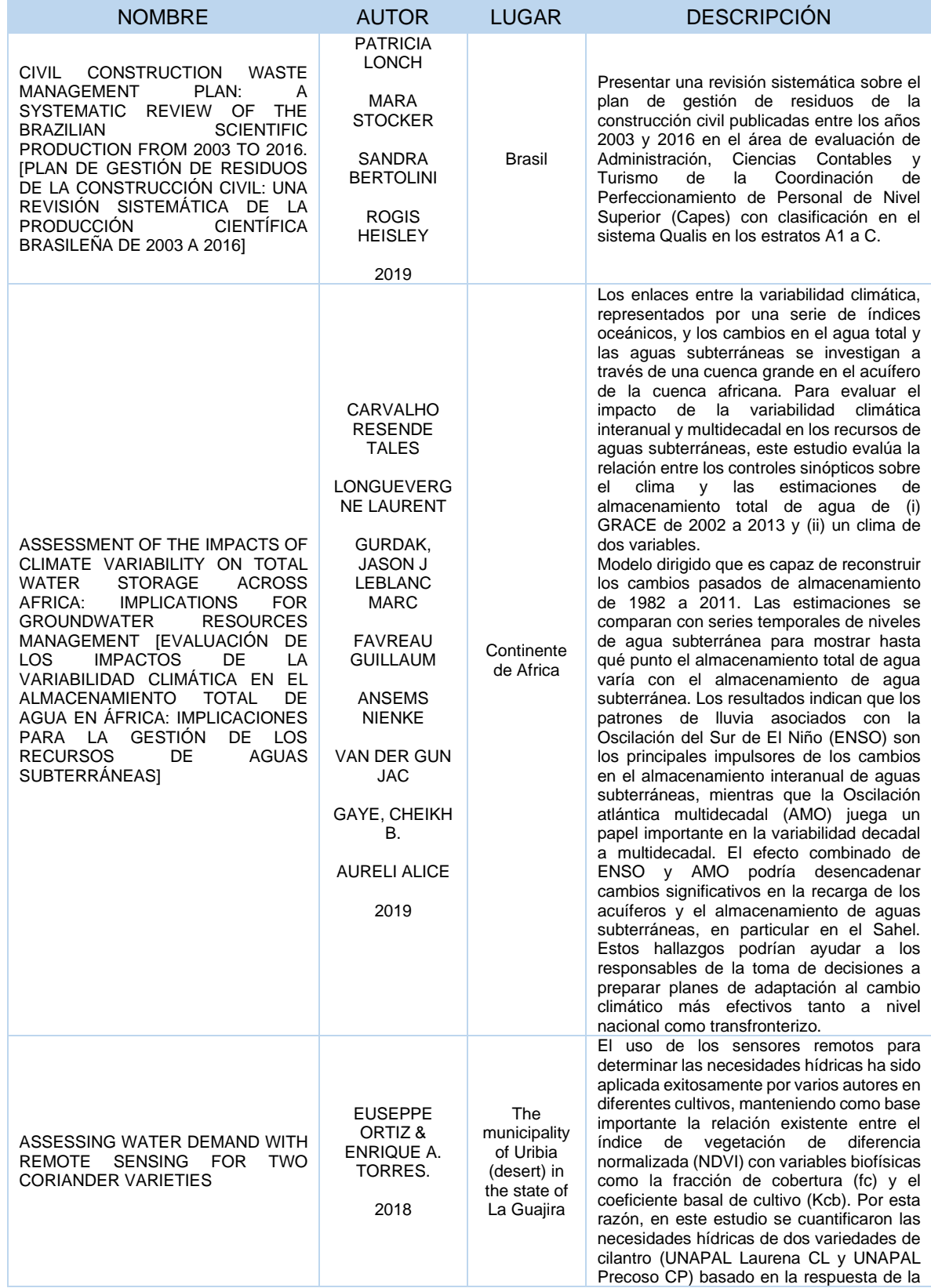

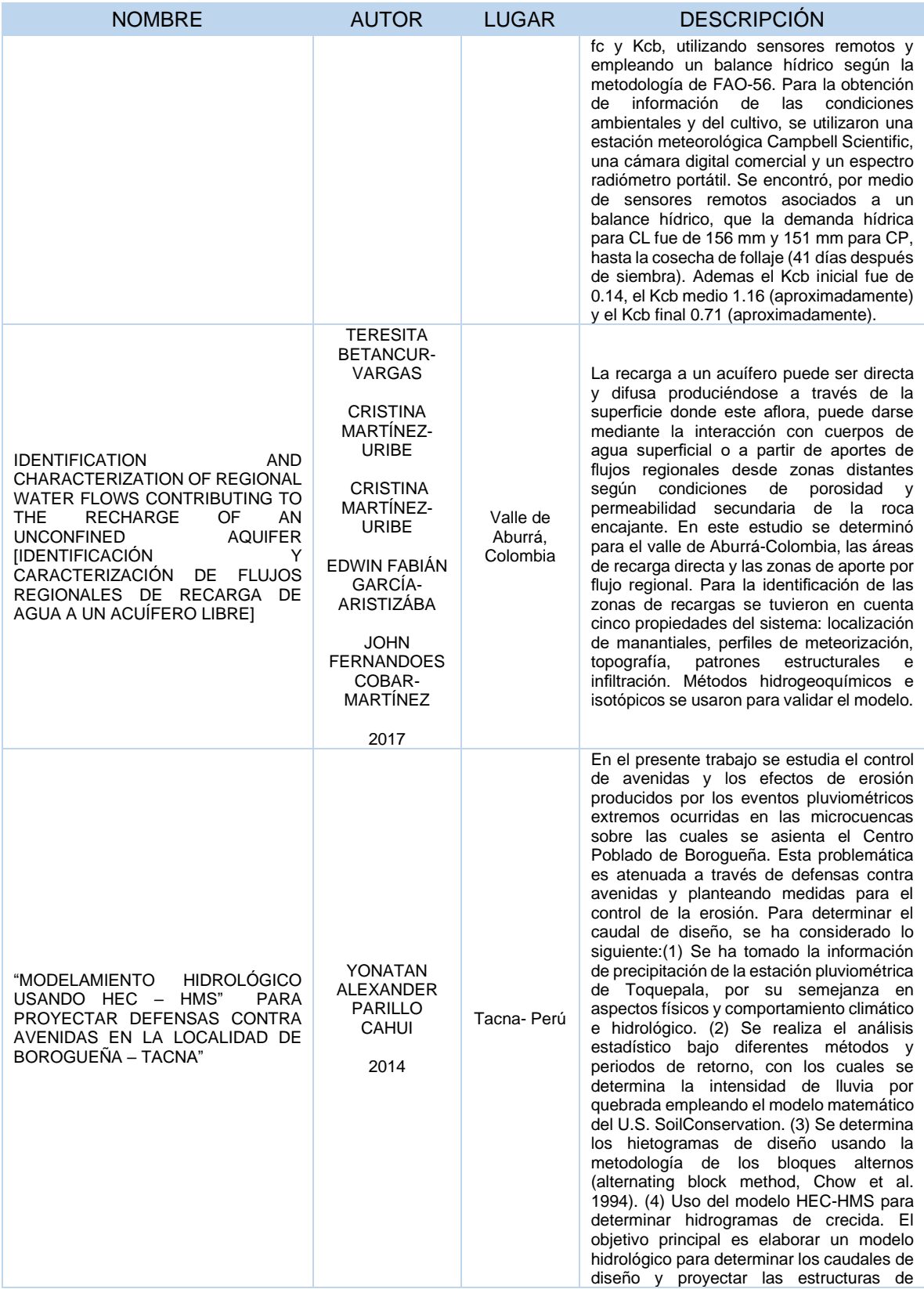

| <b>NOMBRE</b>                                                                                                    | <b>AUTOR</b>                                                                          | <b>LUGAR</b> | <b>DESCRIPCIÓN</b>                                                                                                    |
|----------------------------------------------------------------------------------------------------|---------------------------------------------------------------------------------------|--------------|----------------------------------------------------------------------------------------------------|
|                                                                                                    |                                                                                       |              | protección contra avenidas y que permitan<br>el control de la erosión de las quebradas en<br>la localidad de Borogueña. Los caudales de<br>diseño de las 7 quebradas se determinan<br>bajo el modelo hidrológico de precipitación<br>escorrentía siendo el valor máximo de 1,69<br>m3/s y el mínimo de 0,39 m3/s. Por lo que<br>se plantea la construcción de diques en las<br>quebradas y zanjas de infiltración en la<br>parte alta de las quebradas entre otros                                                                                                    |
| HYDROLOGIC MODELING SISTEM<br><b>ISISTEMA</b><br><b>HEC-HMS</b><br>DE<br>MODELACIÓN HIDROLÓGICA HEC-<br>HMS1                                                                                                    | ARLEN D.<br><b>FELDMAN</b><br>2000                                                    | <b>USA</b>   | El sistema de modelado hidrológico (HEC-<br>HMS) está diseñado para simular el<br>proceso de resistencia precipitaría del<br>sistema de cuencas dendríticas. Supera a<br>hec-1 y proporciona una variedad similar de<br>opciones, pero representa un avanzado<br>significativo en términos de ambas ciencias<br>de la computadora e ingeniería hidrológica.                                                                                                    |
| APPLYING THE HEC-RAS MODEL<br>AND GIS TECHNIQUES IN RIVER<br><b>NETWORK</b><br><b>FLOODPLAIN</b><br><b>DELINEATION</b><br><b>[APLICANDO</b><br>EL<br><b>MODELO</b><br><b>HEC-RAS</b><br>Υ<br>LAS<br>TÉCNICAS<br>EN<br>GIS<br>LA<br>DELIMITACIÓN DE LA PLANICIE<br><b>ALUVIALI</b> | <b>JIE YANG</b><br>RONALD D.<br>TOWNSEND<br><b>BAHRAM</b><br><b>DANESHFAR</b><br>2006 | Canadá       | Se desarrolla un enfoque de procesamiento<br>directo para la delineación de la planicie de<br>inundación del sistema fluvial. Zonas de<br>llanura de inundación de parte de El sistema<br>South Nation River, ubicado justo al este de<br>Ottawa, Ontario, se mapea en dos<br>dimensiones y tres dimensiones integrando<br>el modelo hidráulico de la elección con los<br>sistemas de información geográfica (SIG).<br>El primer objetivo consistía en construir y<br>validar una red fluvial del Sistema de<br>Análisis del Río del Centro de Ingeniería<br>Hidrológica (HEC-RAS) modelo del sistema<br>utilizando datos existentes generados por el<br>HEC-2. A continuación,<br>modelo<br>se<br>realizaron simulaciones HEC-RAS para<br>generar perfiles de la superficie del agua en<br>todo el sistema para seis tormentas de<br>diseño diferentes. Los datos espaciales en<br>el<br>canal<br><b>HEC-RAS</b><br>de<br>fueron<br>georreferenciadas y mapeadas en el<br>dominio SIG e integradas con el modelo de<br>elevación digital (DEM) datos sobre bancos<br>para construir un modelo de terreno de red<br>triangular irregular (TIN). En el paso final,<br>zonas de llanura de inundación para el Se<br>reprodujeron seis tormentas de diseño en<br>tres dimensiones superponiendo el modelo<br>de terreno integrado para la región con la<br>superficie de agua correspondiente TIN |

**Fuente:** El estudio.

<span id="page-29-1"></span>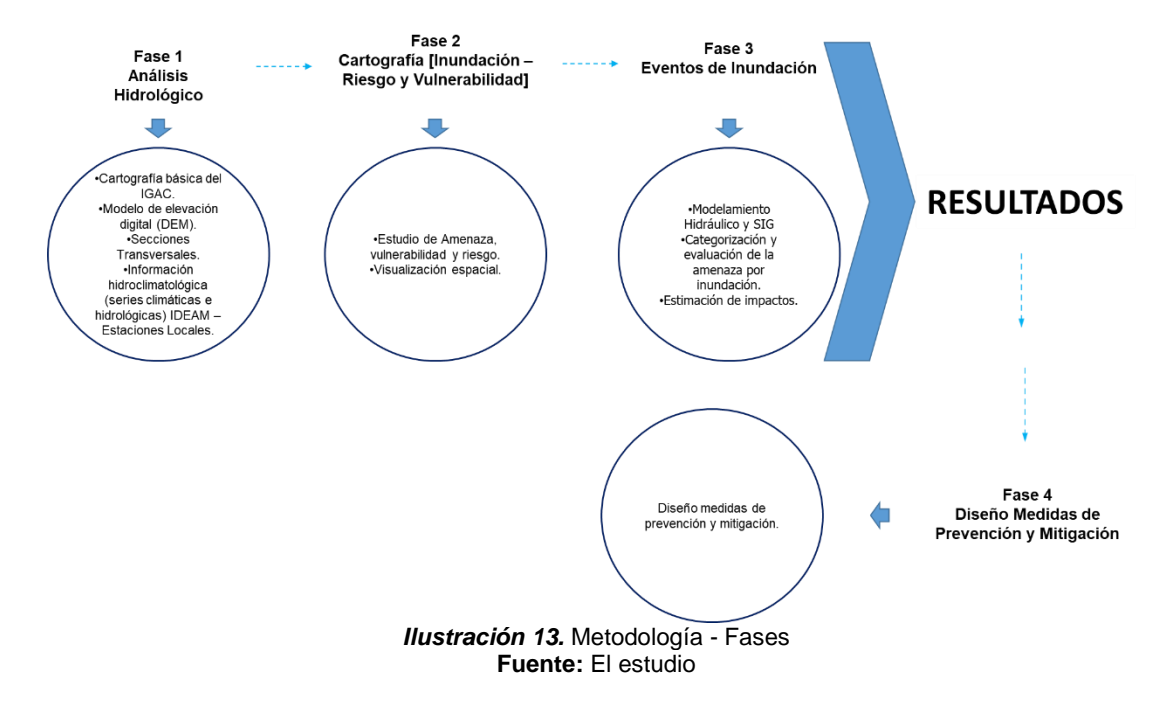

#### <span id="page-29-0"></span>5.1. FASES DEL TRABAJO DE GRADO

#### <span id="page-29-3"></span><span id="page-29-2"></span>5.2. INSTRUMENTOS O HERRAMIENTAS UTILIZADAS

Para el desarrollo del proyecto se utilizaron las siguientes herramientas:

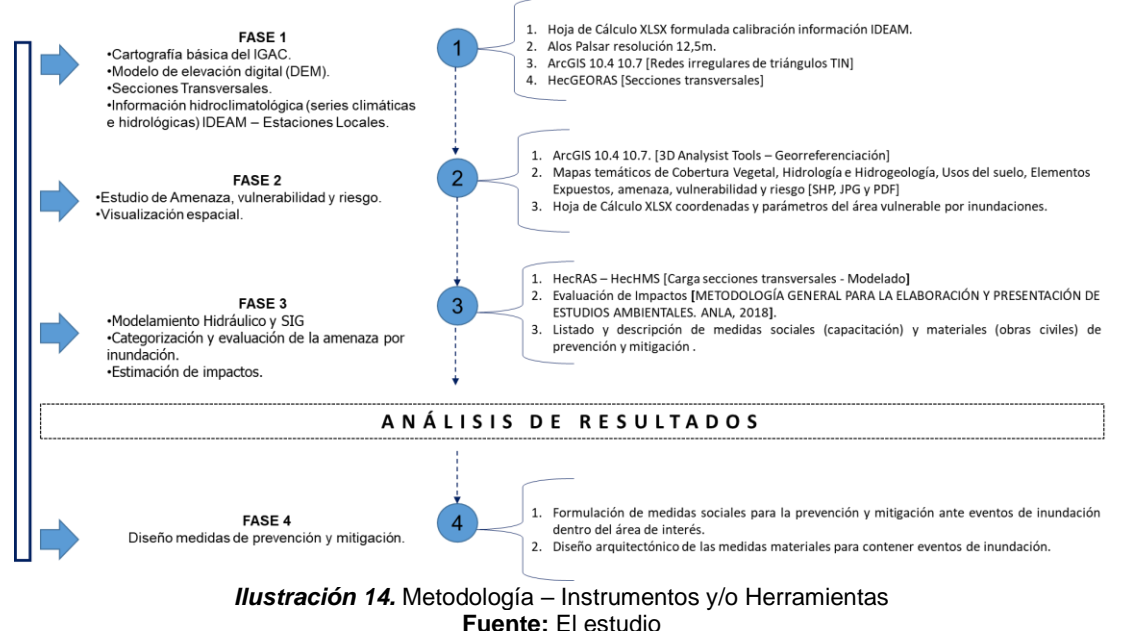

<span id="page-29-4"></span>24

## 5.3. POBLACIÓN Y MUESTRA

<span id="page-30-0"></span>Es importante señalar que el Distrito de Conservación de Suelos Kirpas Pinilla La Cuerera genera beneficios ambientales no solo a la población que cohabita en el humedal, sino a la población asentada en el Municipio de Villavicencio (Acuerdo N°. PSG-J.1.2.42.2.11.016, 30 de junio de 2011).

Por ello, se acoge la metodología desarrollada por Herrera18, la cual toma las siguientes variables para la obtención de la muestra poblacional – familias más vulnerables ante eventos de inundación - de interés:

- **Variables** 
	- *Nivel de Confianza:* 95%
	- *Margen de Error:* 5%
	- *Desviación estándar (Z):* 00
	- *Proporción de elementos de la población que poseen la característica de estudio (p):* 0.5
	- *Proporción de elementos de la población que no poseen la característica de estudio (q):* 0.5
	- *Tamaño de la población (N):* POR DEFINIR (Para ello, se realizará un recorrido y se registrará el total de viviendas ubicadas dentro de la ronda hídrica de Caño La Cuerera y sus derivativos menores)
	- *Error muestral (e):* 0.0025
- Fórmula estadística empleada para el cálculo de la muestra poblacional

$$
n = \frac{k^2 Npq}{e^2 (N-1) + k^2 pq}
$$
 (E1)

### 5.4. ALCANCES Y LIMITACIONES

<span id="page-30-1"></span>Se identificaron y analizaron las zonas o puntos críticos del Distrito de Conservación de Suelos "Kirpas, Pinilla - La Cuerera" de la ciudad de Villavicencio a partir de la revisión de los objetivos de conservación, la definición de los objetivos de manejo, la zonificación y la reglamentación de uso de los recursos para el desarrollo de actividades en el área protegida que CORMACARENA formuló en el componente de ordenamiento del Plan de Manejo para el ecosistema en cuestión.

<sup>18</sup> Ibíd., p. 4.

En ese orden de ideas, se identificaron focos con alto riesgo de amenaza por inundación no contemplados en dicho estudio - para incluir, completar y mejorar el mismo - con el desarrollo del presente trabajo de grado. Para ello, se consultó información climatológica de estaciones de tipo SP, CP y PG con incidencia dentro de la cuenca del río Guataquea, especialmente para la cuenca de tercer orden – río Ocoa – que hace parte de esta.

Del mismo modo, a lo referente con las medidas sociales y materiales formuladas para prevenir y contener impactos negativos, en caso de un evento de inundación, se limitaron al diseño arquitectónico 2D. En este punto, se excluyeron las especificaciones técnicas de materiales y memorias de cálculo para su respectiva materialización en caso de ser acogidas por la administración municipal u otros interesados.

### 6. ANÁLISIS DE RESULTADOS

### <span id="page-32-1"></span><span id="page-32-0"></span>6.1. ANÁLISIS HIDROLÓGICO

Con el estudio morfológico de la cuenca, se consideraron variables ambientales; la caracterización morfométrica de la cuenca y las estaciones meteorológicas cercanas.

En primera instancia, se utilizó un Modelo Digital de Elevación (DEM) de resolución 12.5 el cual, fue corregido para proceder al cálculo de variables, crear los mapas de dirección y acumulación de flujo y así, identificar los drenajes naturales de la zona para establecer el punto de desfogue de la cuenca.

En segunda instancia, se crea la unidad hidrográfica principal del área de estudio, y mediante "*Polígonos de Thiessen*" se determinan las estaciones con mayor influencia en la cuenca. En la **ilustración 15** y la **tabla 5** se muestra el proceso realizado para la obtención de los *Polígonos de Thiessen* y las áreas correspondientes*.*

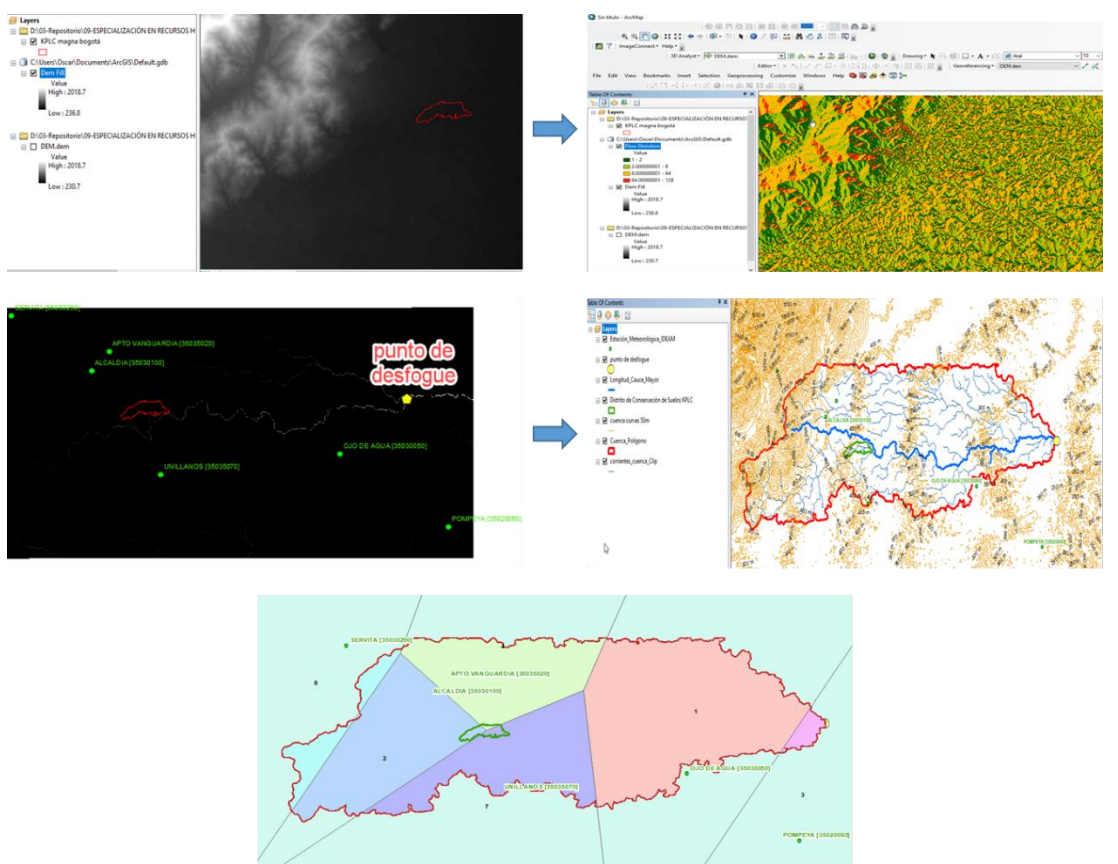

<span id="page-32-2"></span>*Ilustración 15.* Delimitación de cuenca y creación de los Polígonos de Thiessen **Fuente:** El estudio.

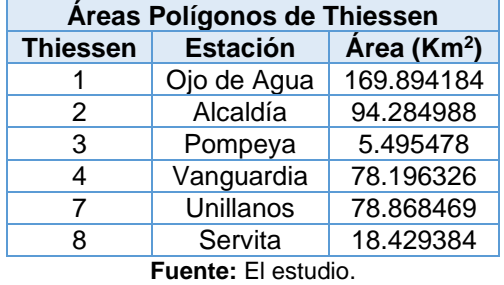

## <span id="page-33-0"></span>**Tabla 5.** Polígonos de Thiessen - Áreas

Partiendo del polígono de la unidad hidrológica previamente delimitada se calcularon los parámetros morfométricos de la cuenca, obteniendo los siguientes resultados:

<span id="page-33-1"></span>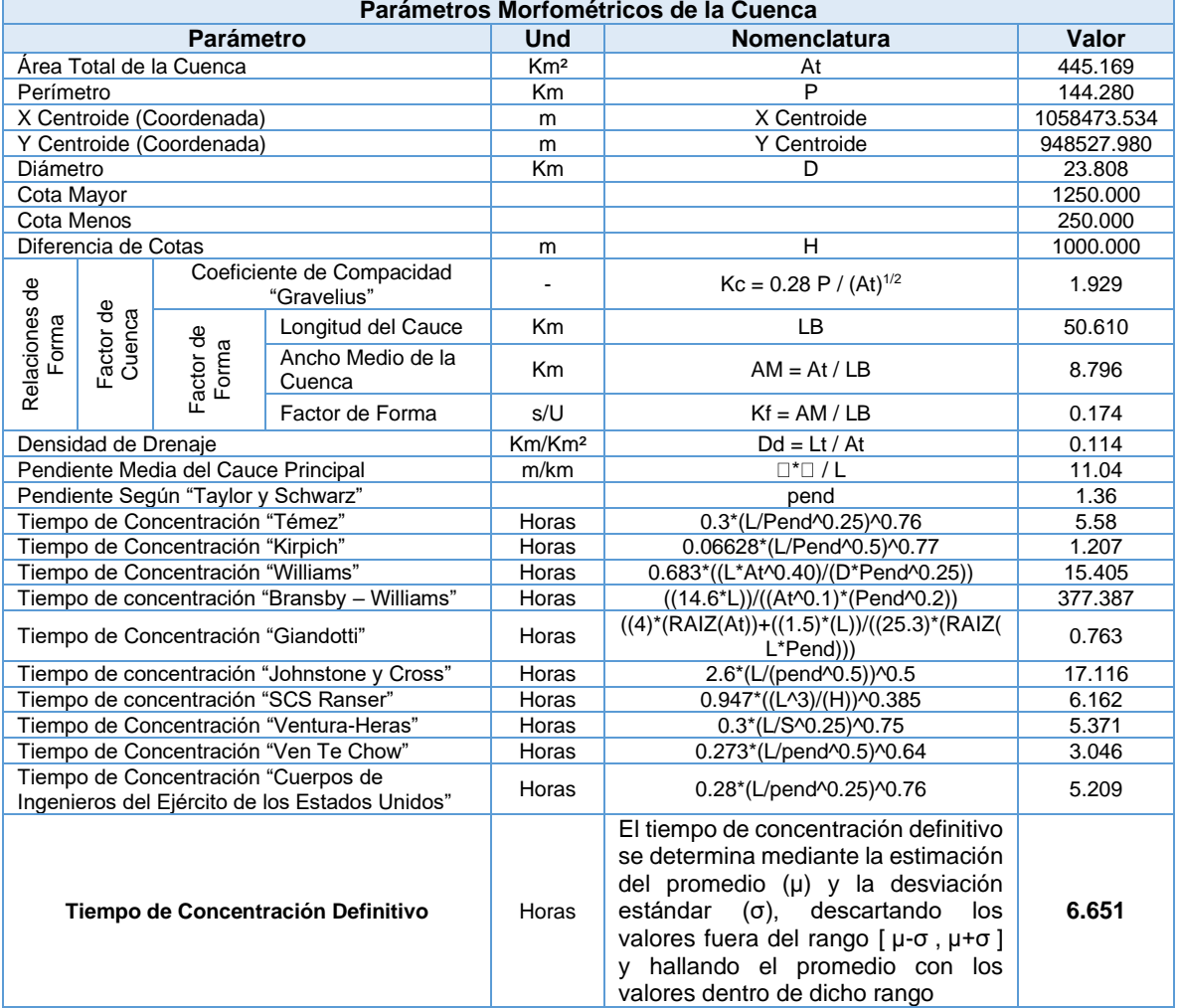

# **Tabla 6.** Cálculo Parámetros Morfométricos de la Cuenca

**Fuente:** El estudio.

Posteriormente se consulta información secundaria de la climatología del área de estudio dispuesta por el Instituto de Meteorología, Hidrología y Estudios Ambientales (IDEAM) y se clasifican las estaciones de acuerdo a las áreas definidas por los *Polígonos de Thiessen*, depurando a nivel local las estaciones que se indican a continuación.

<span id="page-34-0"></span>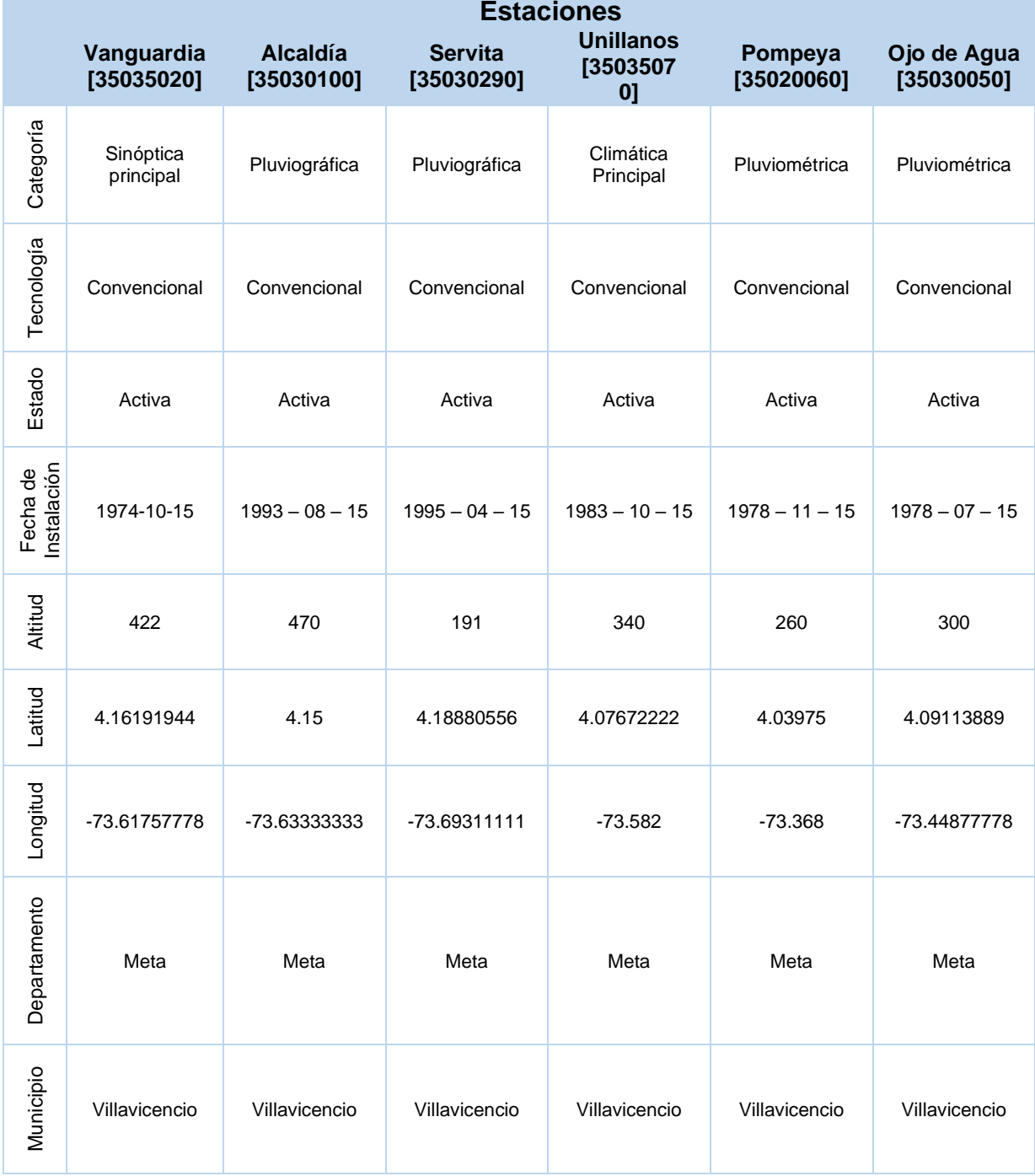

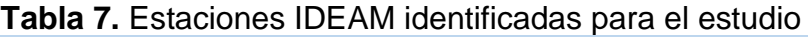

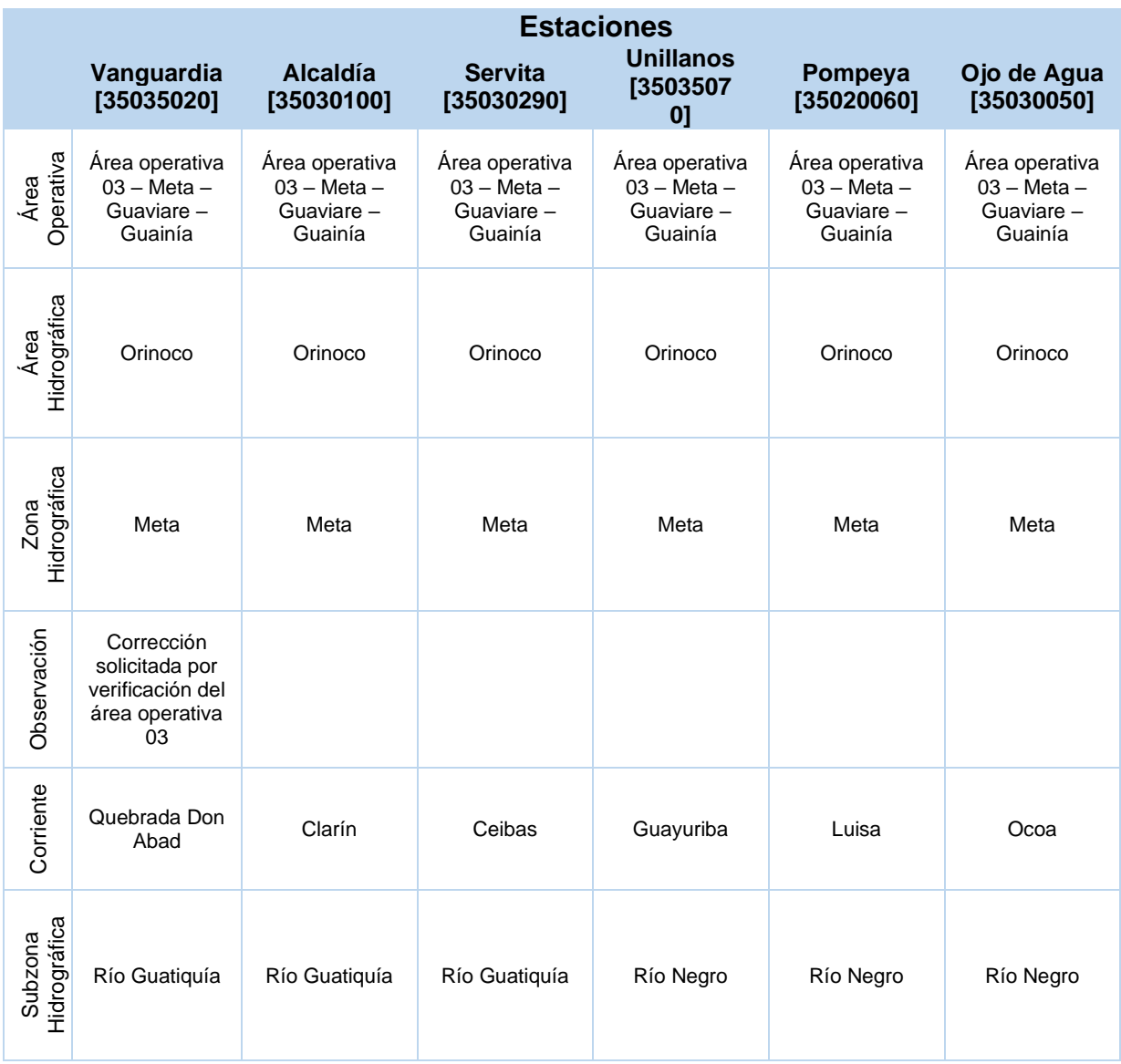

**Fuente:** El estudio. Información secundaria (IDEAM)

Luego de organizar la información climatológica se definieron las series de acuerdo a los años de registro en común entre estaciones. Los años de registro que se definieron para continuar con el análisis de homogeneidad de datos, la complementación de datos faltantes - aplicando el método del coeficiente de correlación - y demás tratamientos estadísticos, se encuentran en el periodo de 1995 y 2020. **(Ver anexo A)**

Para la elección de la estación con mayor proximidad al DCS KPLC, además de la relación de áreas que arrojaron los *Polígonos de Thiessen,* se realizó el hietograma de las precipitaciones mensuales multianuales para cada estación; esto permitió identificar los mayores índices de precipitación, información de peso para la
corrección del Número de Curva (CN) calculado para la creación de las curvas IDF para los tiempos de retorno "2.33, 25 y 100" años. **(Ver anexo B)**

Los hietogramas se ilustran a continuación:

• Estación Vanguardia: De acuerdo con el comportamiento del hietograma los meses con los valores más altos de precipitación son abril (791.30 mm/mes), mayo (923.60 mm/mes) y noviembre (711.10 mm/mes). Por el contrario, los meses con los valores de precipitación más bajos son enero (0.10 mm/mes), febrero (7.50 mm/mes) y diciembre (13.20 mm/mes).

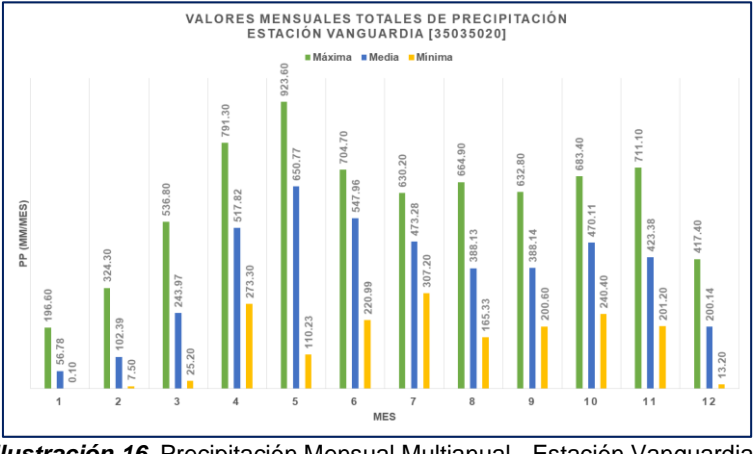

*Ilustración 16.* Precipitación Mensual Multianual - Estación Vanguardia. **Fuente:** El estudio

• Estación Alcaldía: De acuerdo con el comportamiento del hietograma los meses con los valores más altos de precipitación son abril (729.90 mm/mes), mayo (908.40 mm/mes), junio (761.80 mm/mes) y agosto (701.40). Por el contrario, los meses con los valores de precipitación más bajos son enero (0.20 mm/mes), febrero (4.0 mm/mes) y diciembre (10.60 mm/mes).

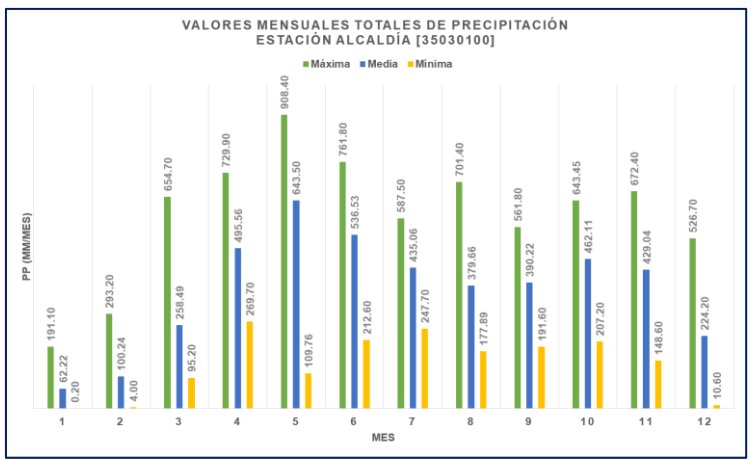

*Ilustración 17.* Precipitación Mensual Multianual - Estación Alcaldía. **Fuente:** El estudio

• Estación Servita: De acuerdo con el comportamiento del hietograma los meses con los valores más altos de precipitación son abril (1103.40 mm/mes), mayo (1436.60 mm/mes), junio (1150.0 mm/mes), agosto (1165.60 mm/mes) y noviembre (1014.20 mm/mes). Por el contrario, los meses con los valores de precipitación más bajos son enero (0.0 mm/mes), febrero (3.90 mm/mes) y diciembre (11.0 mm/mes).

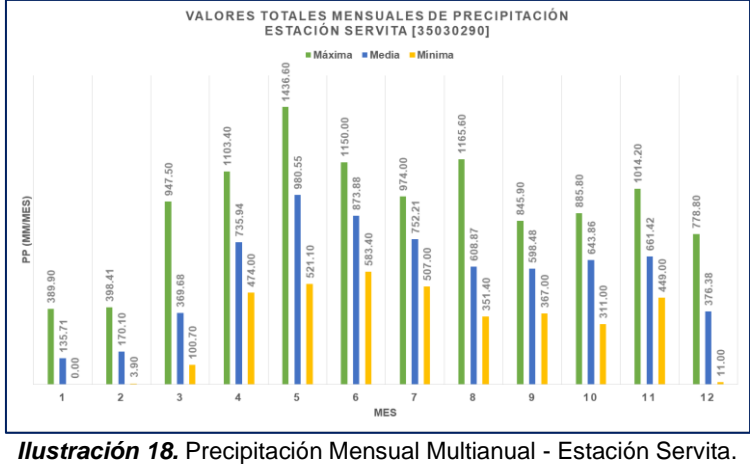

**Fuente:** El estudio

Estación Unillanos: De acuerdo con el comportamiento del hietograma los meses con los valores más altos de precipitación son abril (718.70 mm/mes), mayo (759.20 mm/mes) y octubre (805.50 mm/mes). Por el contrario, los meses con los valores de precipitación más bajos son enero (0.0 mm/mes), febrero (0.0 mm/mes) y diciembre (3.0 mm/mes).

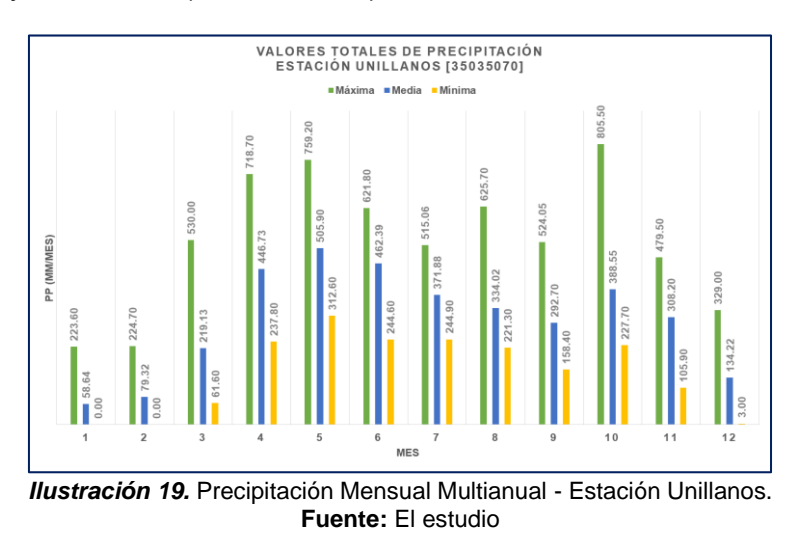

• Estación Pompeya: De acuerdo con el comportamiento del hietograma los meses con los valores más altos de precipitación son abril (692.09 mm/mes) y mayo (775 mm/mes). Por el contrario, los meses con los valores de precipitación más bajos son enero (0.0 mm/mes), febrero (0.0 mm/mes), marzo (4.0 mm/mes) y diciembre (0.0 mm/mes).

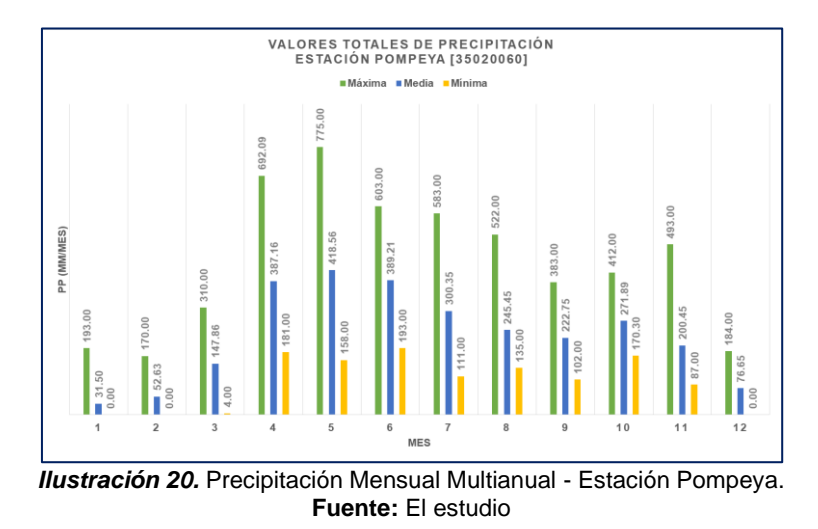

• Estación Ojo de Agua: De acuerdo con el comportamiento del hietograma los meses con los valores más altos de precipitación son abril (646.26 mm/mes), mayo (817.0 mm/mes) y junio (693.32 mm/mes). Por el contrario, los meses con los valores de precipitación más bajos son enero (0.0 mm/mes), febrero (0.0 mm/mes), marzo (10.0 mm/mes) y diciembre (1.0 mm/mes).

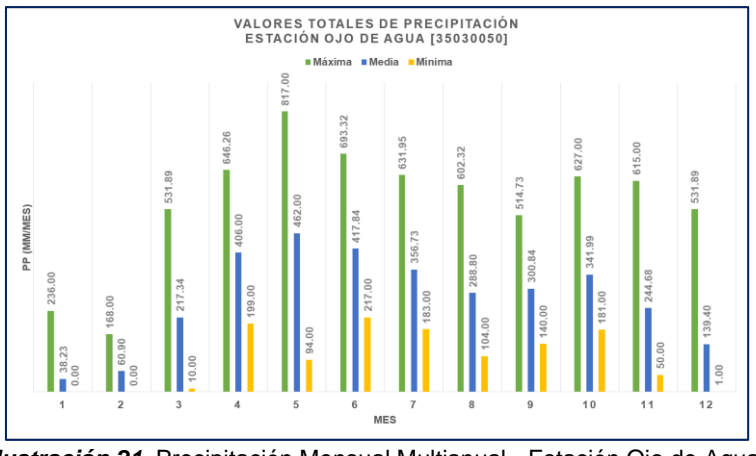

*Ilustración 21.* Precipitación Mensual Multianual - Estación Ojo de Agua. **Fuente:** El estudio

Continuando con el estudio, se determina la estación "*Alcaldía – 35030100*" para el estudio hidrológico y posterior modelado. Se tabularon los valores de precipitación totales anuales multianuales y máximos multianuales para la creación de las curvas IDF y determinación del número de curva para construir el modelo lluvia – escorrentía en el programa HEC – HMS.

Los valores de precipitación utilizados para el análisis son presentados a

#### continuación.

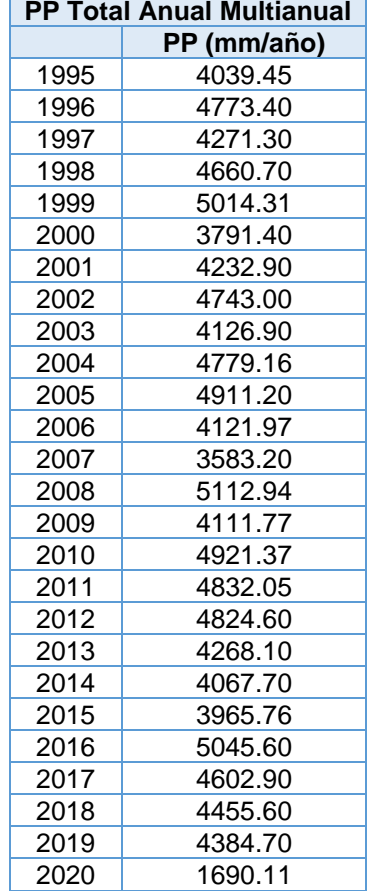

# **Tabla 8.** PP Total Anual Multianual – Estación Alcaldía

Fuente: El estudio.

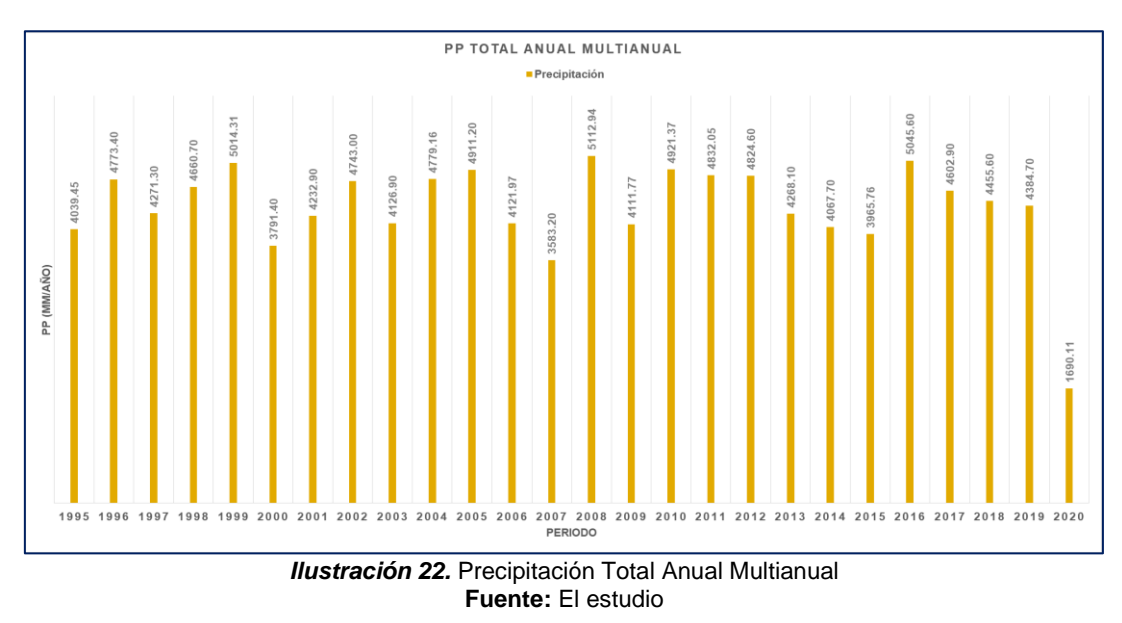

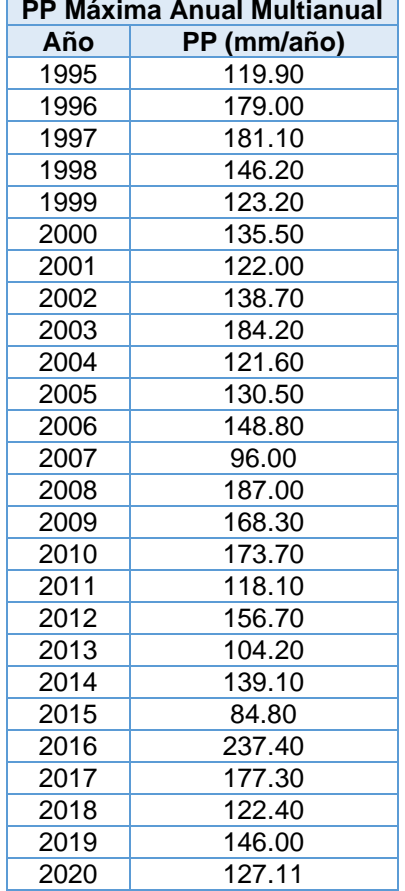

## **Tabla 9.** PP Máxima Anual Multianual – Estación Alcaldía

Fuente: El estudio.

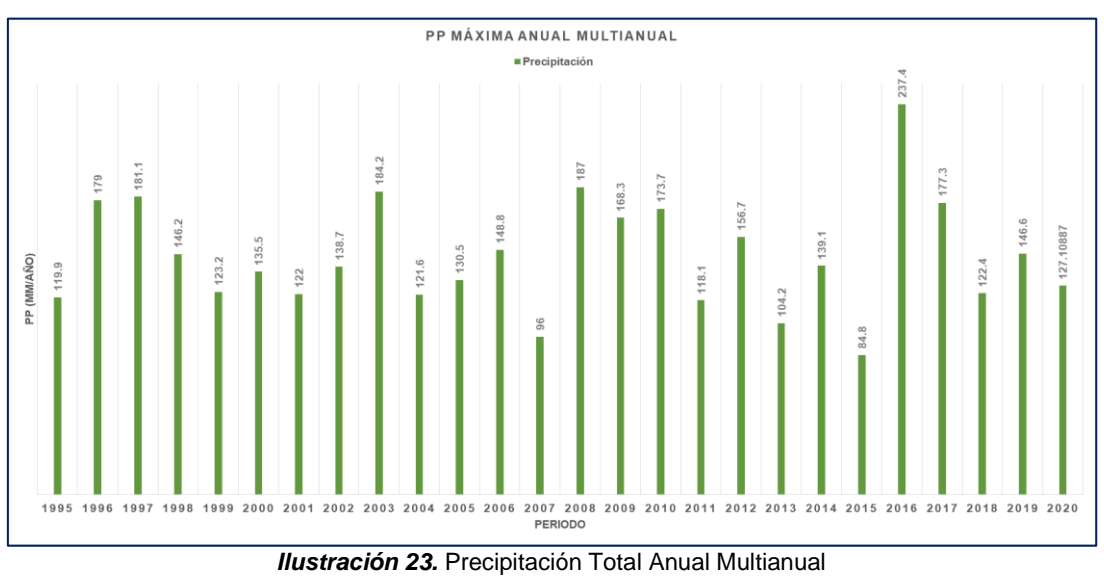

**Fuente:** El estudio

De los valores anteriores se obtienen (4358.93 mm/año) de precipitación media total anual y (144.98 mm/año) como promedio del valor máximo anual de precipitación.

A partir de los datos calculados con anterioridad, se procedió al cálculo de las curvas IDF y determinación del CN. Para el último, conocer la geología del DCS KPLC fue primordial, por ello se procedió con lo que sigue:

Se analizó la cartografía geológica existente teniendo en cuenta la información secundaria disponible principalmente en el sitio web del Servicio Geológico Colombiano (SGC) y otras fuentes como el Plan de Ordenación y Manejo de la Cuenca del Río Guatiquía.

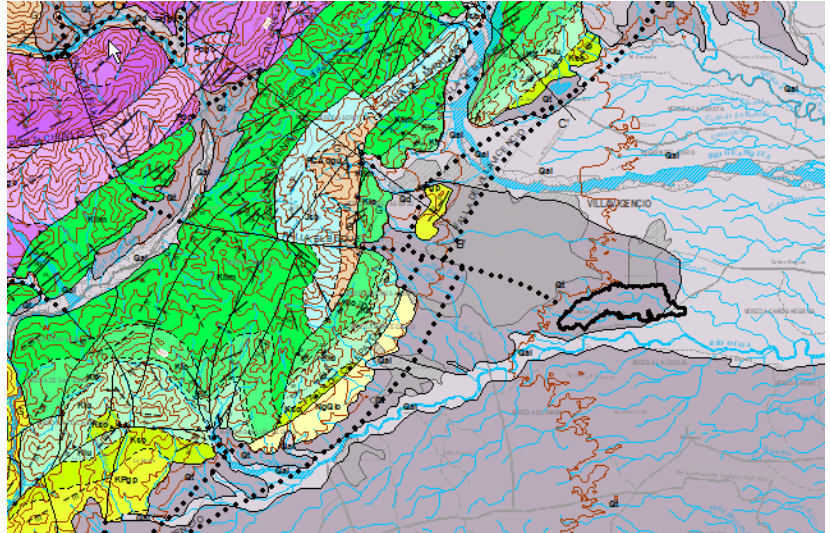

*Ilustración 24.* Localización del área de estudio sobre el Mapa Geológico Regional **Fuente:** El Servicio Geológico Colombiano (SGC)

De ello se concluye que a nivel regional afloran rocas muy antiguas del Paleozoico Inferior, que conforman el basamento metamórfico de la cordillera en el área, hasta rocas muy recientes.

Del mismo modo, a escala regional puede señalarse que el área de estudio está ubicada en la parte centro-oriental de Colombia, sobre el piedemonte llanero en el flanco este de la Cordillera Oriental la cual, está conformada por varios macizos aislados, como el *Macizo de Quetame*, y un basamento de rocas metamórficas e ígneas del Precámbrico, cubierto por rocas metamórficas y sedimentarias del Paleozoico y la región plana de los Llanos Orientales que se encuentra compuesta por sedimentos depositados durante el Cretáceo, el Terciario y por depósitos aluviales cuaternarios.

En lo que refiere a la geología estructural, menciona García y Méndez (2000), <sup>19</sup>el

<sup>&</sup>lt;sup>19</sup> Plan de Ordenación y Manejo de la Cuenca del Río Guatiquía. Contrato de Cooperación Científica No. 001-2008.

flanco este de la Cordillera Oriental se caracteriza por ser un frente de deformación, que presenta pliegues con ejes paralelos al tren estructural de la cordillera (NE-SW) y fallas generalmente inversas y de alto ángulo que ponen en contacto; ya sea unidades Meso - Cenozoicas entre sí o unidades Paleozoicas con unidades más recientes.

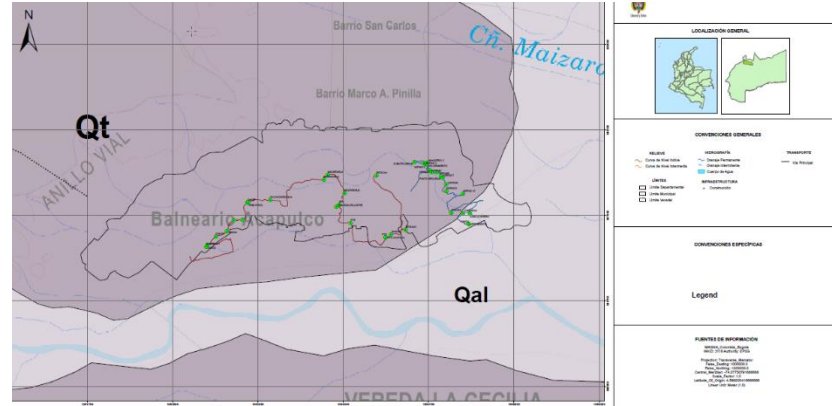

*Ilustración 25.* Localización del área de estudio sobre el Mapa Geológico Local **Fuente:** El estudio

De acuerdo con el mapa geológico local se realizó recorrido en el área de estudio para corroborar la información secundaria. Durante el recorrido se obtuvieron los siguientes hallazgos.

• Terrazas Aluviales: Son sedimentos de aproximadamente 1,5m de altura, compuestos por gravas y localmente conglomerados, los clastos son subredondeados embebidos en una matriz limo arcillosa.

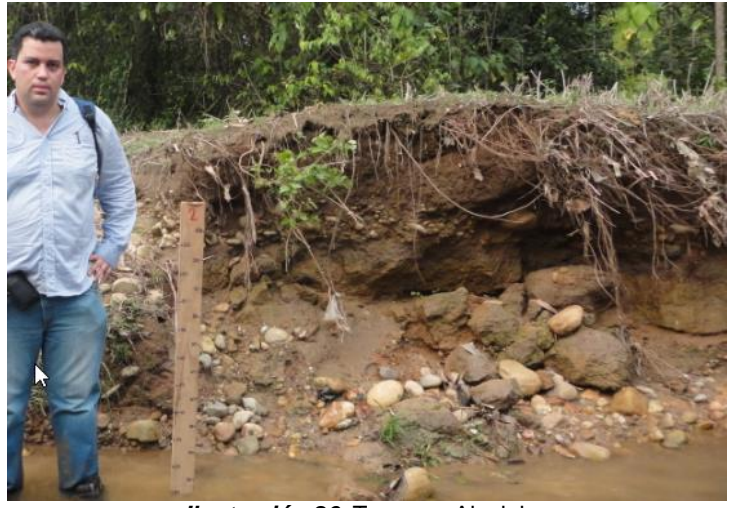

*Ilustración 26.* Terrazas Aluviales **Fuente:** El estudio

Villavicencio: CORMACARENA – UAESPNN – CAEMA. 2008. p. 38.

• Depósitos Aluviales Recientes: Son depósitos de sedimentos sueltos, recientes bien seleccionados, Comprenden fragmentos bien redondeados de areniscas, conglomerados y brechas.

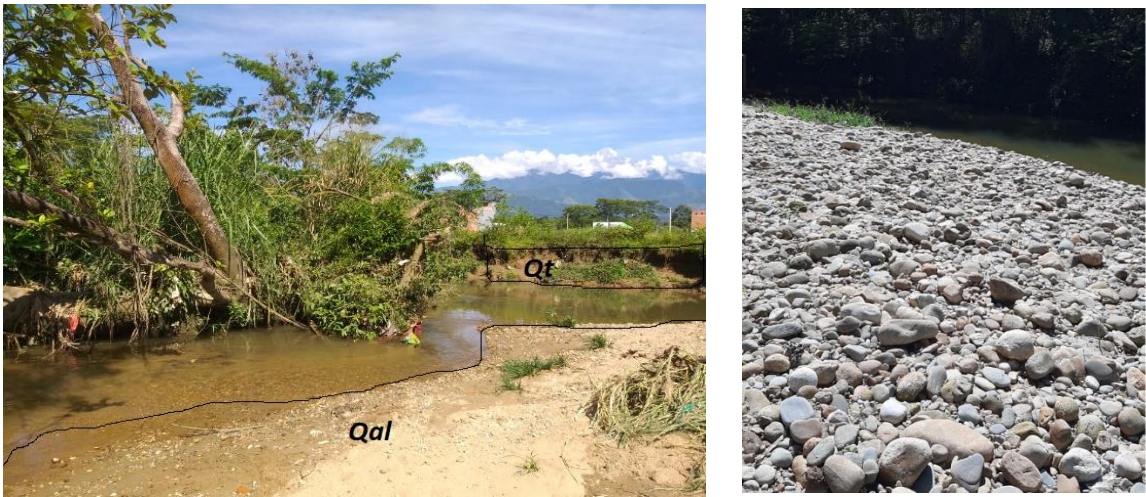

*Ilustración 27.* Terrazas Aluviales y Depósitos Aluviales Recientes **Fuente:** El estudio

En ese sentido, mediante el uso de la herramienta ArcMap del software ArcGis 10.4, tomando los seis (6) thiessen y cruzando capas - extraídas de los datos abiertos del IGAC (uso del suelo y litología) - con los datos recogido en campo; se calculó un **NC** ponderado y corregido (con la condición de lluvias antecedentes *tipo III*) de **49.389** y **69.178** respectivamente. **(Ver anexo B)**

Las curvas IDF obtenidas se muestran en las tablas **10**, **11** y **12**.

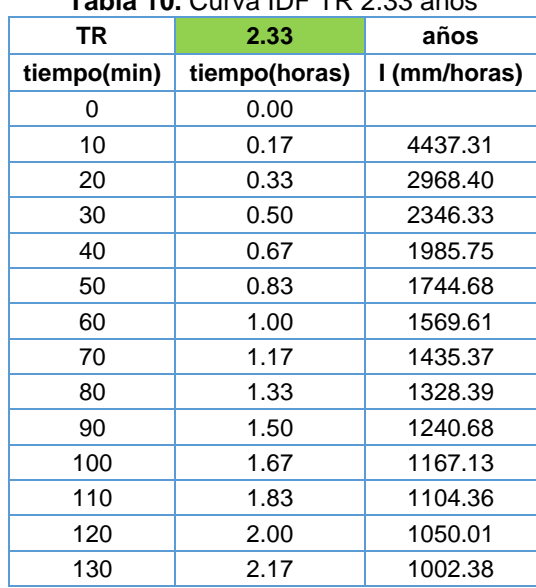

#### **Tabla 10.** Curva IDF TR 2.33 años

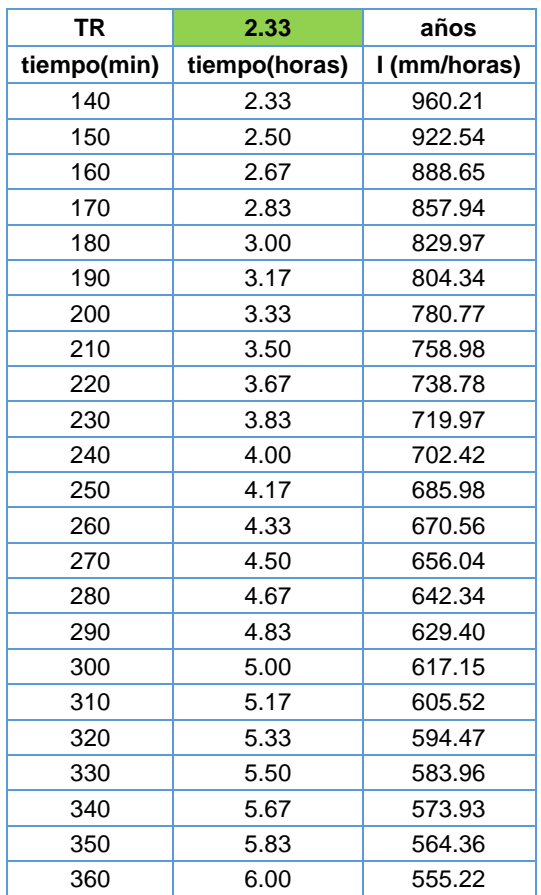

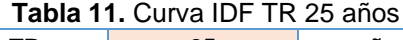

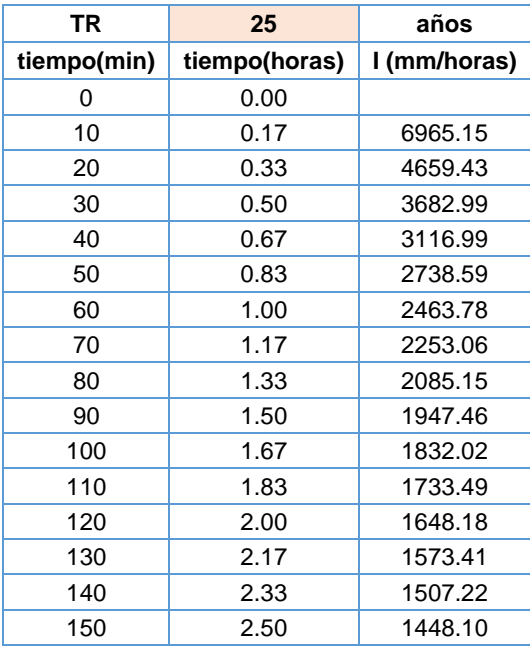

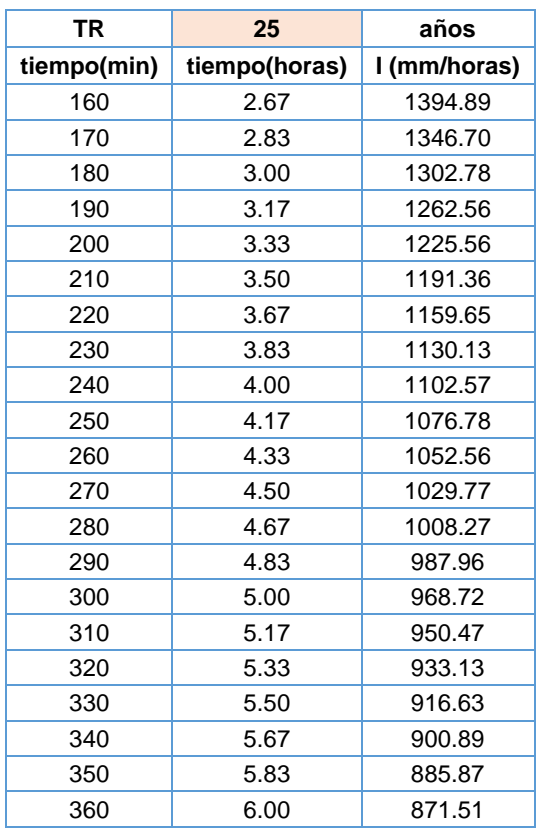

### **Tabla 12.** Curva IDF TR 100 años

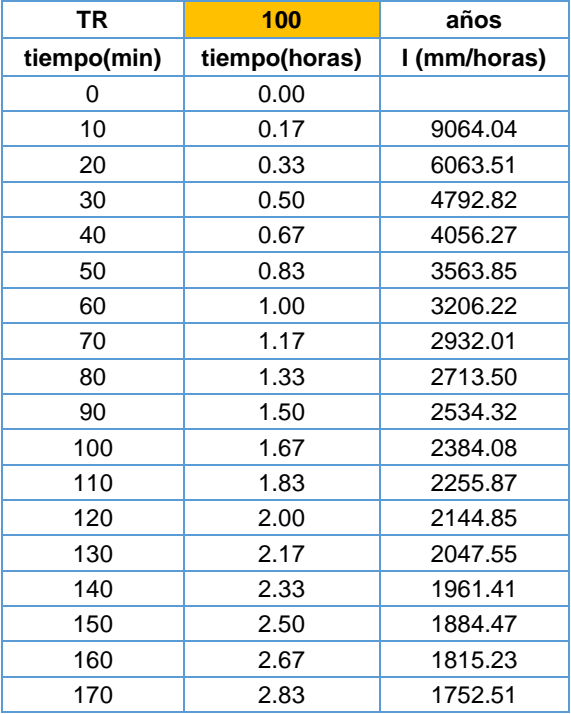

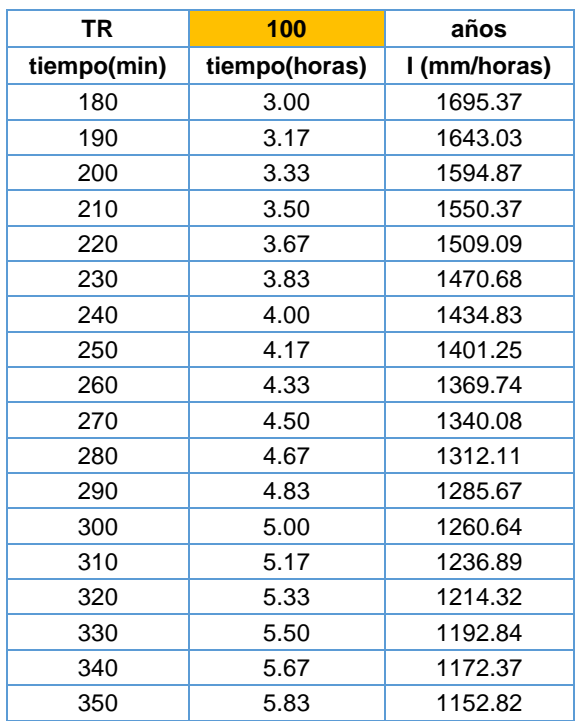

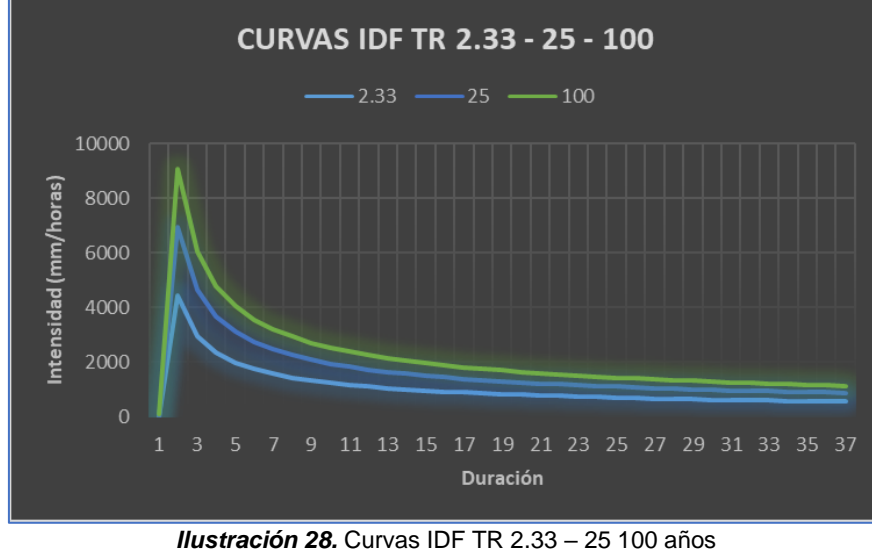

**Fuente:** El estudio

Obtenidas las curvas IDF se corrió el modelo Lluvia – Escorrentía en HEC-HMS. Los resultados de la modelación se presentan en el apartado de "Eventos de Inundación" precedido de la diferenciación de usos de suelo, geología local, coberturas vegetales y amenazas entre cartografía del Plan de Ordenamiento Territorial de Villavicencio y la información obtenida durante trabajo de campo.

#### 6.2. CARTOGRAFÍA. INUNDACIÓN, RIESGO Y VULNERABILIDAD

Tomando como punto de partida la información cartográfica del Plan de Ordenamiento Territorial de Villavicencio (Meta), se zonificaron las amenazas, usos de suelo e hidrogeología a nivel departamental, municipal y local, específicamente del área correspondiente al DCS KPLC.

Para el caso del área de estudio se utilizaron, extrayendo de la cartografía básica 1:100.000 del IGAC, capas de uso suelo y litología para corroborar en campo la información.

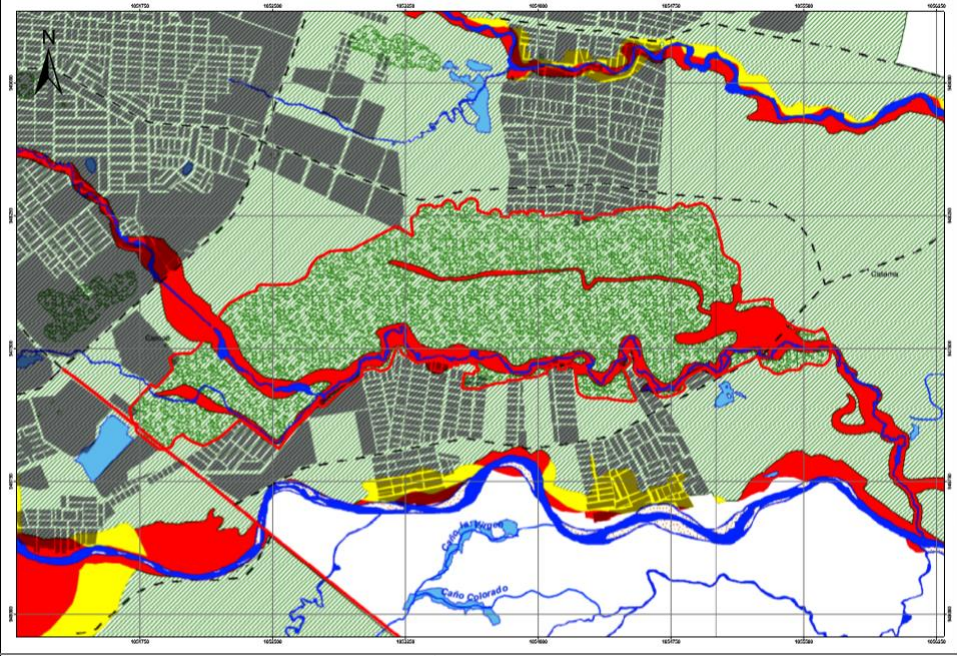

*Ilustración 29.* Mapa de Zonificación de las Amenazas del DCS KPLC **Fuente:** El estudio

De lo anterior, se obtuvieron datos ajustados a la actual condición del ecosistema. Por ejemplo, los usos de suelo que se encuentran definidos en el POT no coinciden en su gran mayoría con lo que se desarrolla en el área protegida debido a la presencia de asentamientos dentro de las rondas hídricas de los afluentes tributarios al caño La Cuerera y Marengo, actividades agropecuarias y recreativas. Además, las zonas de amenaza que se ilustran en el estudio no cubren el 100% de las rondas hídrica de los afluentes que drenan dentro del DCS KPLC.

A continuación se presentan en las **figuras 11**, **12** y **13** los mapas de usos de suelo recomendados – de acuerdo al IGAC, litología y red hídrica del DCS KPLC.

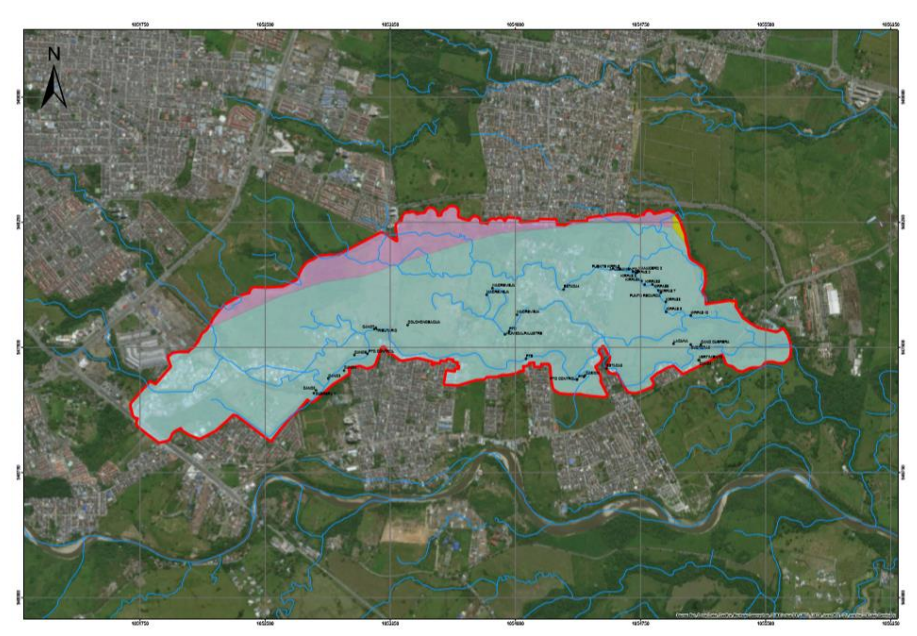

*Ilustración 30.* Mapa de Usos de Suelo Recomendados para el DCS KPLC **Fuente:** Extraído de cartografía base 1:100.000 IGAC.

El IGAC ha referido para el área de estudio los siguientes usos recomendados:

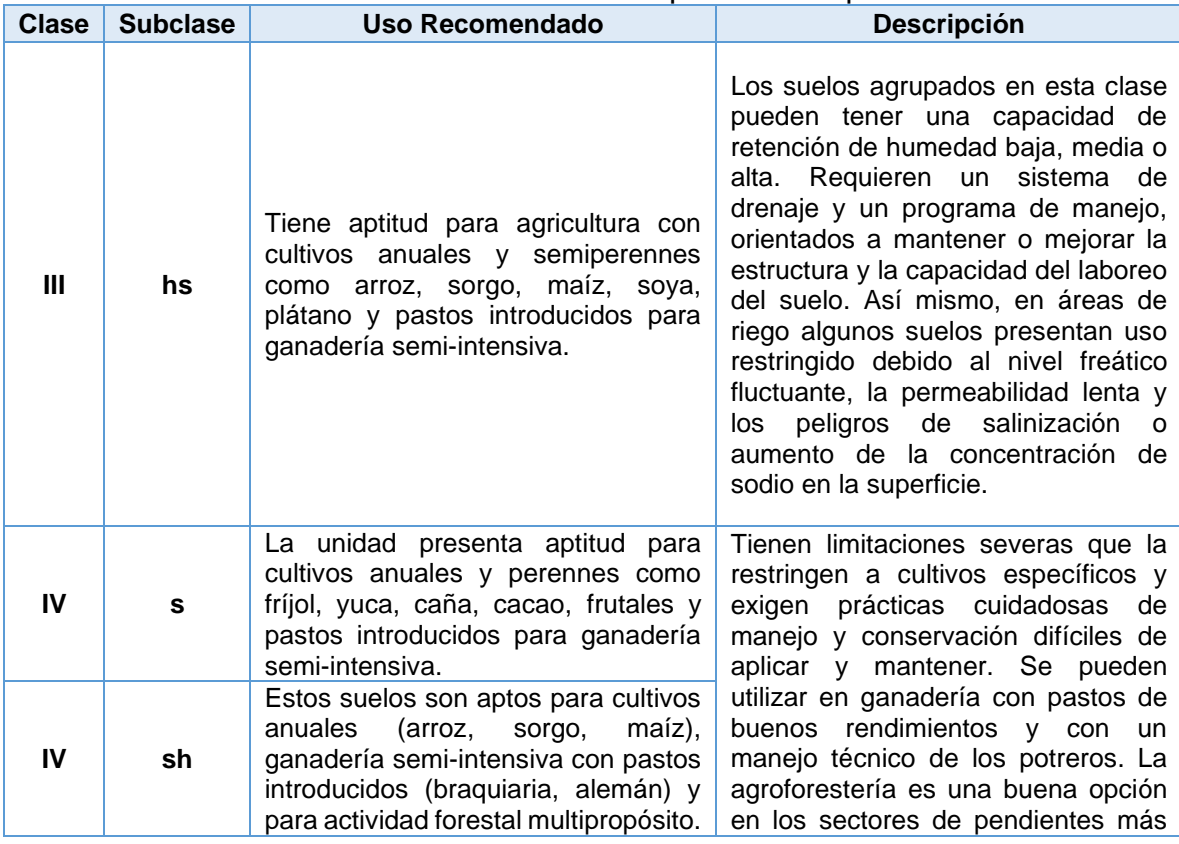

#### **Tabla 13.** Usos de Suelo Recomendados por el IGAC para el DCS KPLC

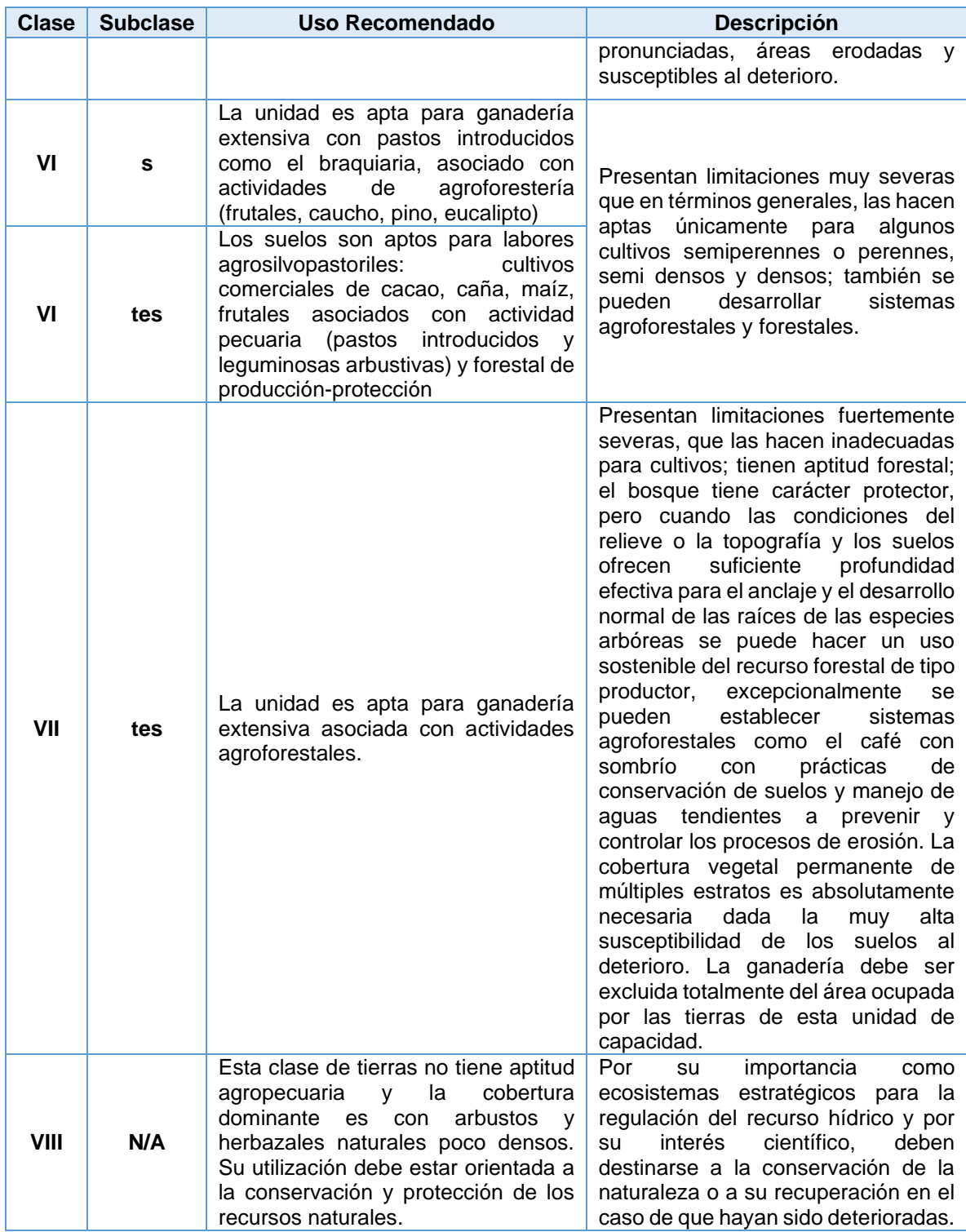

Fuente: Extraído de cartografía base 1:100.000 IGAC.

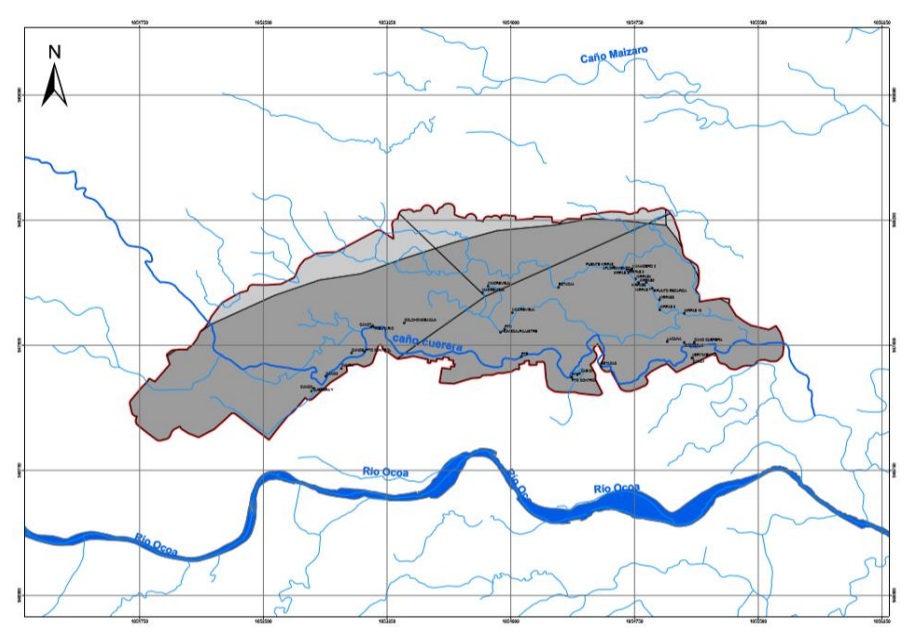

*Ilustración 31.* Mapa Litológico del DCS KPLC **Fuente:** El estudio. Extraído de cartografía base 1:100.000 IGAC

Para litología el IGAC indica la predominancia de sedimentos finos aluviales que recubren depósitos de cantos y gravas medianamente alterados y depósitos mixtos aluviales; lo que concuerda con las observaciones de campo señaladas en la geología local identificada y descrita en la sección del estudio hidrogeológico.

Para agrupar los tipos de suelo, se compararon las observaciones de campo y la información reportada por el IGAC con los grupos de suelo que Ven Te Chow <sup>20</sup>cita en relación al número de curva formulado por el Soil Conservation Service<sup>21</sup>, de la siguiente manera:

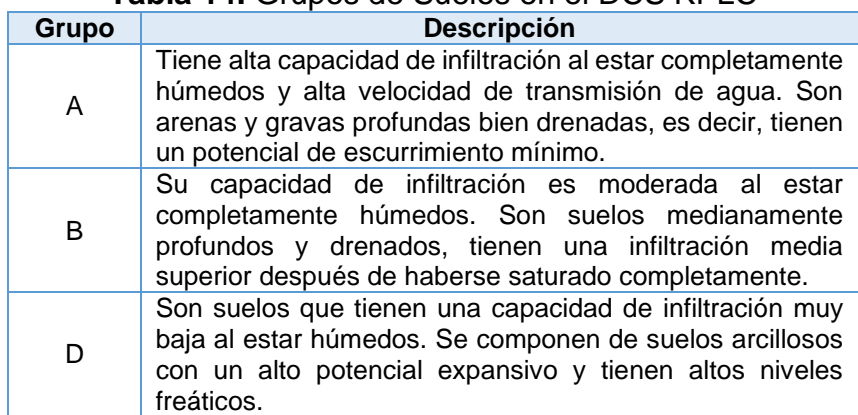

#### **Tabla 14.** Grupos de Suelos en el DCS KPLC

Fuente: Ven Te Chow & Soil Conservation Service.

<sup>&</sup>lt;sup>20</sup> Ven te Chow, Maidment, D.R. and Mays, L.W. (1994). Hidrología aplicada. Mc Graw Hill. Colombia: EDITORIAL NOMOS S.A, 2000. p. 153.

 $^{21}$  Boughton, W. C. 1989. A review of the USDA SCS curve number method. Aust. J. Soil Res. 27: 511–523.

Finalmente, durante en campo también se identificaron características de ecosistemas húmedos de distintas categorías, en lo referente al complejo de humedales, que componen al DCS KPLC. Dentro de las mismas destacan planicies de pantanales y desbordes, planicies aluviales de desborde, sabanas altas o altiplanicie, bosques de rebalse, bosques de matorral inundable, caños, cañadas, llanuras de inundación, paleocauces, morichales, bajíos, humedales transformados con embalses, jagüeyes, estanques piscícolas, construcciones, entre otros.

Posterior al registro de los ambientes identificados, se referenciaron y asociaron con las condiciones hidrogeológicas que Briceño (2018)<sup>22</sup> indica, de la siguiente manera.

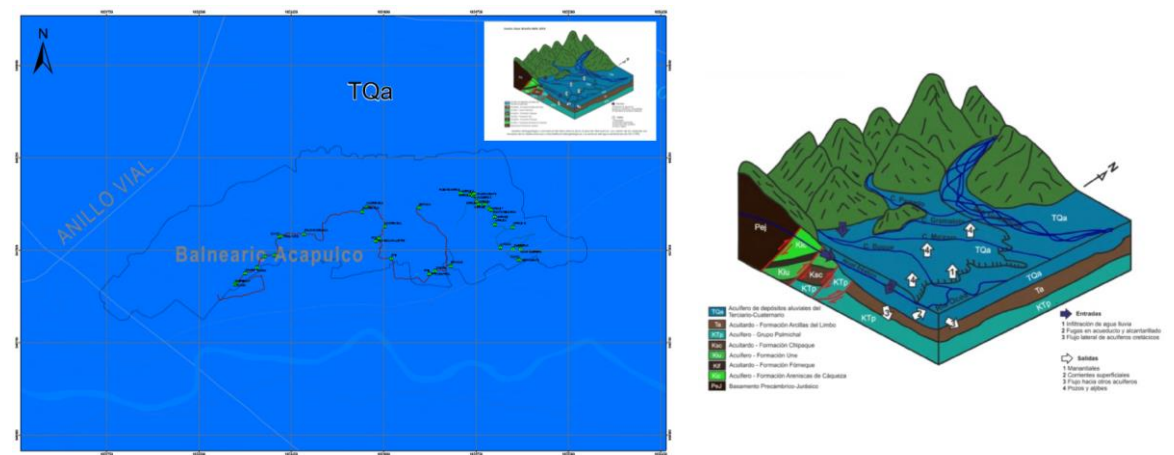

*Ilustración 32.* Mapa Hidrogeológico del DCS KPLC **Fuente:** Adaptado del Modelo Hidrogeológico Conceptual del Área Urbana de Villavicencio, 2018.

El DCS KPLC se ubica sobre un acuífero de depósitos aluviales del Terciario – Cuaternario (TQa) en el cual, se desarrollan fenómenos de infiltración de agua lluvia, flujos laterales de acuíferos cretácicos, flujos hacia otros acuíferos, corrientes superficiales y presencia de pozos y aljibes. Dentro de los puntos de importancia identificados en campo se encuentran los siguientes:

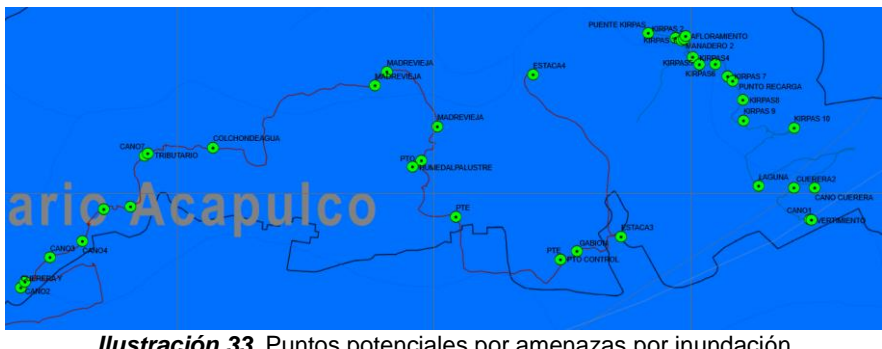

*Ilustración 33.* Puntos potenciales por amenazas por inundación **Fuente:** El estudio.

<sup>22</sup> BRICEÑO, Oscar. Modelo Hidrogeológico Conceptual del área urbana de la ciudad de Villavicencio. Bogotá: Universidad Nacional de Colombia, 2018.

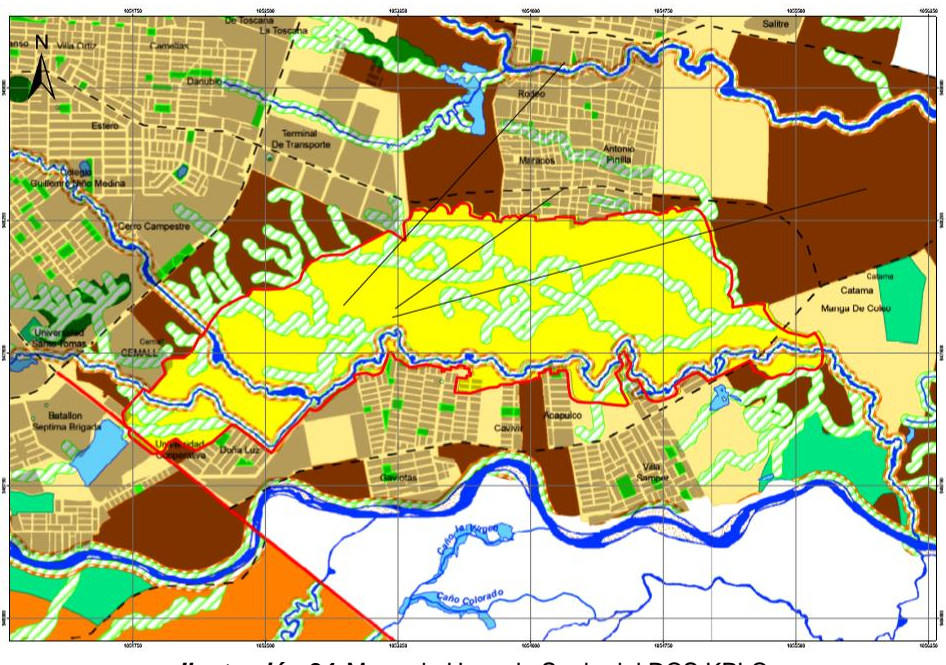

*Ilustración 34.* Mapa de Usos de Suelo del DCS KPLC **Fuente:** El estudio

Durante el recorrido en campo se registraron valores de altura de la lámina de agua, bancas, laderas, cobertura vegetal y material de lecho en tres puntos del cauce de los afluentes que fluyen al interior del DCS KPLC para ingresar al modelo de inundaciones haciendo uso del software HEC-RAS.

También, se tomaron puntos de control para estructuras que desvían el cauce natural, vertimientos directos, desprendimiento de material de bancas y asentamientos dentro de la ronda hídrica de los afluentes.

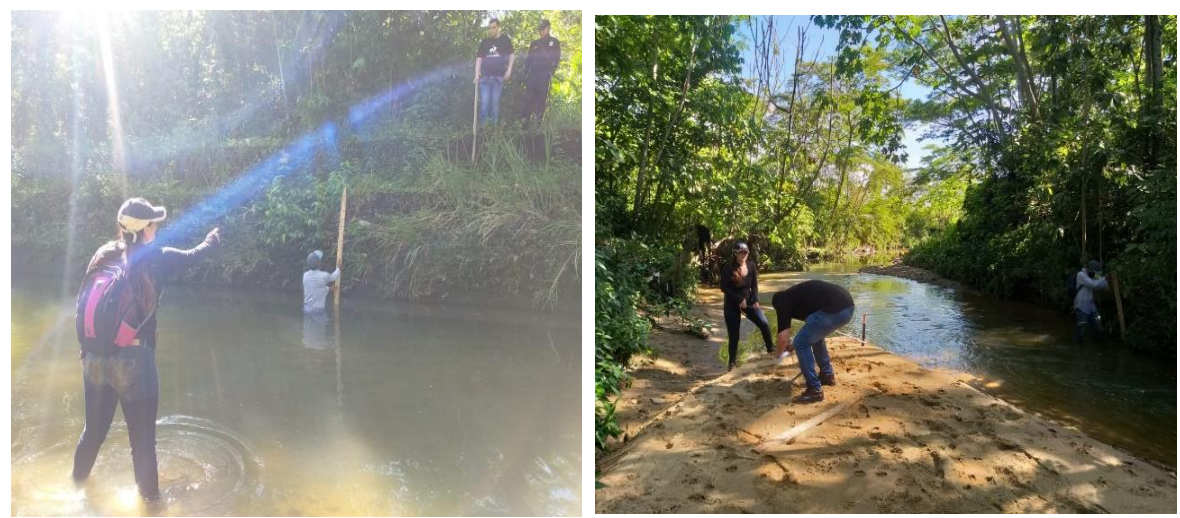

*Ilustración 35.Registro de la altura de bancas y láminas de agua en el caño La Cuerera* **Fuente:** El estudio

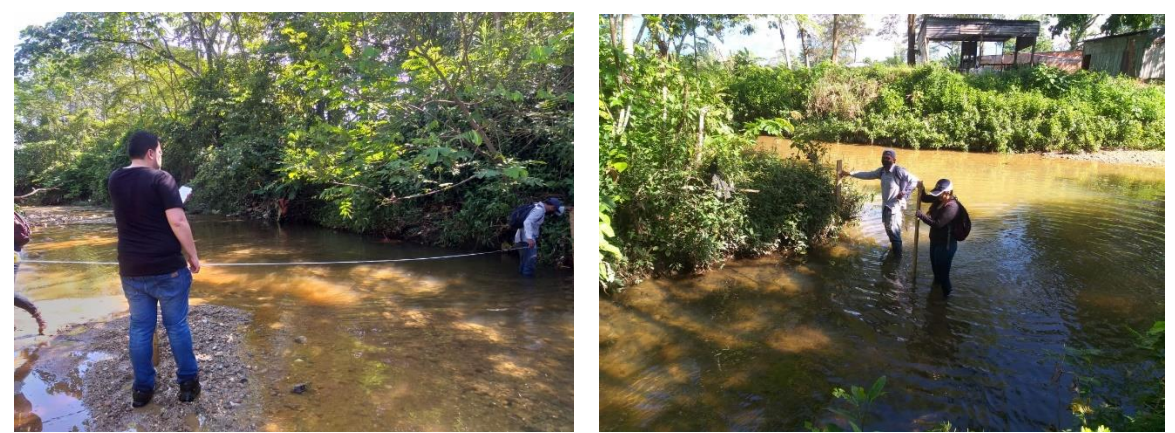

*Ilustración 36.Registro de la altura de bancas y láminas de agua en la confluencia de aguas de los caños Aguas Claras y La Cuerera* **Fuente:** El estudio

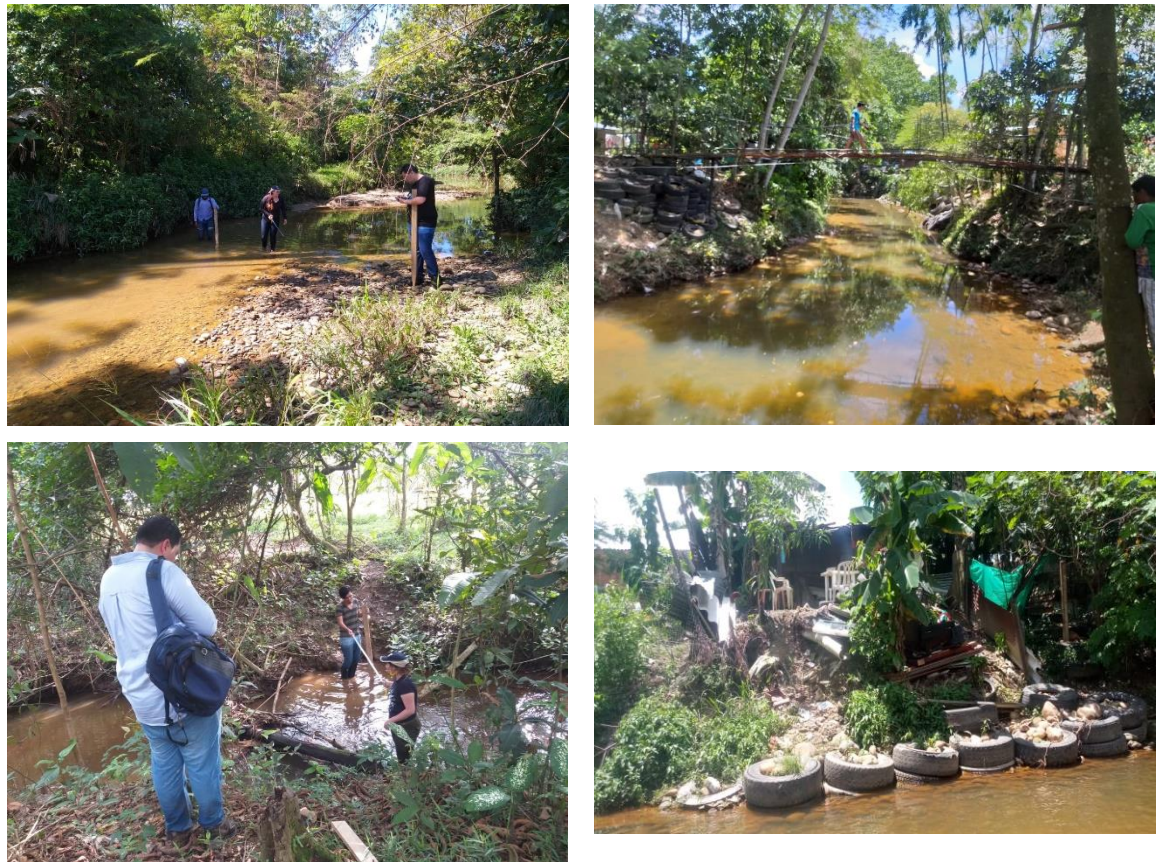

*Ilustración 37.Registro de la altura de bancas y láminas de agua en la confluencia de aguas de los caños Marengo y La Cuerera* **Fuente:** El estudio

### 6.3. EVENTOS DE INUNDACIÓN

• Modelo Lluvia - Escorrentía HEC-HMS

Se ingresó la serie TR 2.33 obteniendo el siguiente Hidrograma Unitario SCS para un TR 2.33 años:

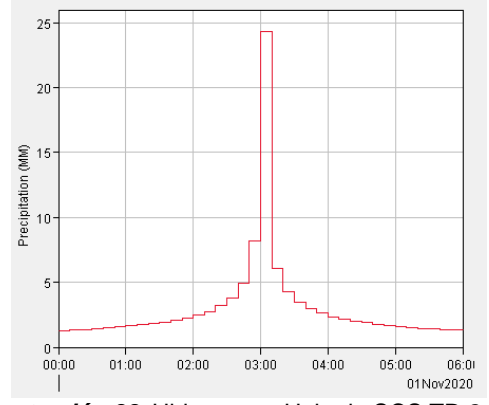

*Ilustración 38.* Hidrograma Unitario SCS TR 2.33 **Fuente:** El estudio

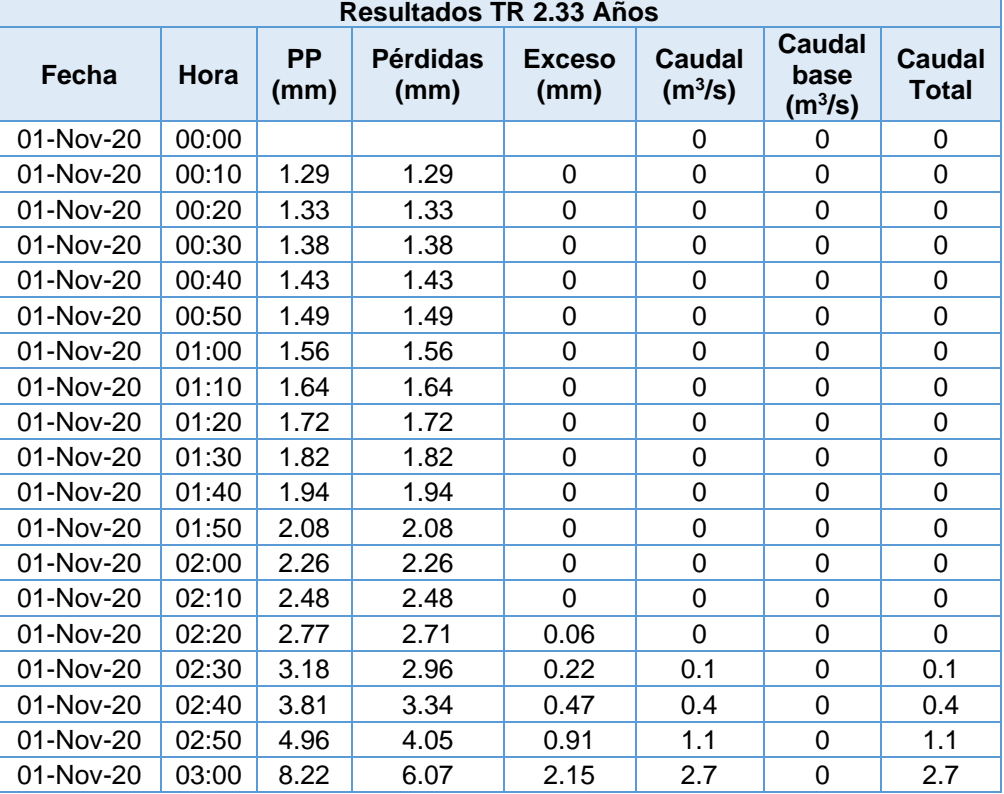

#### **Tabla 15.** Resultados TR 2.33 años

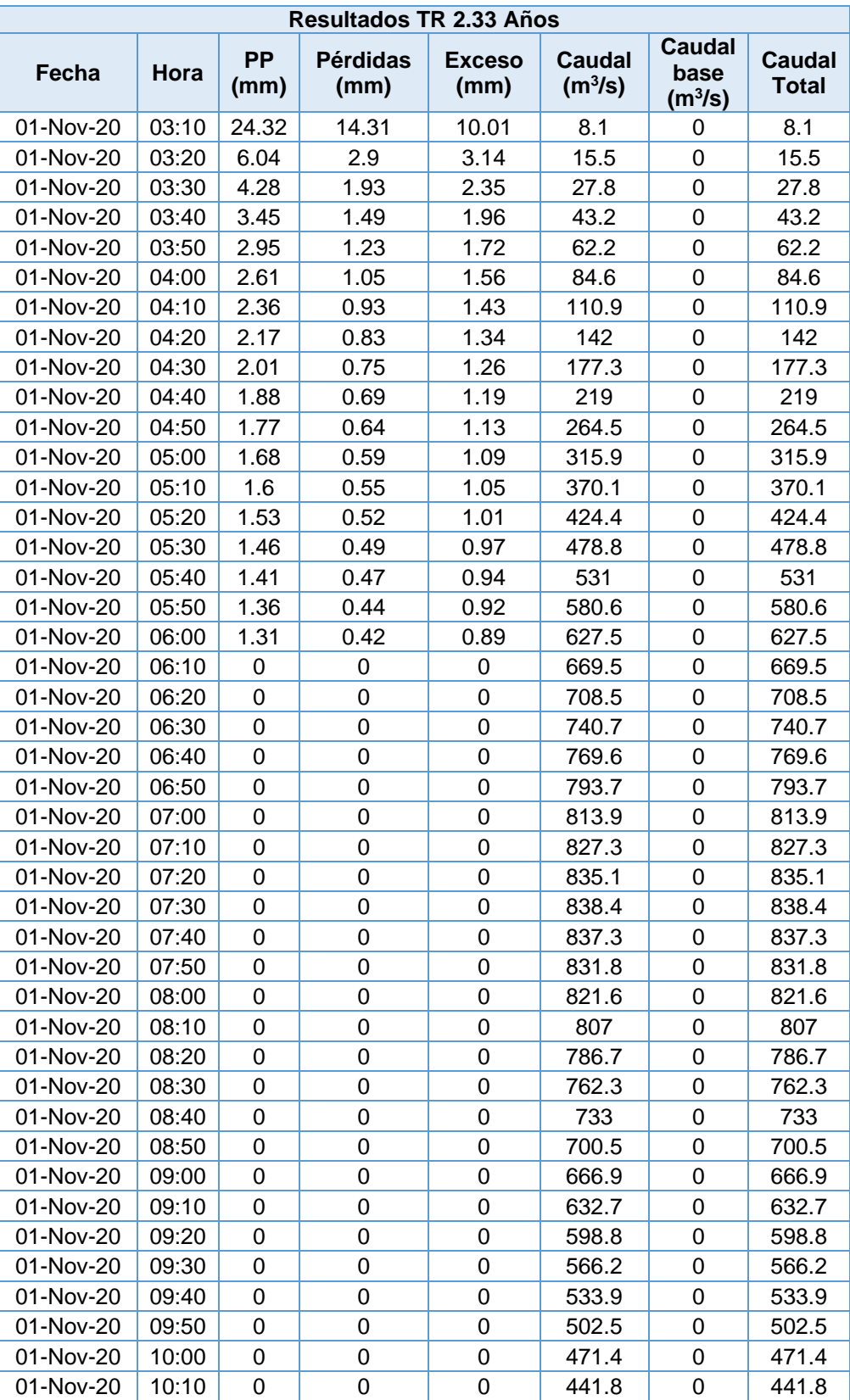

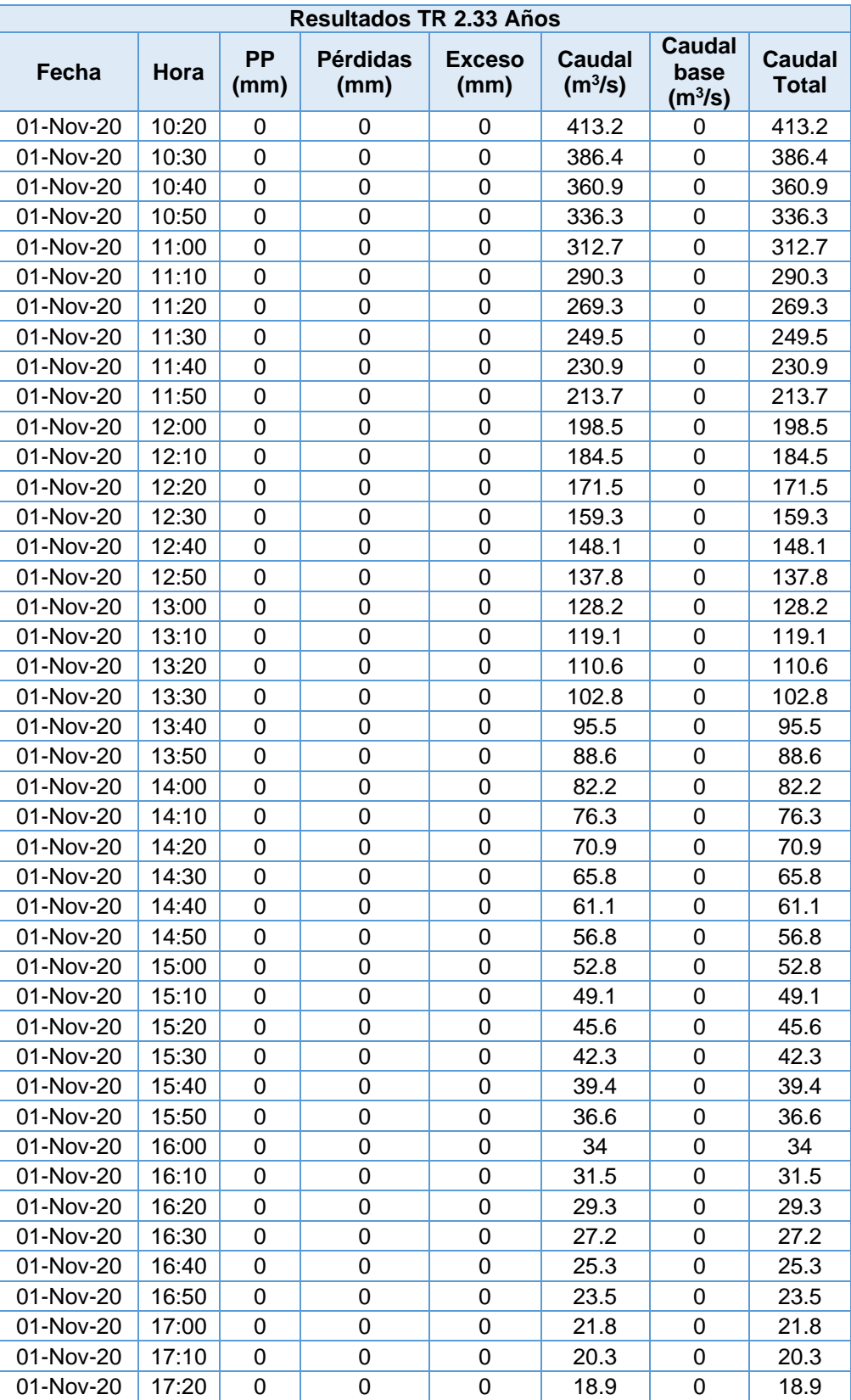

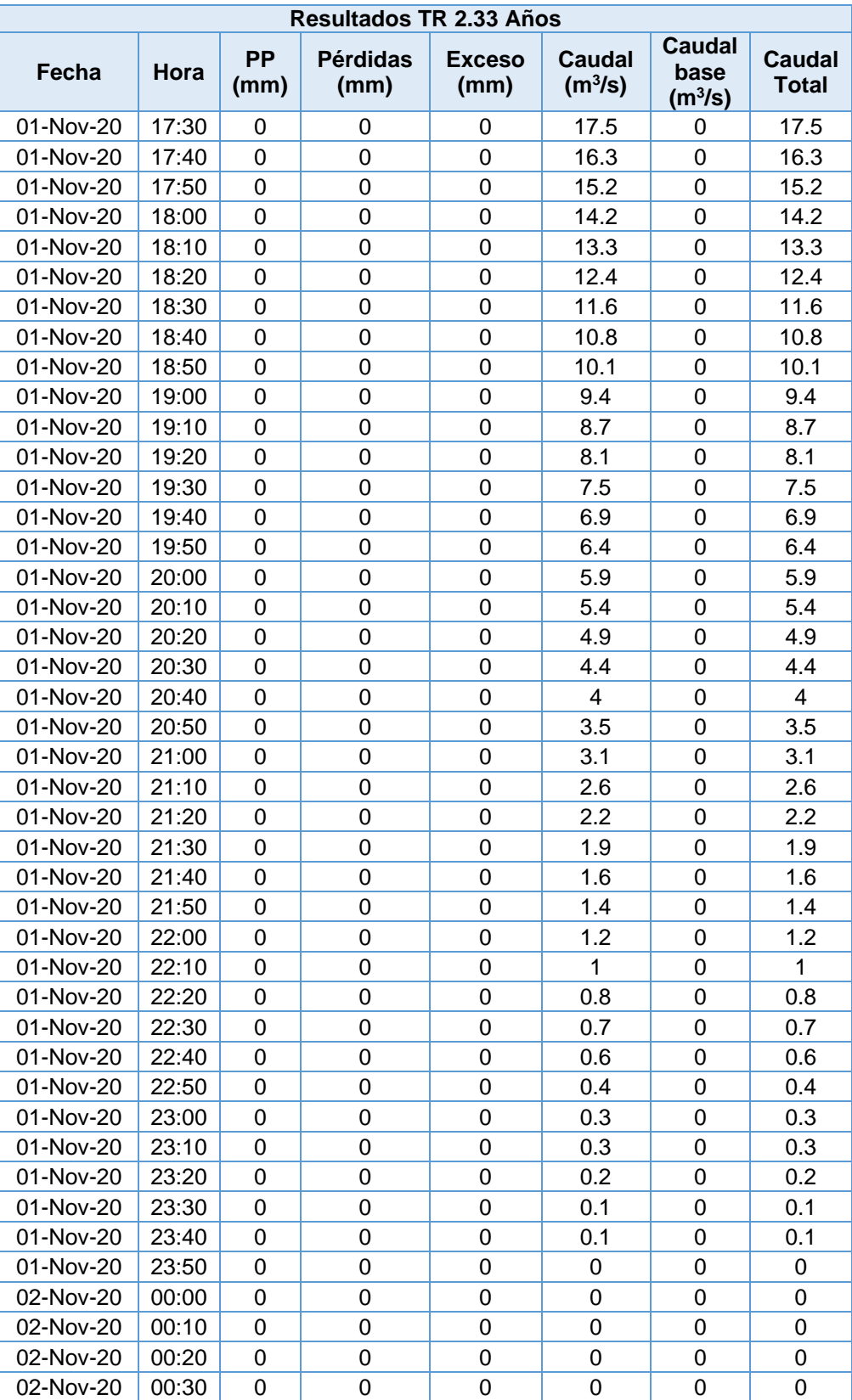

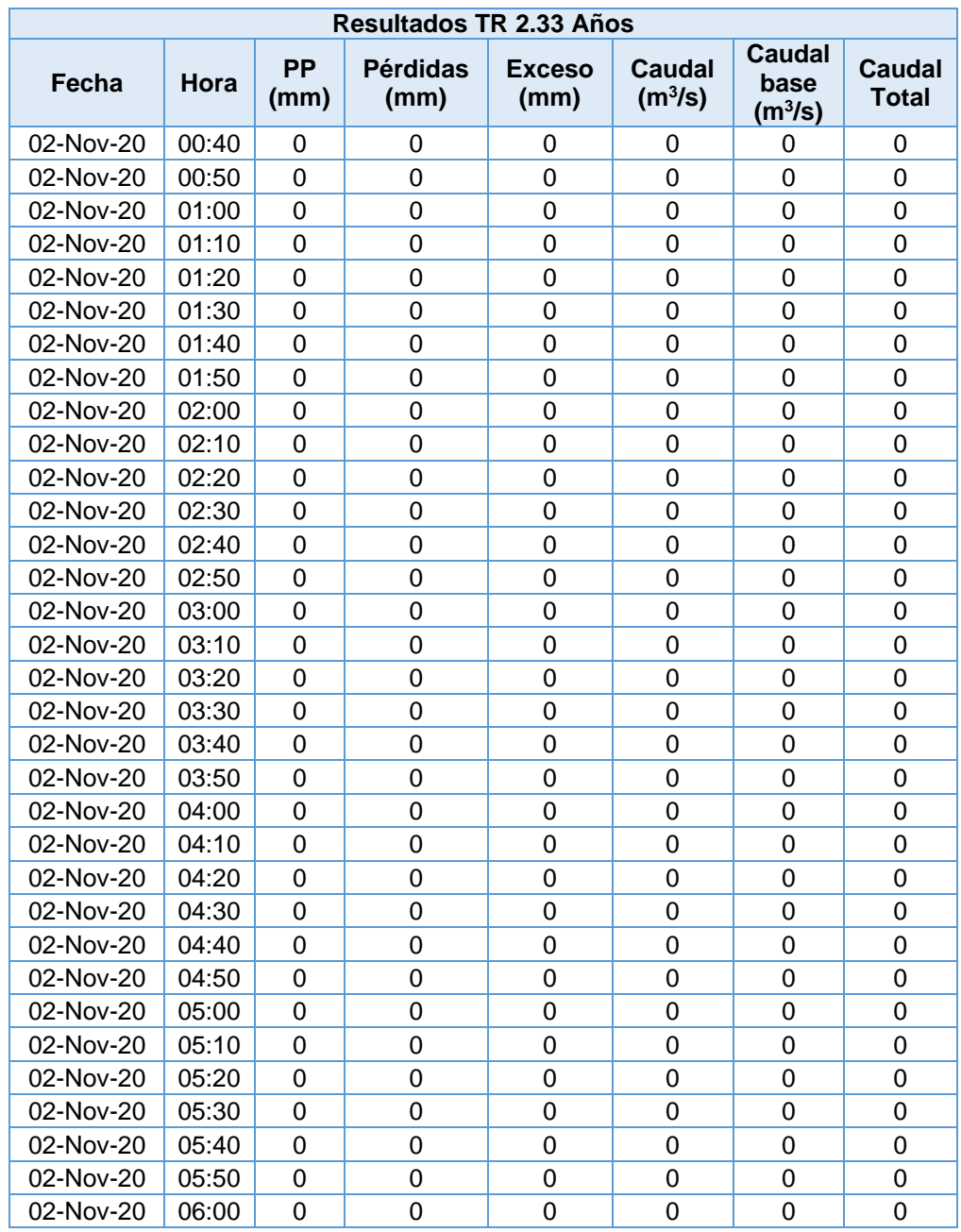

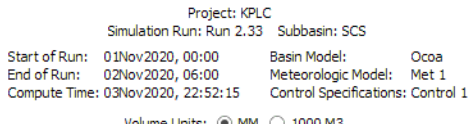

Volume Units:  $\circledast$  MM  $\circlearrowright$  1000 M3

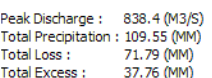

Computed Results

4 (M3/S) Date/Time of Peak Discharge : 01Nov2020, 07:30<br>55 (MM) Total Direct Runoff : 37.76 (MM)<br>9 (MM) Total Baseflow : 0.00 (MM)<br>5 (MM) Discharge : 37.76 (MM)

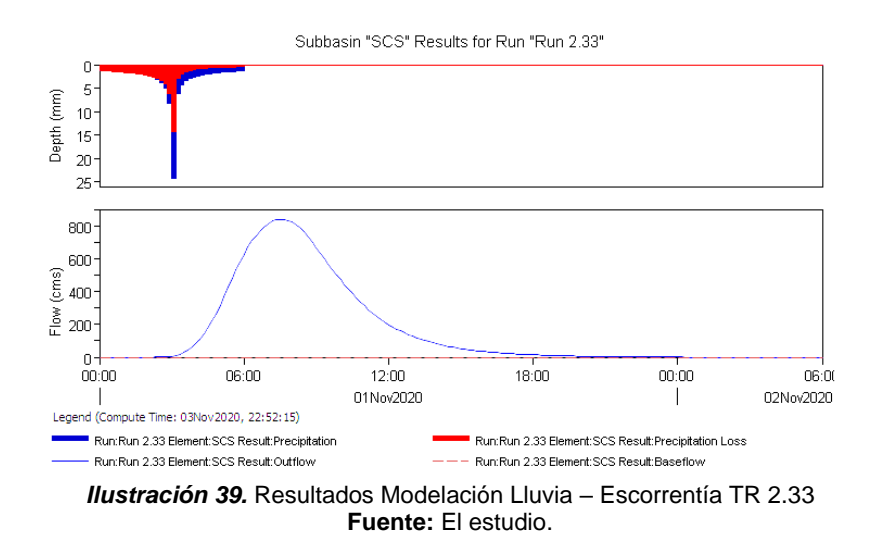

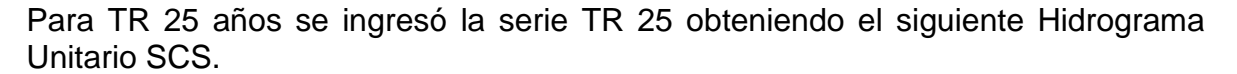

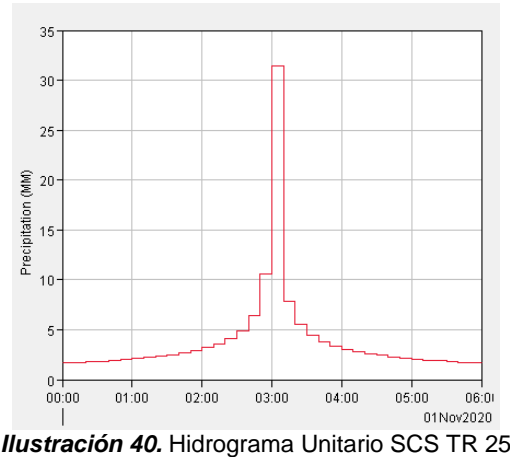

**Fuente:** El estudio

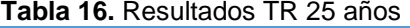

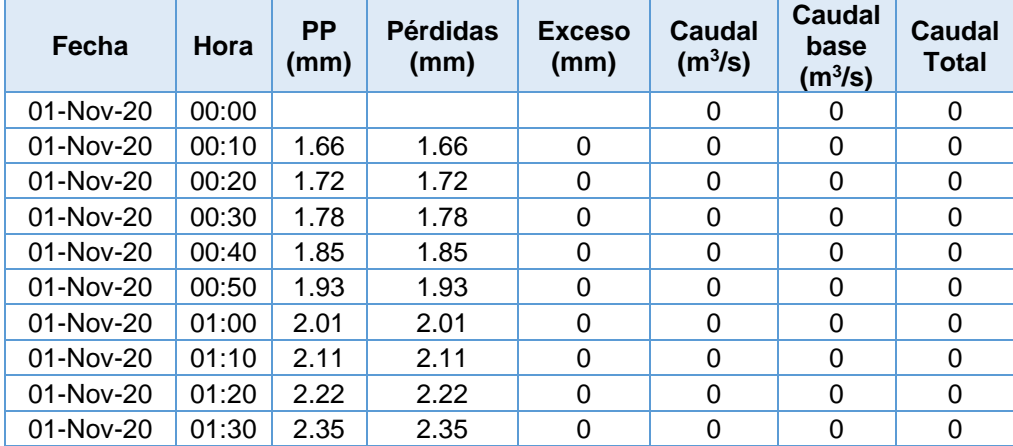

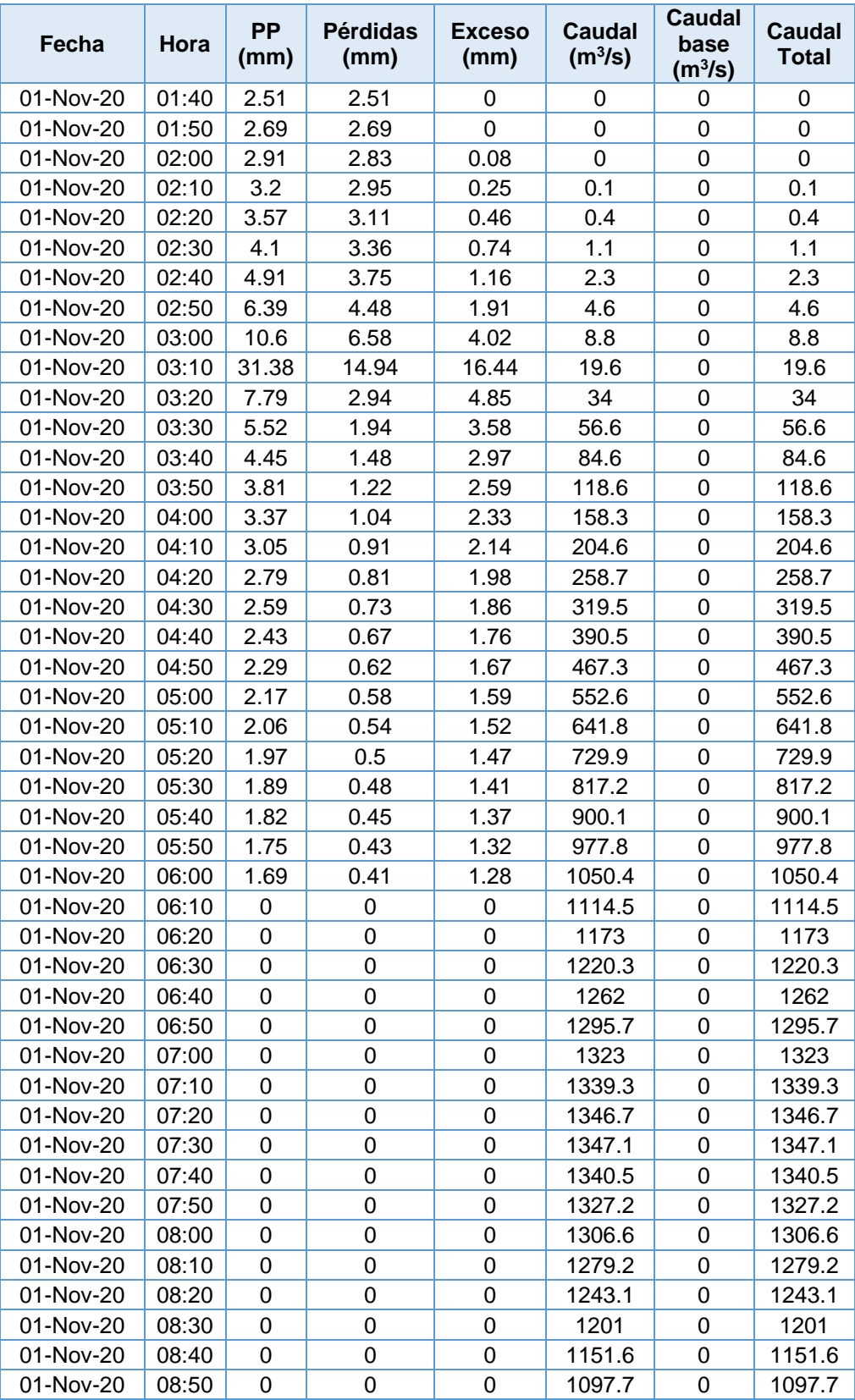

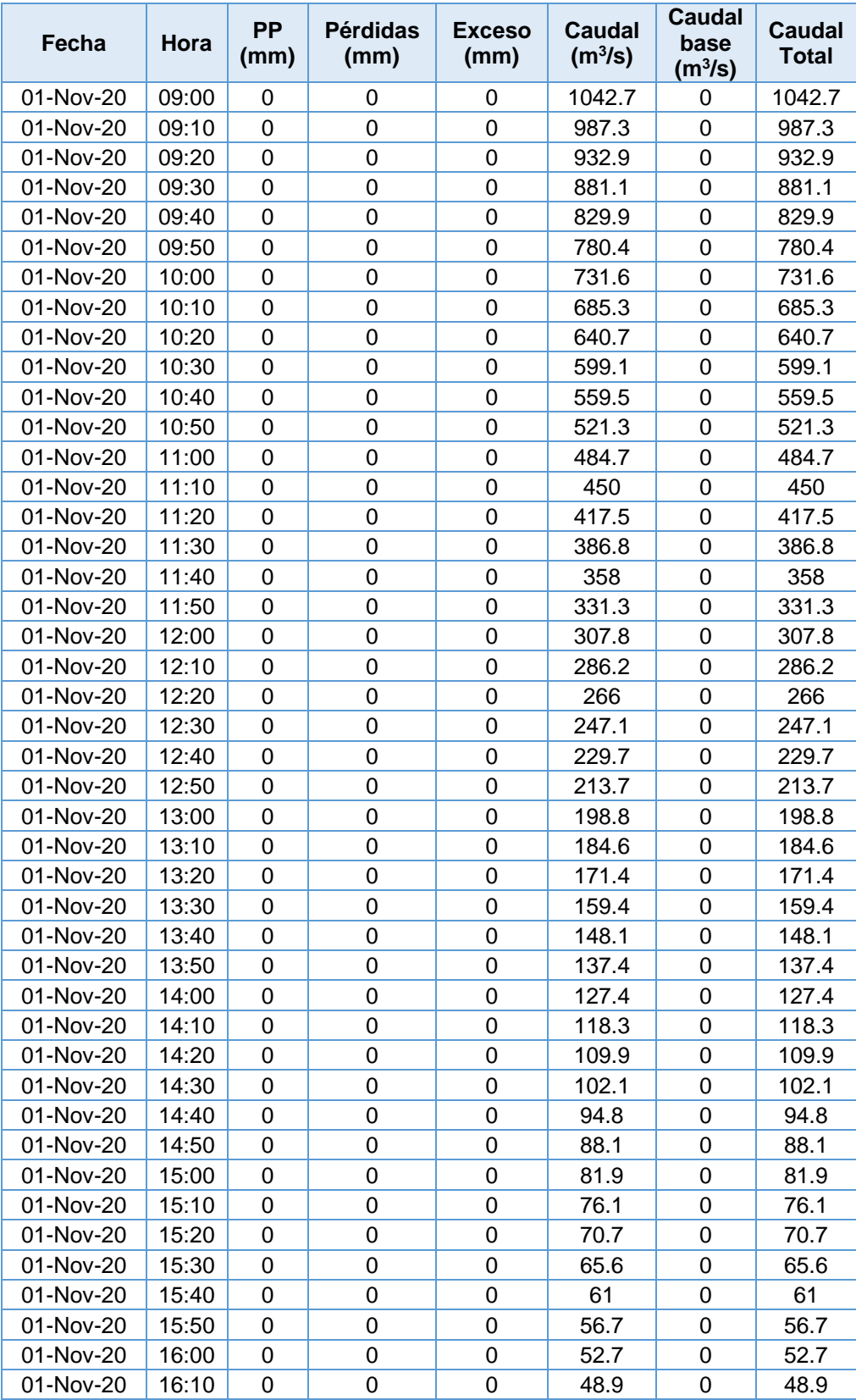

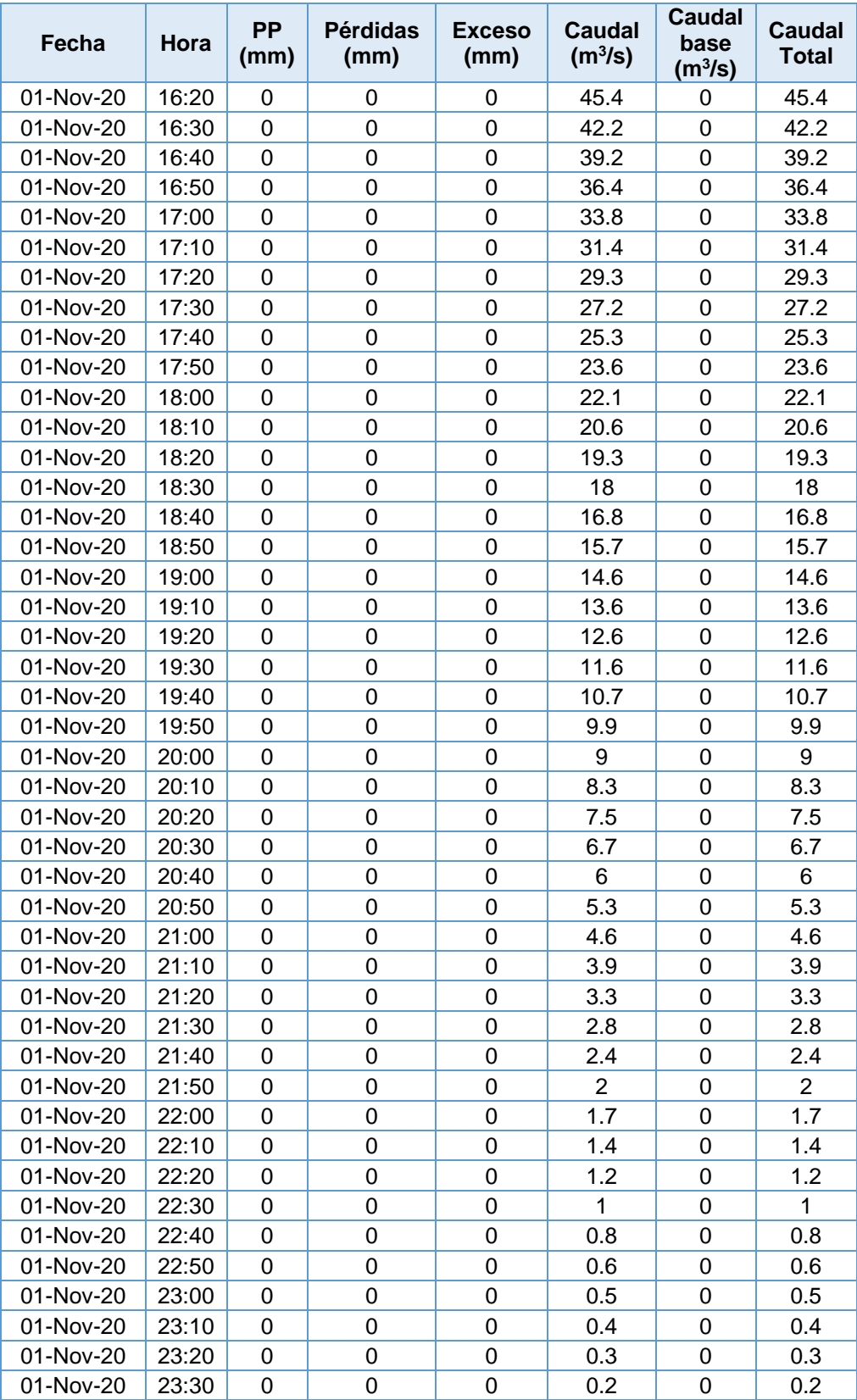

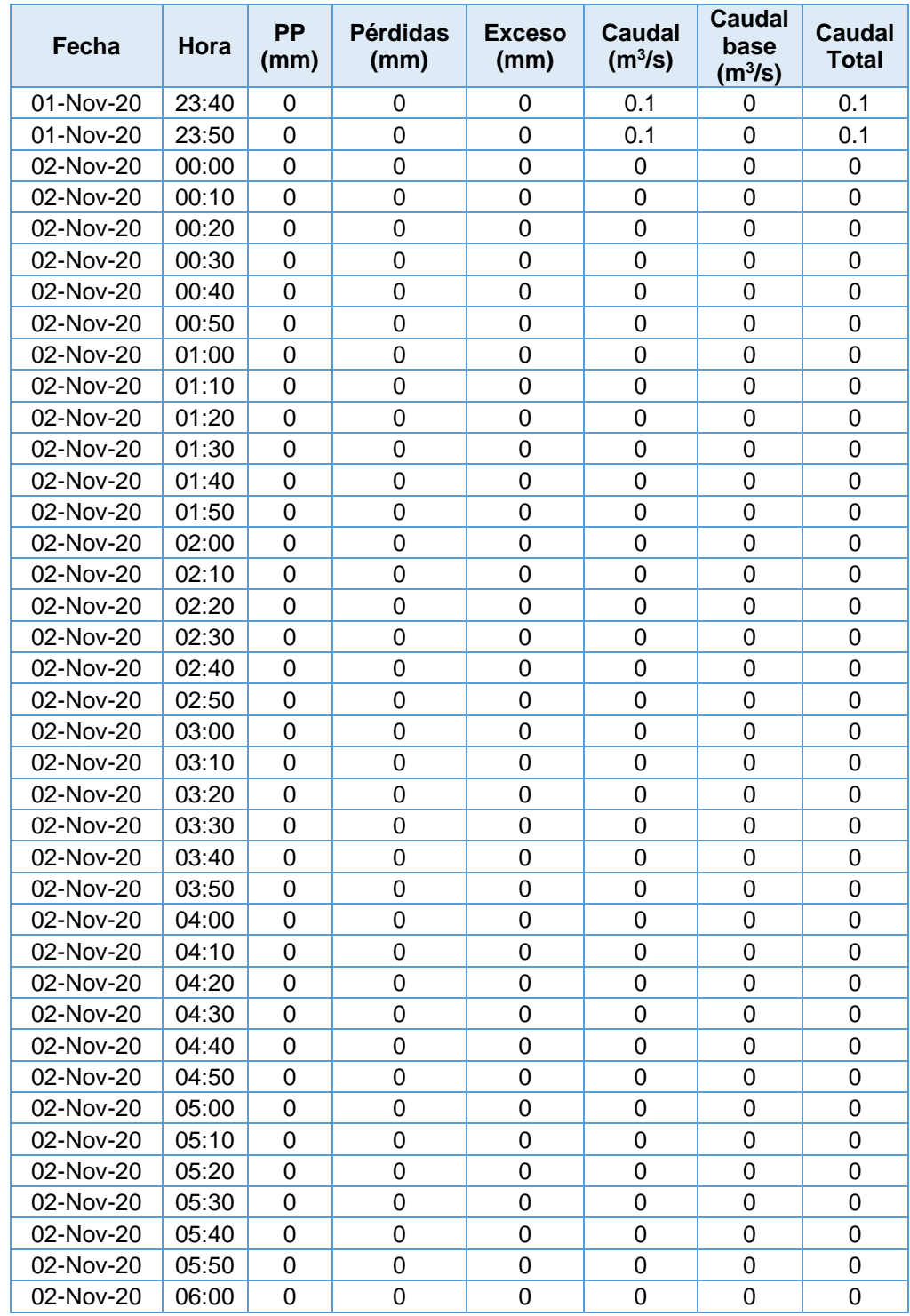

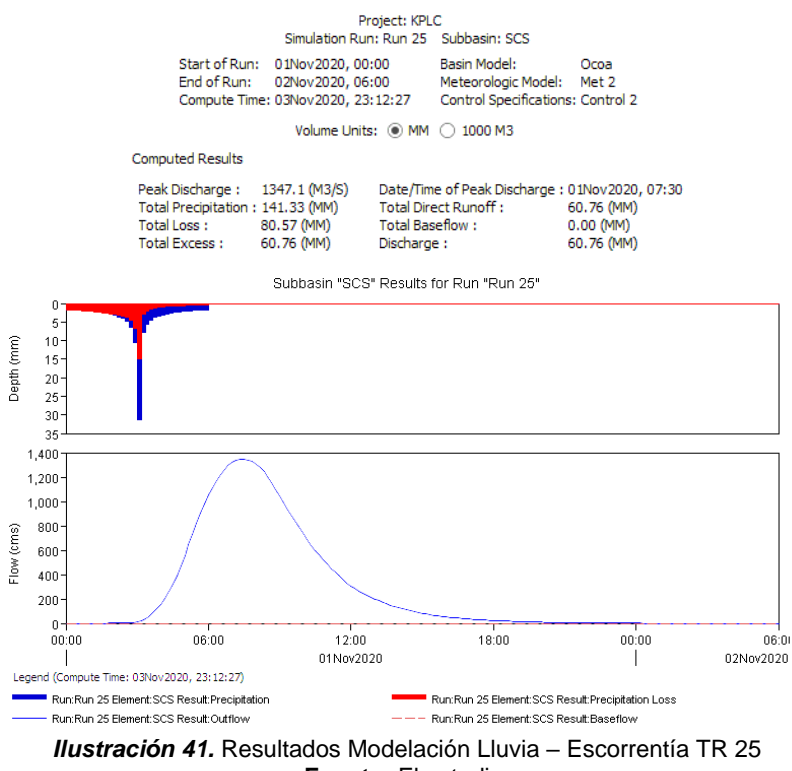

**Fuente:** El estudio.

Para TR 100 años se ingresó la serie TR 100 obteniendo el siguiente Hidrograma Unitario SCS.

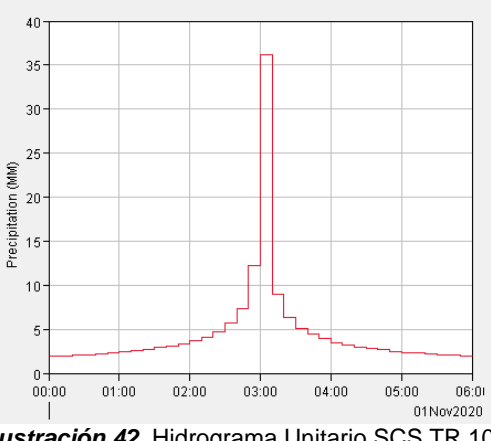

*Ilustración 42.* Hidrograma Unitario SCS TR 100 **Fuente:** El estudio

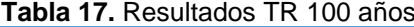

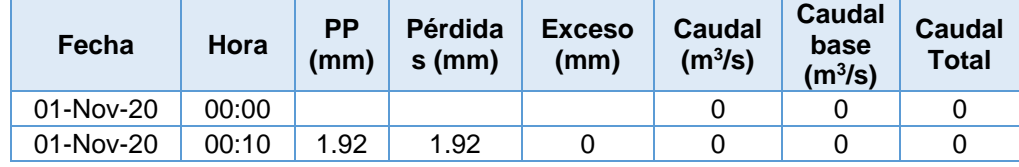

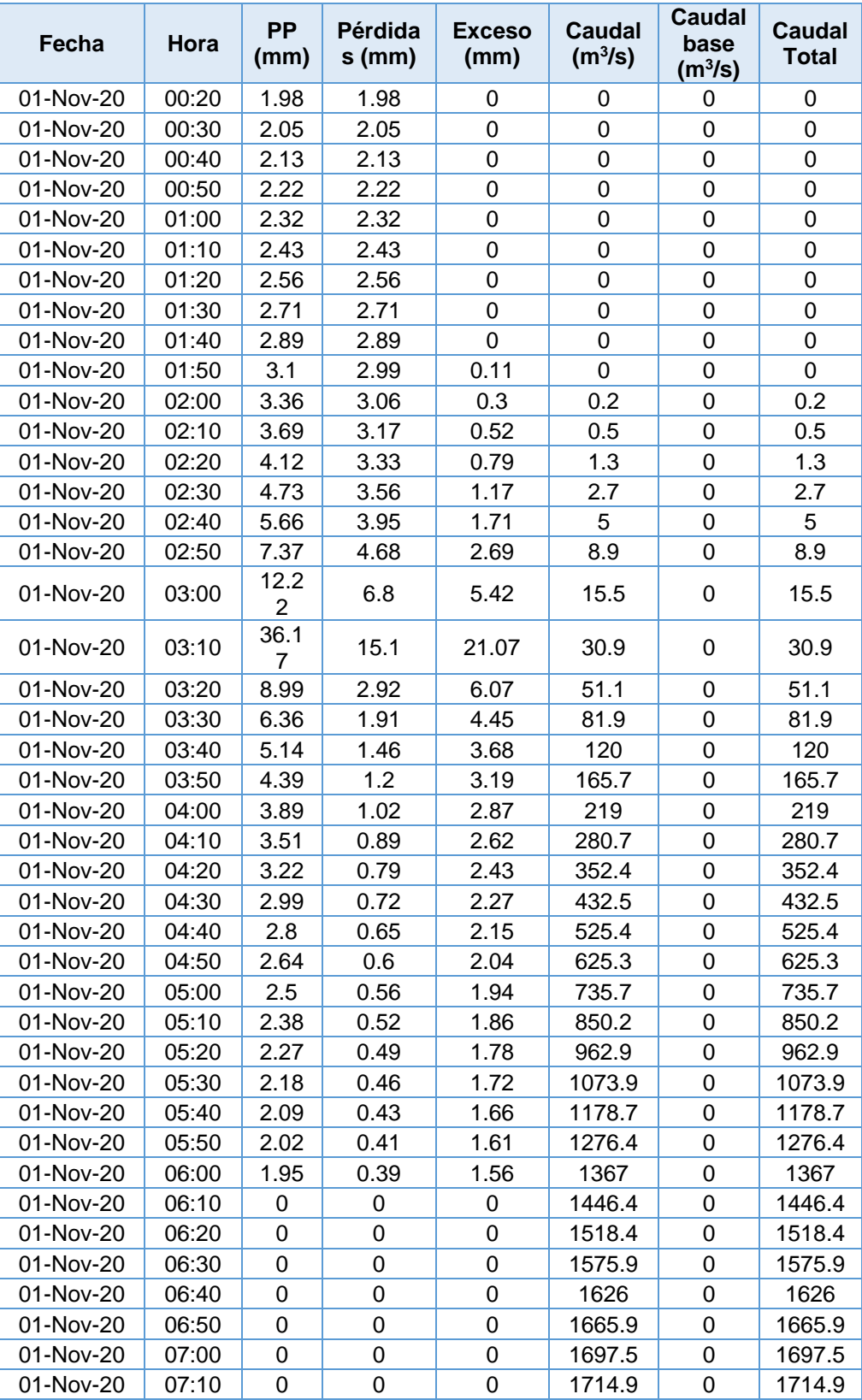

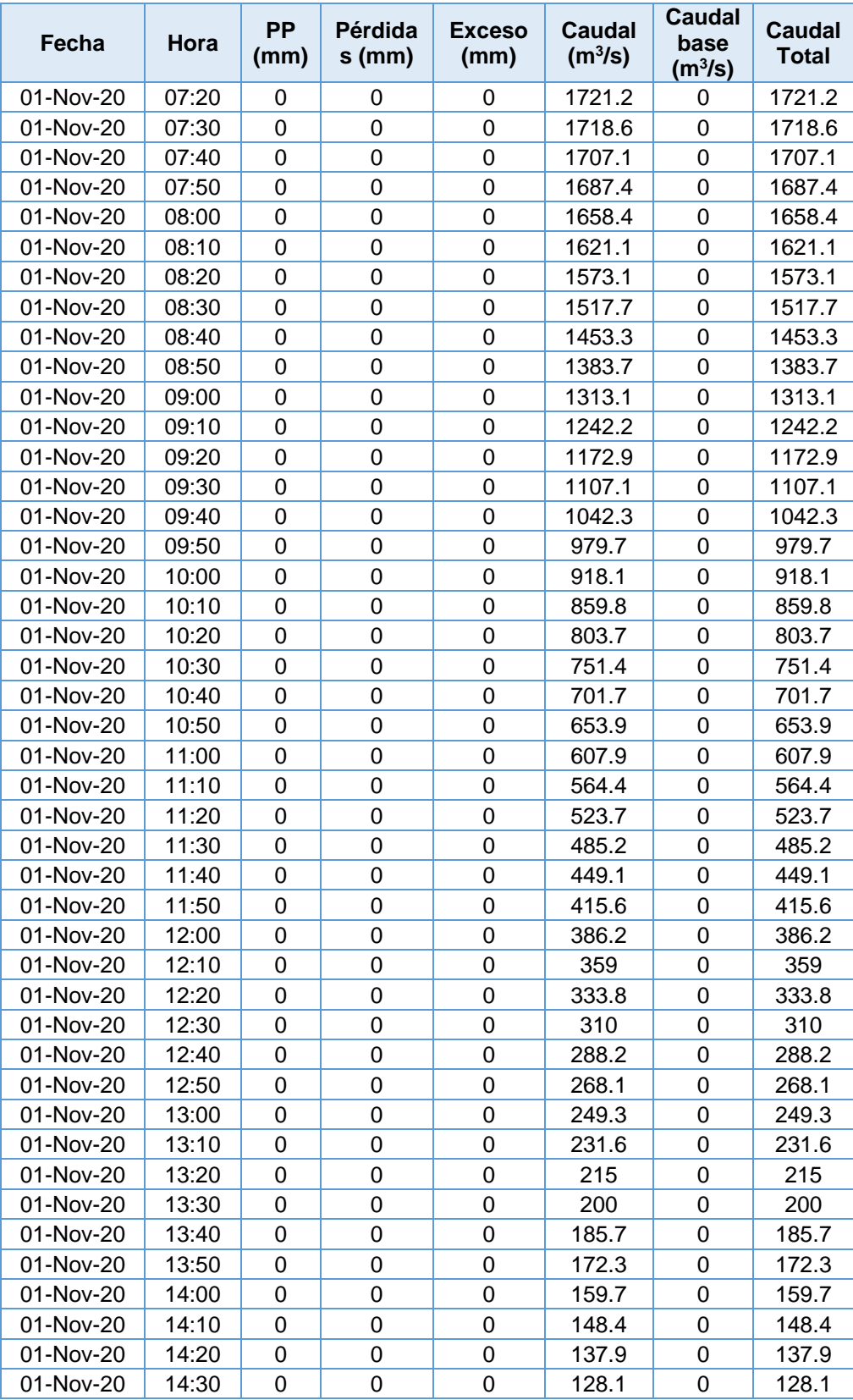

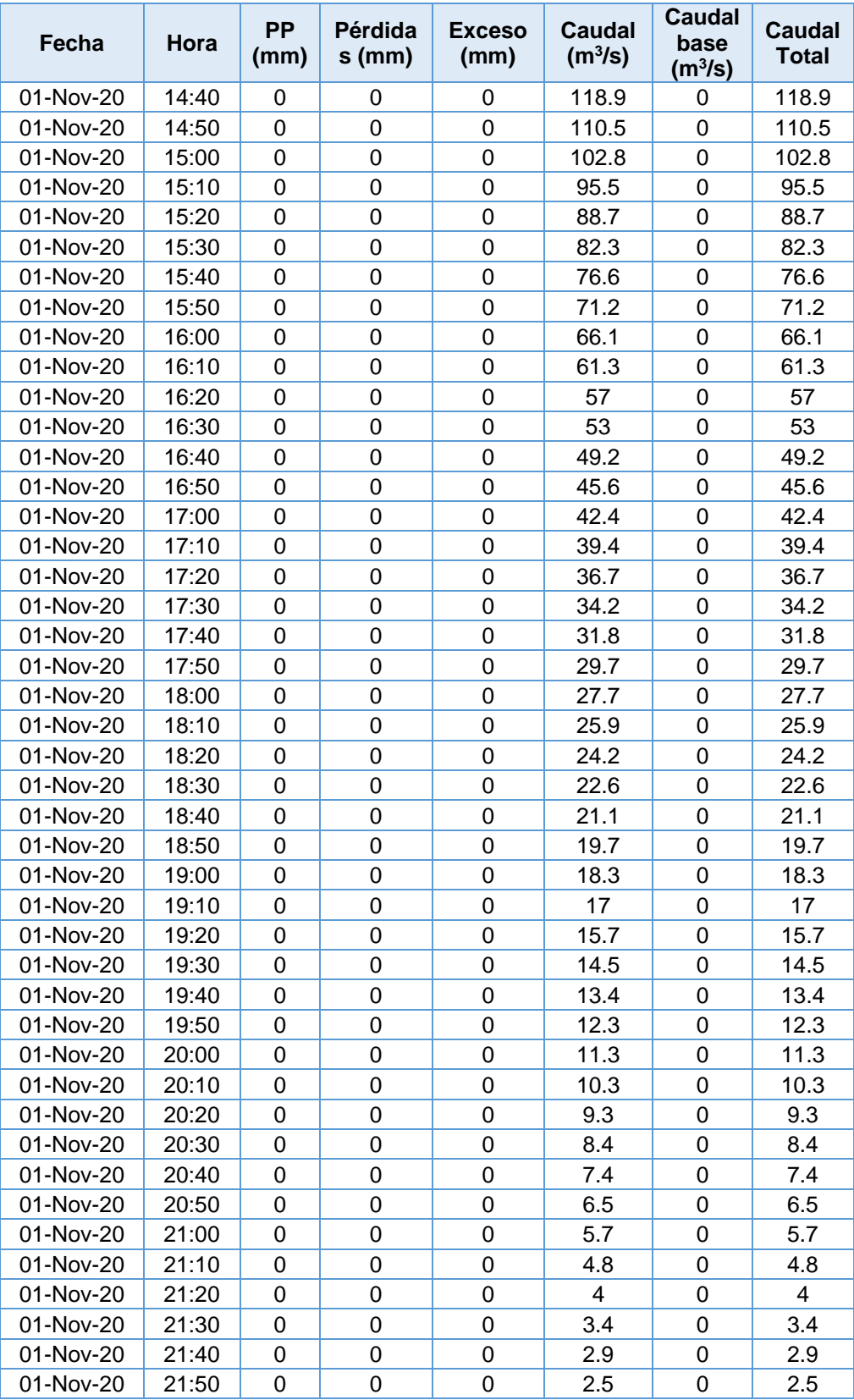

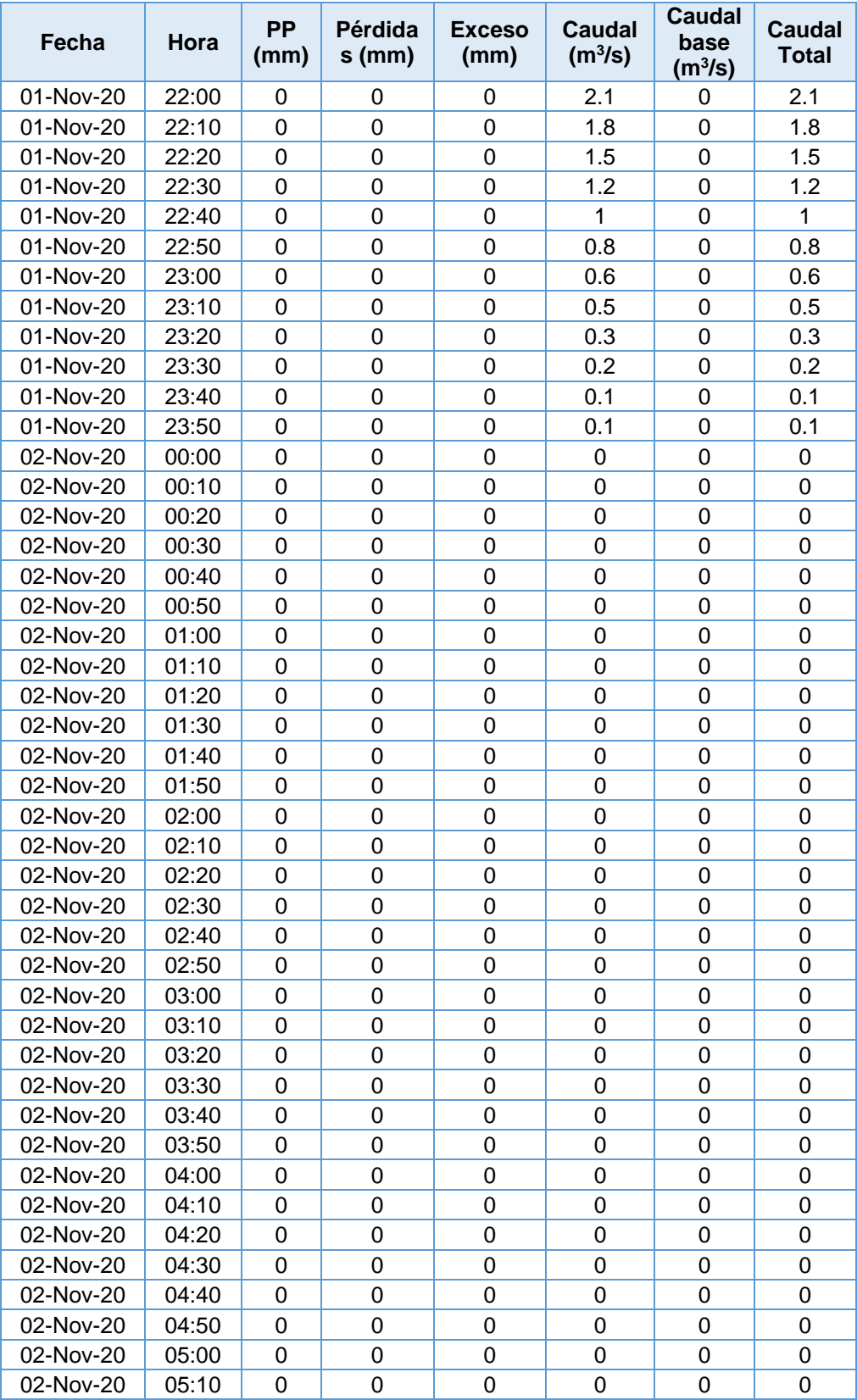

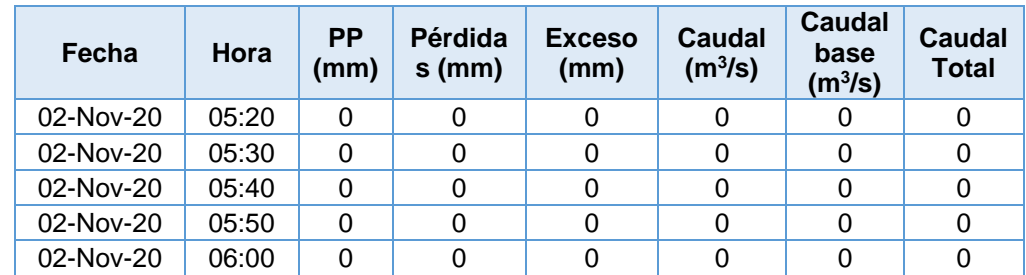

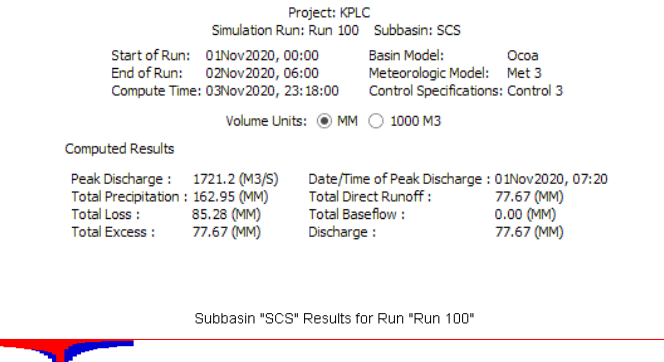

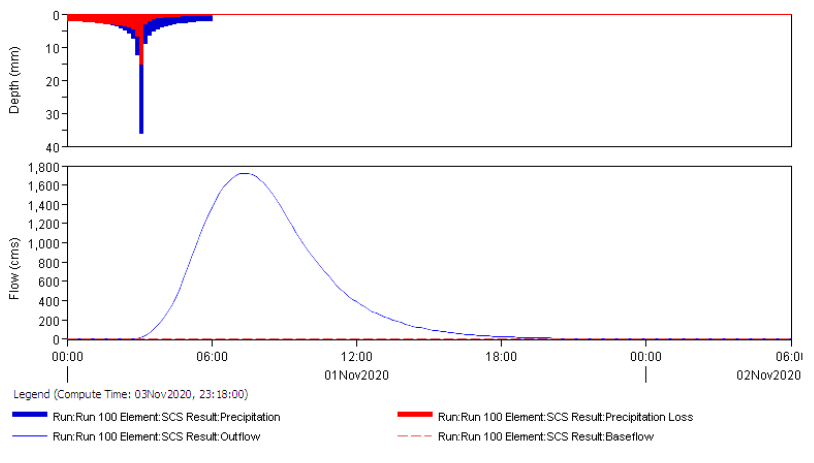

*Ilustración 43.* Resultados Modelación Lluvia – Escorrentía TR 100 **Fuente:** El estudio.

• Modelo Hidráulico HEC-RAS

Para iniciar la corrida del modelo hidráulico en el software Hec-RAS se realizaron mediciones en campo para el registro de la altura de lámina de agua, bancas y sección transversal de cada uno de los afluentes hídricos que drenan al interior del área de estudio. Para lo cual, se dividieron trayectos por cuerpo hídrico con marcas de 100 m entre cada una, se georreferenciaron escenarios donde el cauce presentaba ensanchamiento abrupto – indicativo de desborde – asentamientos dentro de las rondas hídricas y paleocauces.

Tales observaciones registradas corresponden a lo presentado en la **tabla 18**.

|                | <b>Nombre</b>                 | <b>ST</b><br>(cm) | H<br>(cm) | <b>Table To:</b> INCODED OIT ORITING VAITABLES FIREQUIDAS<br>h Lámina<br><b>Left Bank</b><br>(cm) | h Lámina<br><b>Right</b><br>Bank (cm) | <b>H</b> Left<br><b>Bank cm</b> | h Right<br><b>Bank cm</b> |
|----------------|-------------------------------|-------------------|-----------|---------------------------------------------------------------------------------------------------|---------------------------------------|---------------------------------|---------------------------|
| 1              | Puente Kirpas                 | 380               | 65        | 41                                                                                                | 16                                    | 100                             | 115                       |
| $\overline{2}$ | Kirpas 2                      | 425               | 57        | 20                                                                                                | 30                                    | 80                              | 70                        |
| 3              | Kirpas 3 (Columna Litológica) | 548               | 75        | 15                                                                                                | 40                                    | 75                              | 64                        |
| 4              | Kirpas 4                      | 330               | 62        | 39                                                                                                | 20                                    | 20                              | 39                        |
| 5              | Kirpas 5                      | 445               | 20        | 24                                                                                                | 50                                    | 42                              | 37                        |
| 6              | Kirpas 6                      | 468               | 32        | 20                                                                                                | 32                                    | 130                             | 110                       |
| $\overline{7}$ | Kirpas 7                      | 437               | 36        | 24                                                                                                | 30                                    | 65                              | 30                        |
| 8              | Punto Recarga                 | 401               | 10        | 35                                                                                                | 40                                    | 70                              | 68                        |
| 9              | Kirpas 8                      | 740               | 15        | 40                                                                                                | 65                                    | 24                              | 107                       |
| 10             | Kirpas 9                      | 535               | 35        | 90                                                                                                | 35                                    | 47                              | 105                       |
| 11             | Kirpas 10                     | 566               | 10        | 15                                                                                                | 73                                    | 15                              | 73                        |
| 12             | Caño Cuerera                  | 753               | 25        | 20                                                                                                | 10                                    | 35                              | 20                        |
| 13             | Caño Cuerera 2                | 455               | 25        | 100                                                                                               | 70                                    |                                 | 100                       |
| 14             | Caño Cuerera 3                | 960               | 25        | 142                                                                                               | 20                                    | 210                             | 142                       |
| 15             | Caño 6                        | 490               | 41        | $\overline{2}$                                                                                    | 2                                     | 150                             | 2                         |
| 16             | Cuerera 7                     | 545               | 35        | 20                                                                                                | 28                                    |                                 |                           |
| 17             | Caño 4                        | 940               | 30        | 1                                                                                                 | 40                                    |                                 |                           |

**Tabla 18.** Registro en Campo Variables Hidráulicas

La información se distribuye espacialmente como se ilustra a continuación.

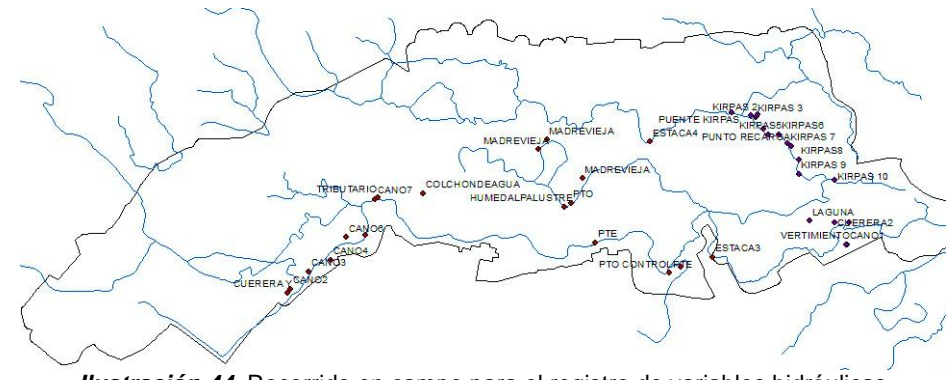

*Ilustración 44.* Recorrido en campo para el registro de variables hidráulicas **Fuente:** El estudio.

Obtenidas las variables hidráulicas se procede a crear las geometrías – CenterLine, left y right Banks, Flowpaths y XScutlines - correspondientes a los afluentes caño La Cuerera, caño Marengo y el paleocauce con influencia de colchón de agua y humedal palustre. Las geometrías producto son valores aproximados concordantes a las registradas.

Dichas geometrías fueron importadas desde HEC-Ras a las que se les asignó un **n** de *Manning* de 0.030 de acuerdo al uso de suelo del área.

Permitiendo la visualización de cada sección transversal, para los periodos de 2.33, 25 y 100 años se asume el valor de caudal total obtenido en las modelaciones en HMS correspondientes a 838.4 m<sup>3</sup>/s, 1347.1 m<sup>3</sup>/s y 1721.2 m<sup>3</sup>/s.

A continuación, se ilustran los resultados de los modelo de inundación para cada uno de los caudales pico, en cada afluente de interés, con sus respectivos TR.

#### *La Cuerera*

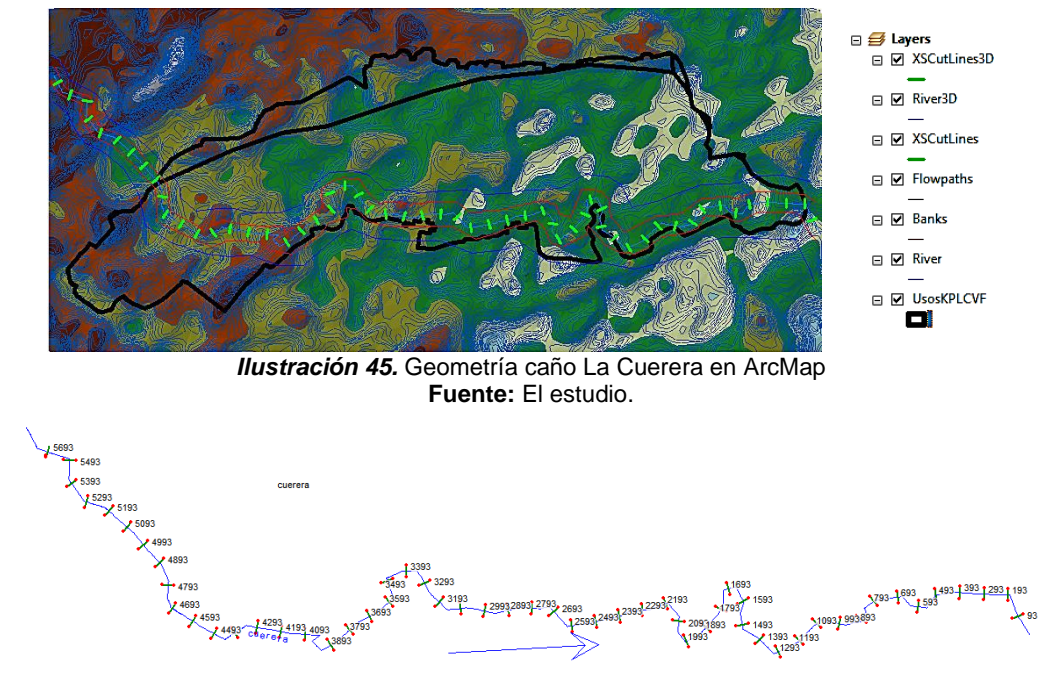

*Ilustración 46.* Secciones Transversales caño La Cuerera en Hec-RAS **Fuente:** El estudio.

*i. TR 2.33 años*

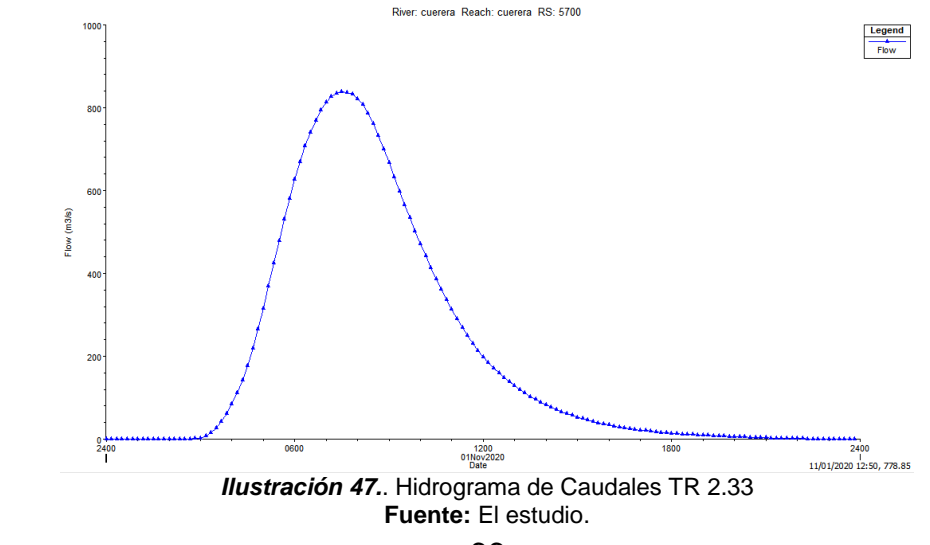
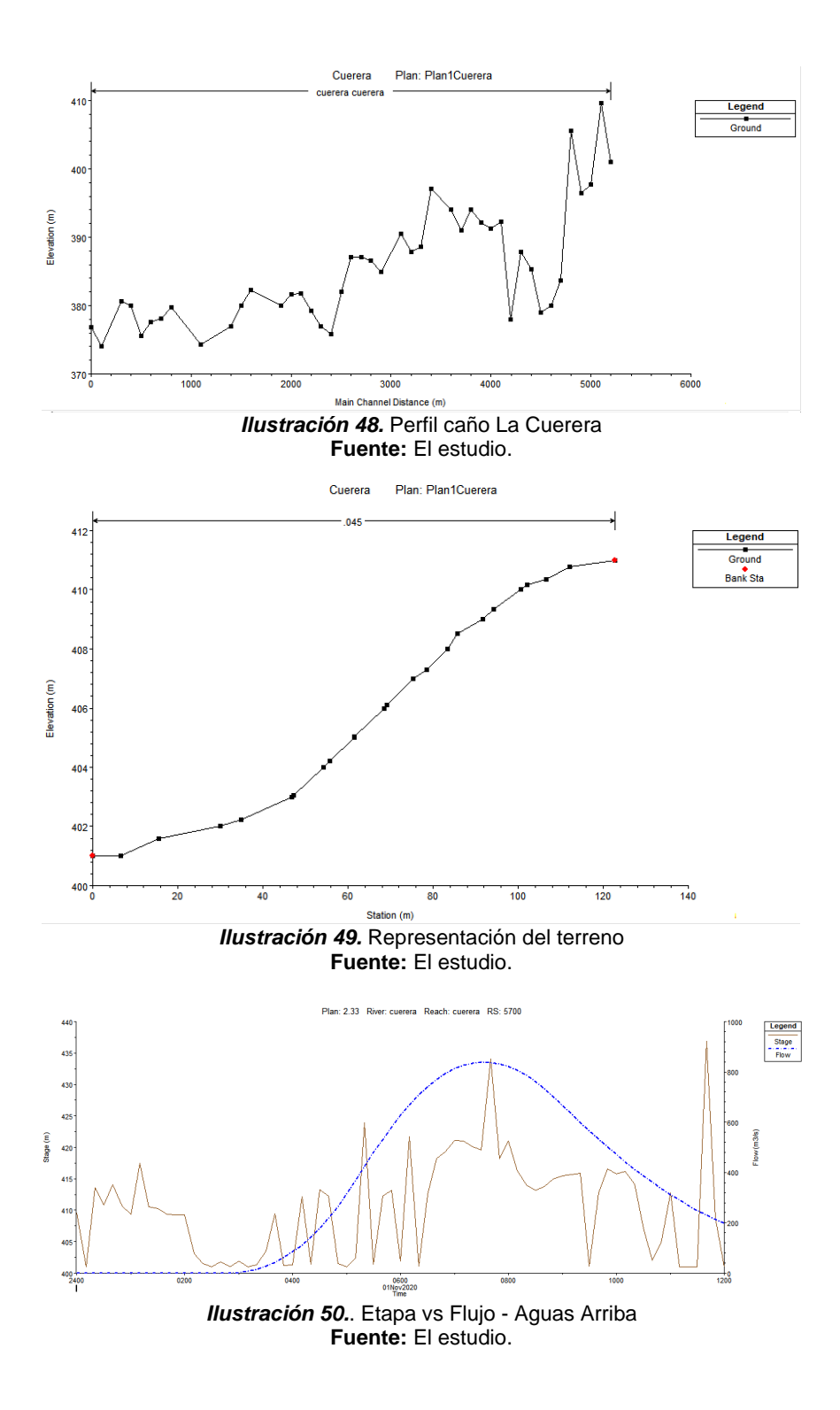

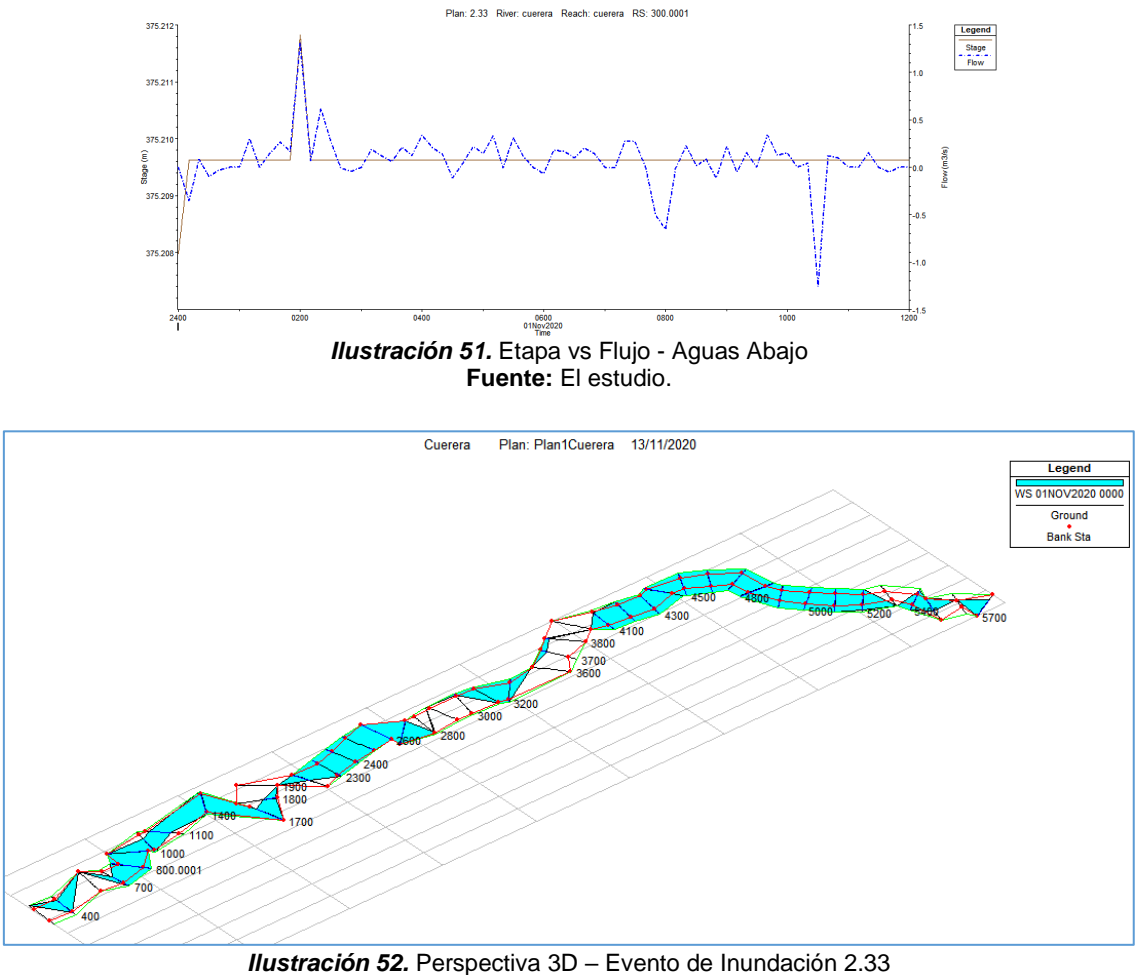

**Fuente:** El estudio.

Con la corrida del modelo para el TR 2.33 se identifican 18 tramos con fenómenos de desbordamiento hidráulico y con pérdidas de energía superiores a los 0.3 m.

*ii. TR 25 años*

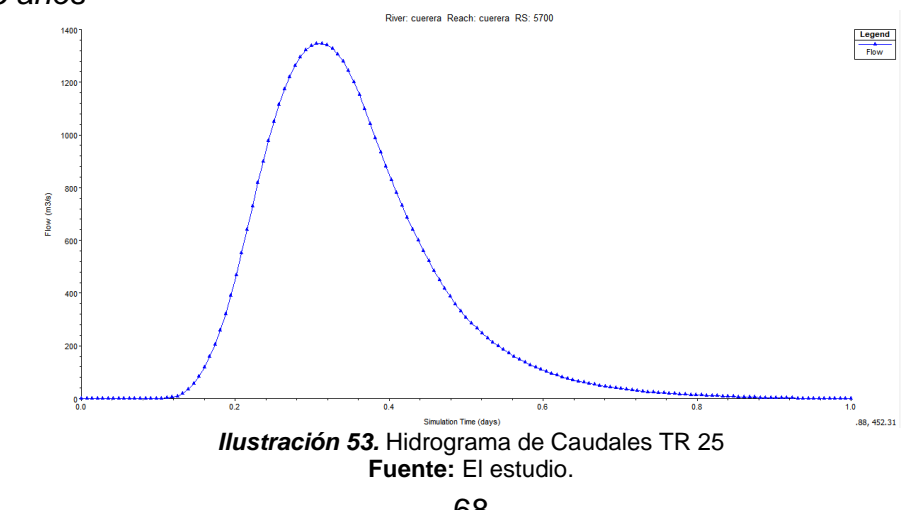

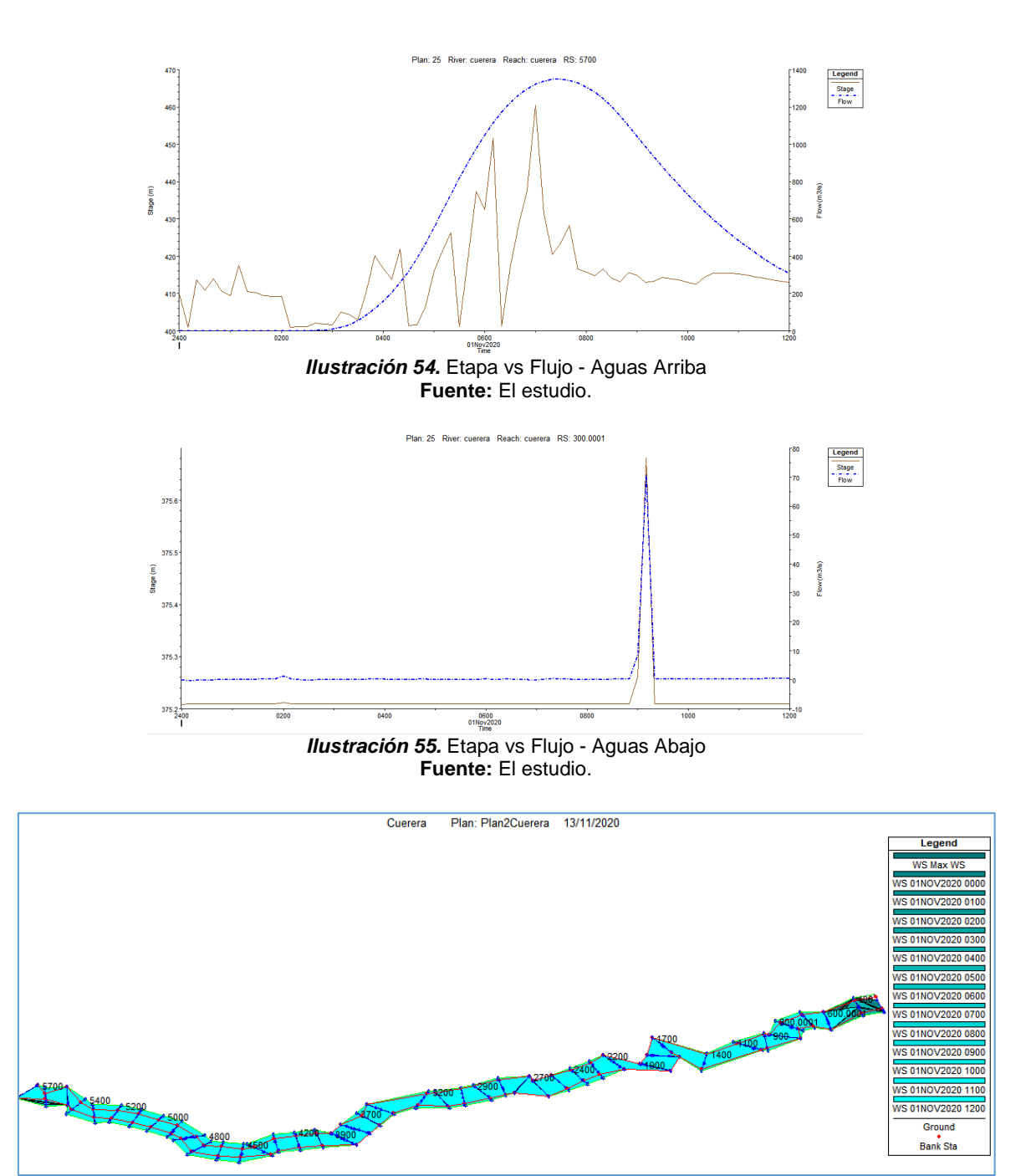

*Ilustración 56.* Perspectiva 3D – Evento de Inundación 25 **Fuente:** El estudio.

Con la corrida del modelo para el TR 25 se identifican 25 tramos con fenómenos de desbordamiento hidráulico y con pérdidas de energía superiores a los 0.3 m.

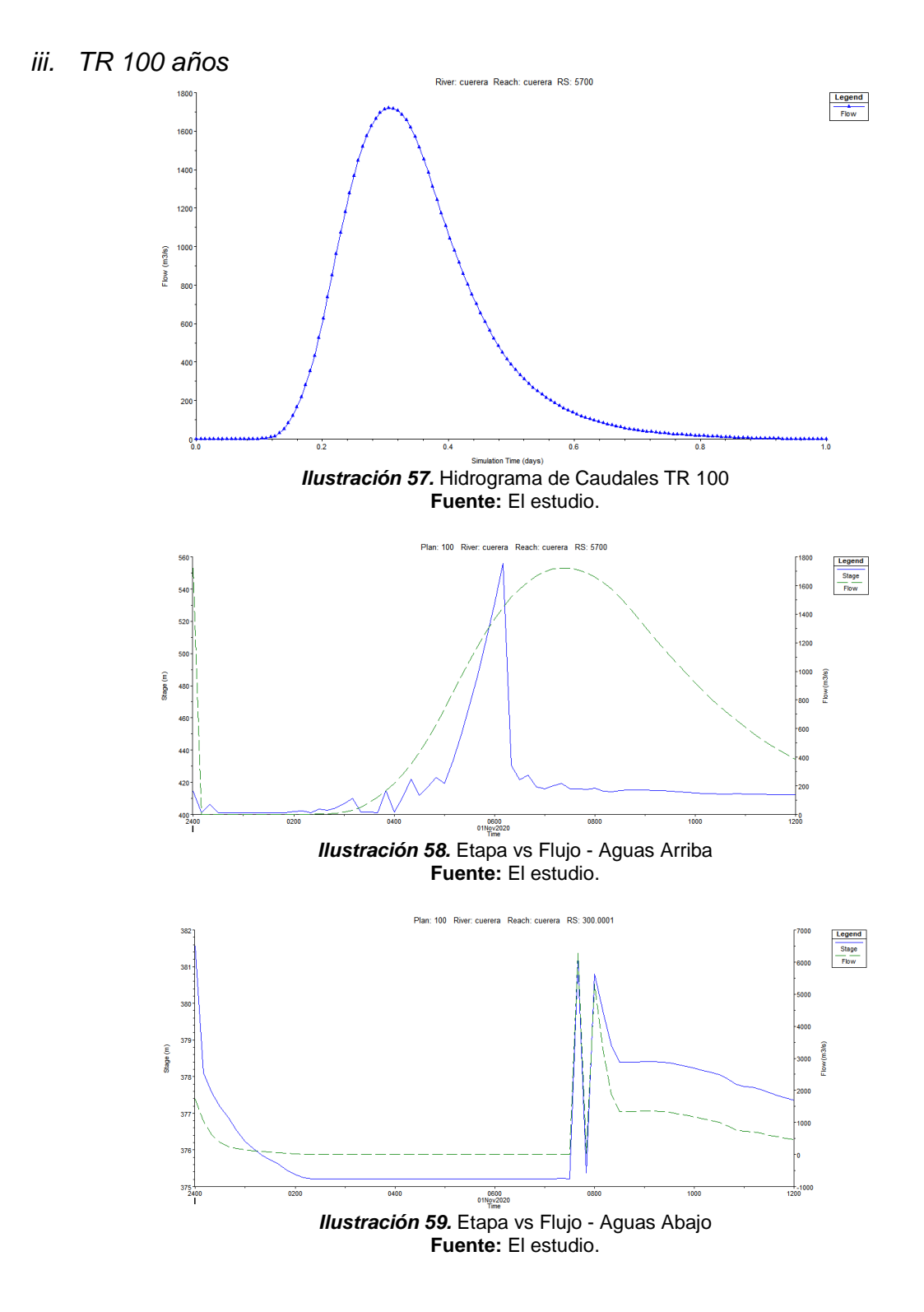

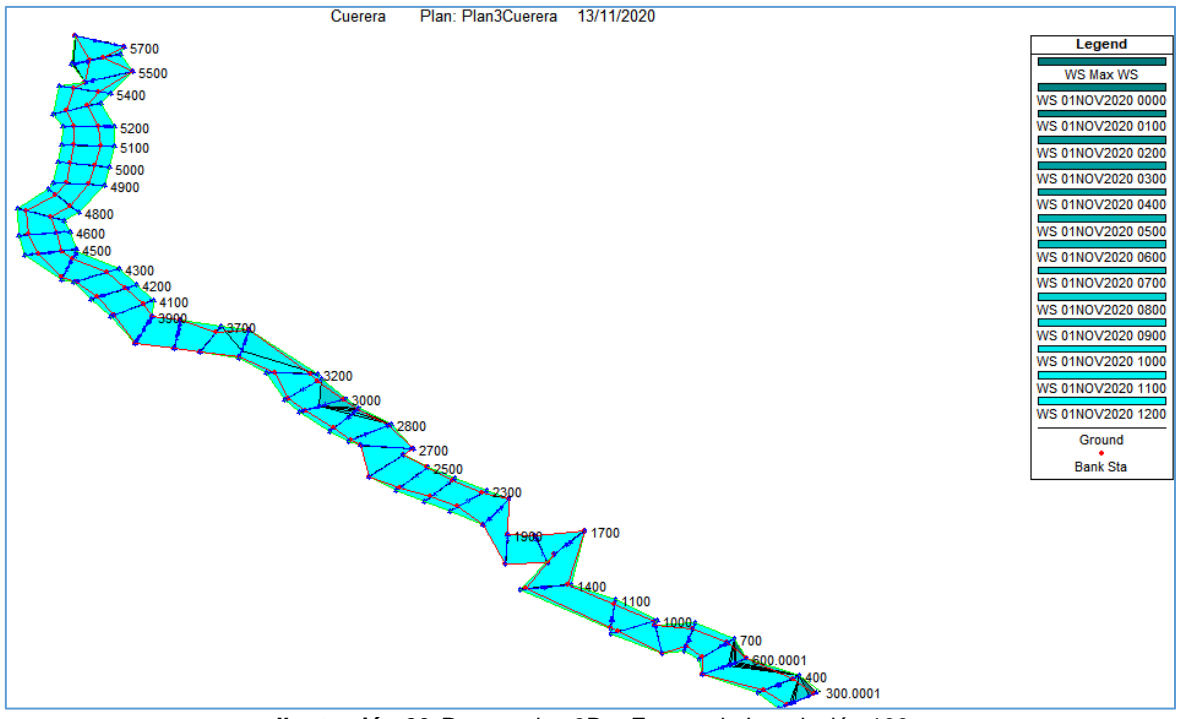

*Ilustración 60.* Perspectiva 3D – Evento de Inundación 100 **Fuente:** El estudio.

Con la corrida del modelo para el TR 100 se identifican láminas de agua totalmente desbordadas de las bancas del caño, un indicativo de pérdidas superiores a 1.0 ft (0.3 m) debidas a secciones transversales insuficientes para el tránsito en condiciones estables de los caudales simulados con una variante cabeza de velocidad que asciende a más de 0.5 ft (0.15 m)

## *Marengo*

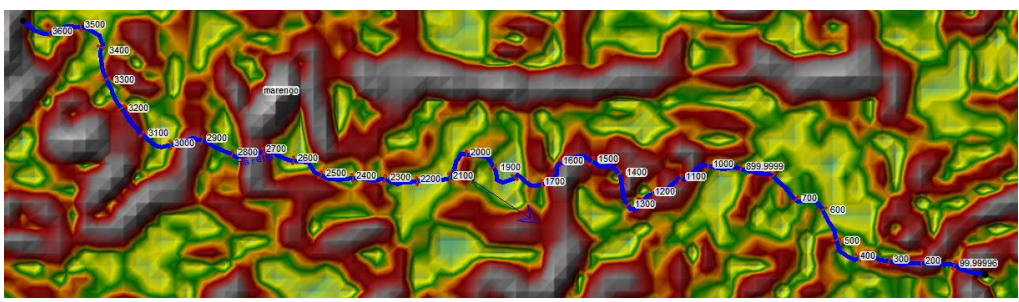

*Ilustración 61.* Secciones Transversales caño Marengo en Hec-RAS **Fuente:** El estudio.

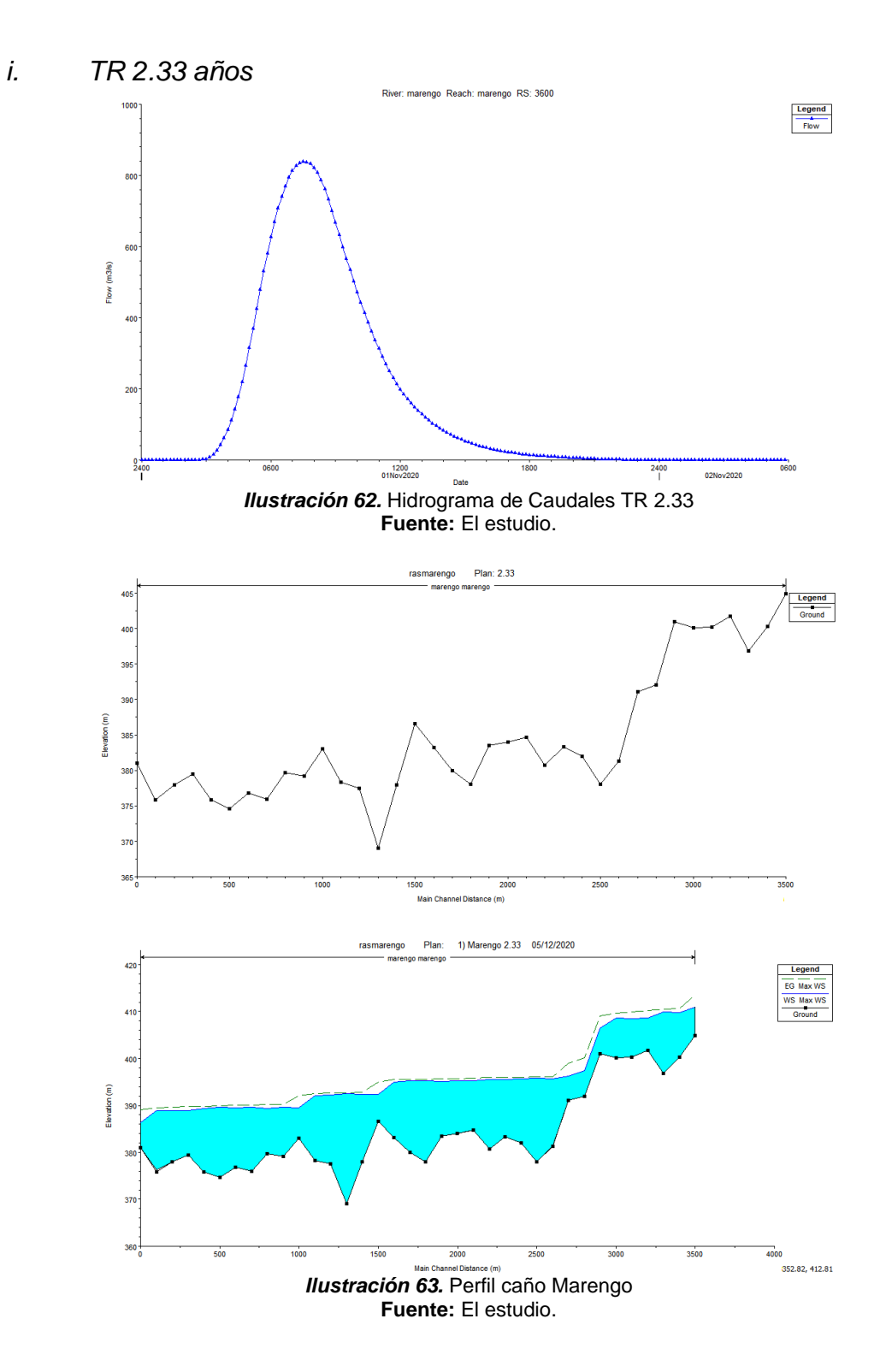

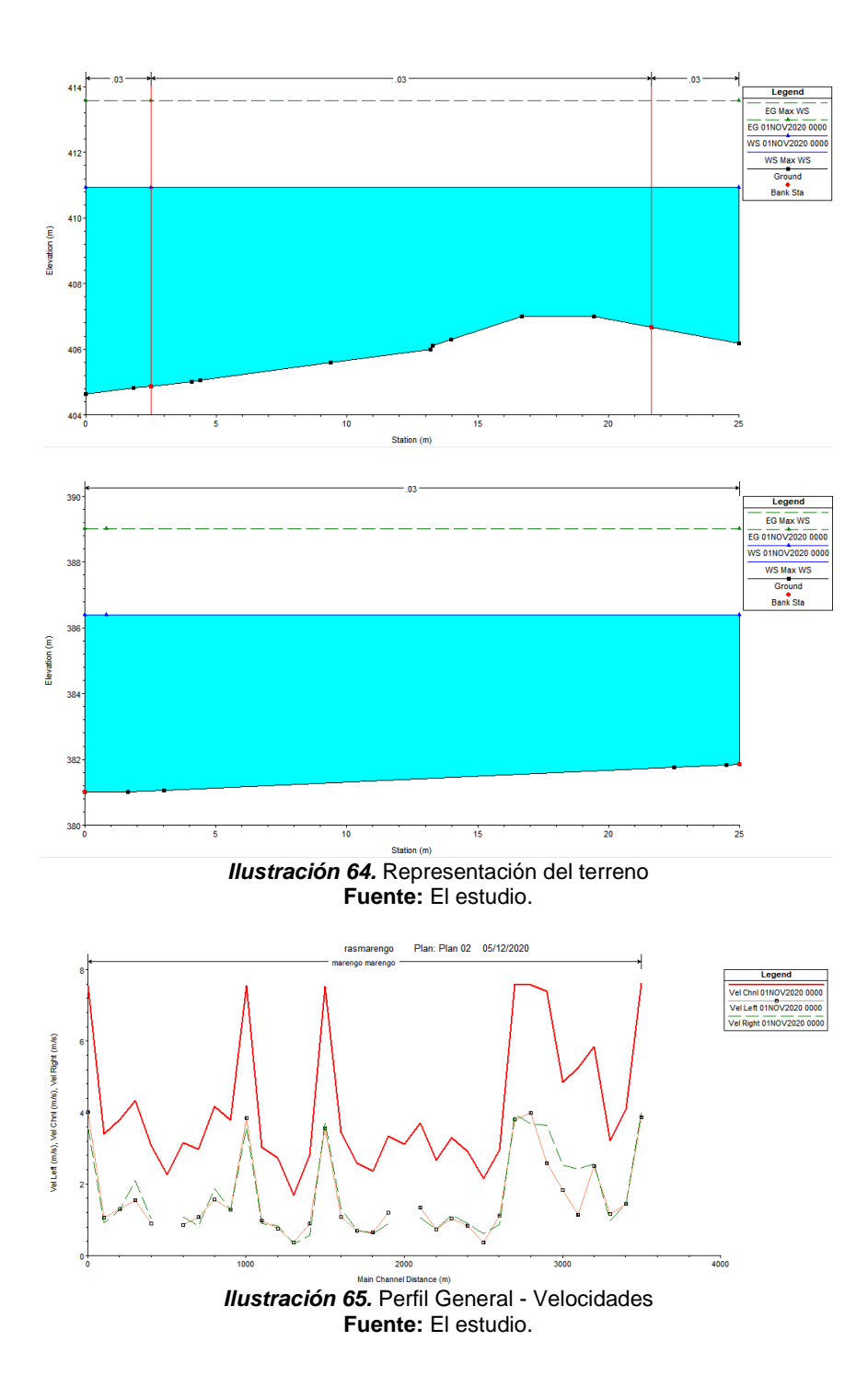

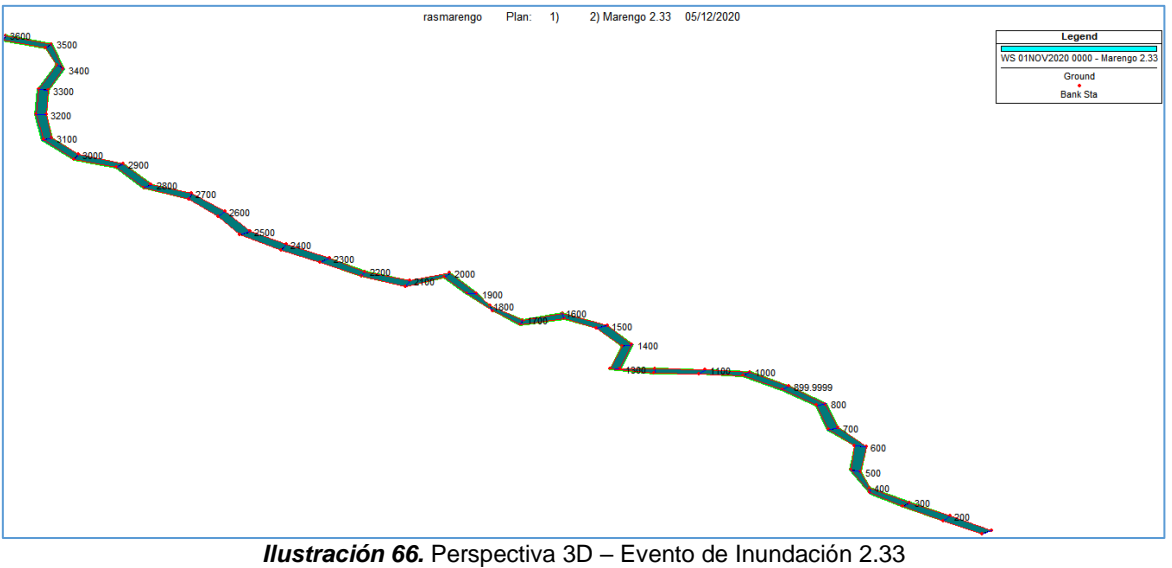

**Fuente:** El estudio.

Con la corrida del modelo para el TR 2.33 se identifican 19 tramos con láminas de agua importantes distribuidos de la siguiente manera:

| - 3                             |               |  |  |
|---------------------------------|---------------|--|--|
| Estación (m)                    | Elevación (m) |  |  |
| 200 - 300 y 500                 | 389           |  |  |
| $500 - 700$ y 1,100             | 389.5         |  |  |
| $600 - 800 - 900$ y 1,000       | 389.7         |  |  |
| $1,200 - 1,300$ y $1,600$       | 392.2         |  |  |
| 1,400 y 1,500                   | 392.5         |  |  |
| 1.700                           | 392.7         |  |  |
| $1,800 - 1,900$ y 2,000         | 395.3         |  |  |
| $2,100 - 2,200$ y 2,400         | 395.5         |  |  |
| $2,300 - 2,500 - 2,600$ y 2,700 | 395.7         |  |  |
| 3,400                           | 410           |  |  |
| 3,500                           | 410.7         |  |  |
| Fuente: El estudio.             |               |  |  |

**Tabla 19.** Tramos con alturas de lámina de agua a la altura de la cabeza de velocidad

Lo anterior indica pérdidas superiores a 1.0 ft (0.3 m) debidas a secciones transversales insuficientes para el tránsito en condiciones estables de los caudales simulados con una variante cabeza de velocidad que asciende a más de 0.5 ft (0.15 m)

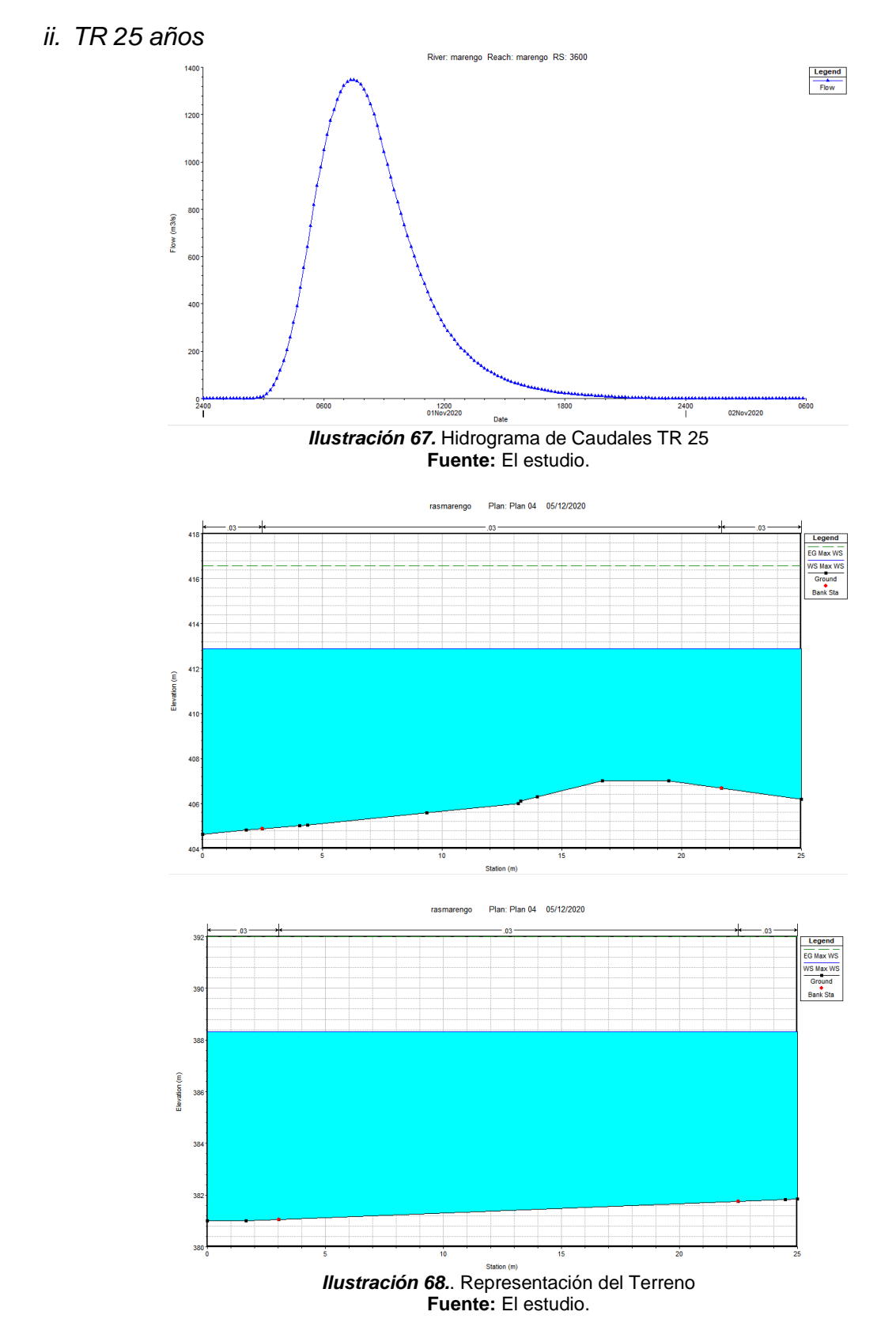

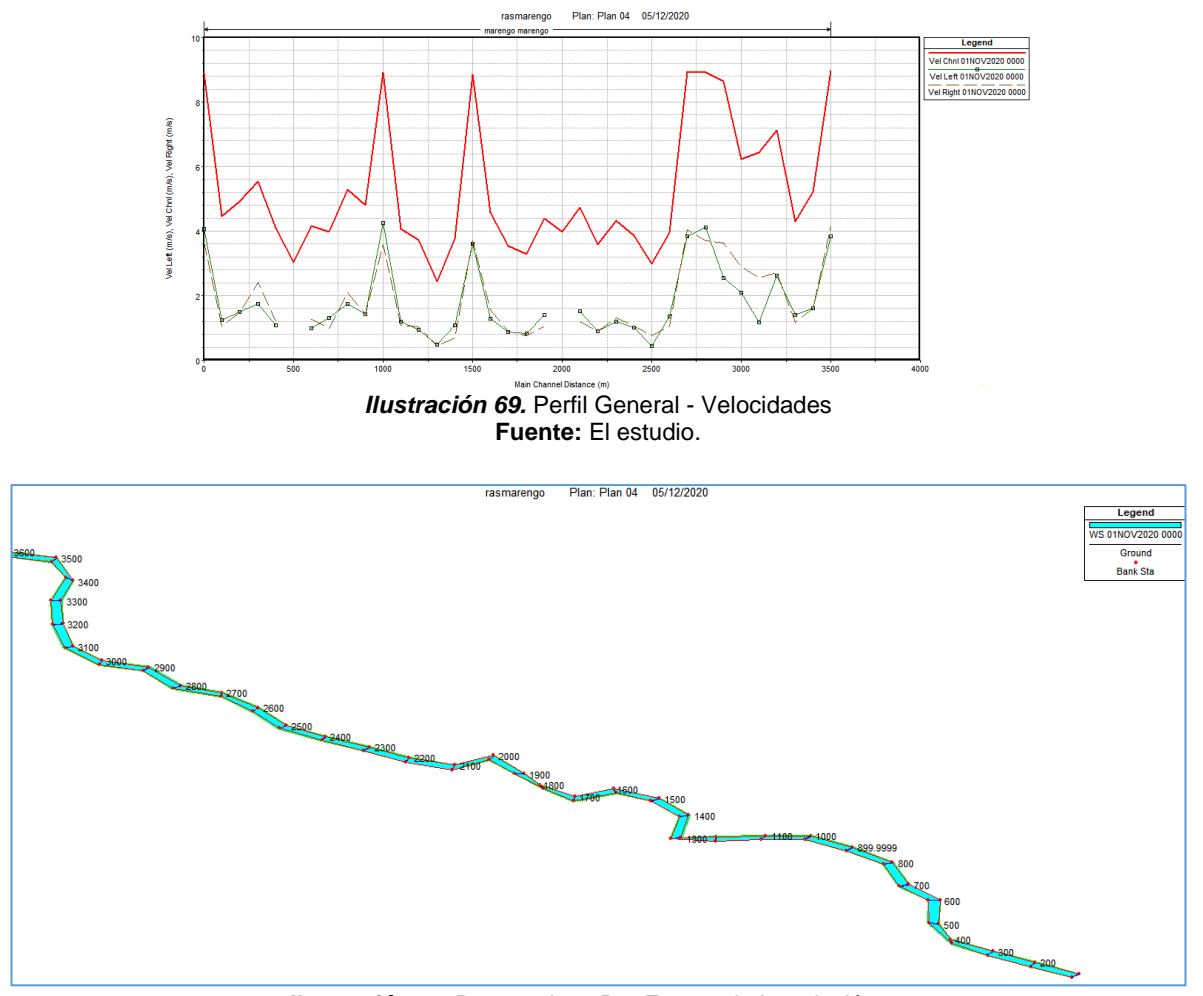

rasmarengo

*Ilustración 70.* Perspectiva 3D – Evento de Inundación 25 **Fuente:** El estudio.

Con la corrida del modelo para el TR 25 se identifican 17 tramos con láminas de agua importantes distribuidos de la siguiente manera:

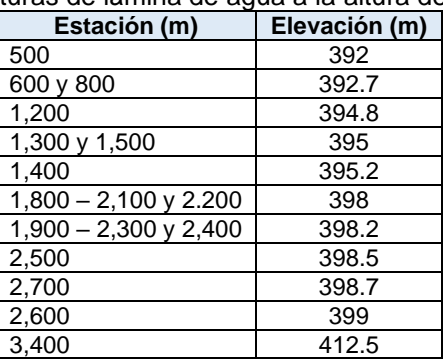

**Tabla 20.** Tramos con alturas de lámina de agua a la altura de la cabeza de velocidad

Lo anterior indica pérdidas superiores a 1.0 ft (0.3 m) debidas a secciones transversales insuficientes para el tránsito en condiciones estables de los caudales simulados con una variante cabeza de velocidad que asciende a más de 0.5 ft (0.15 m)

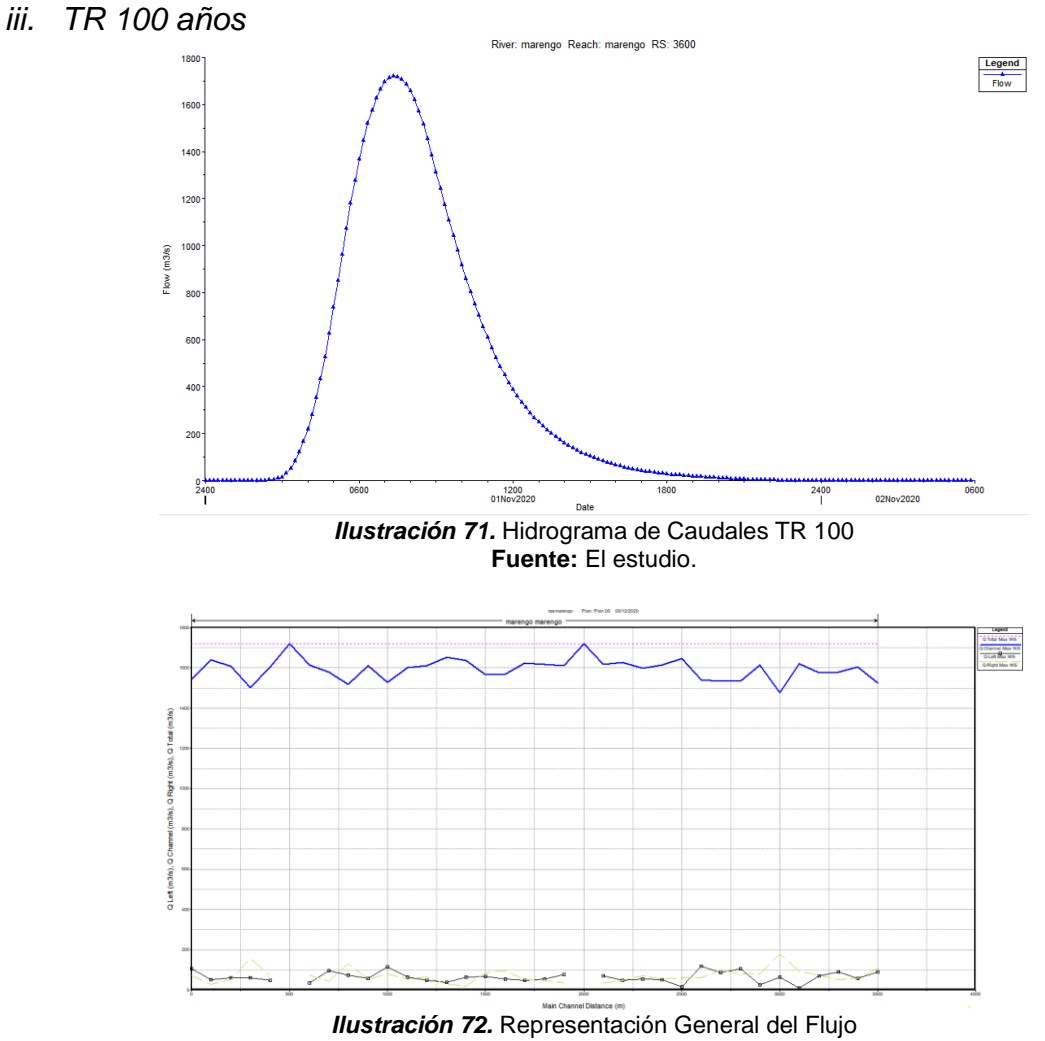

**Fuente:** El estudio.

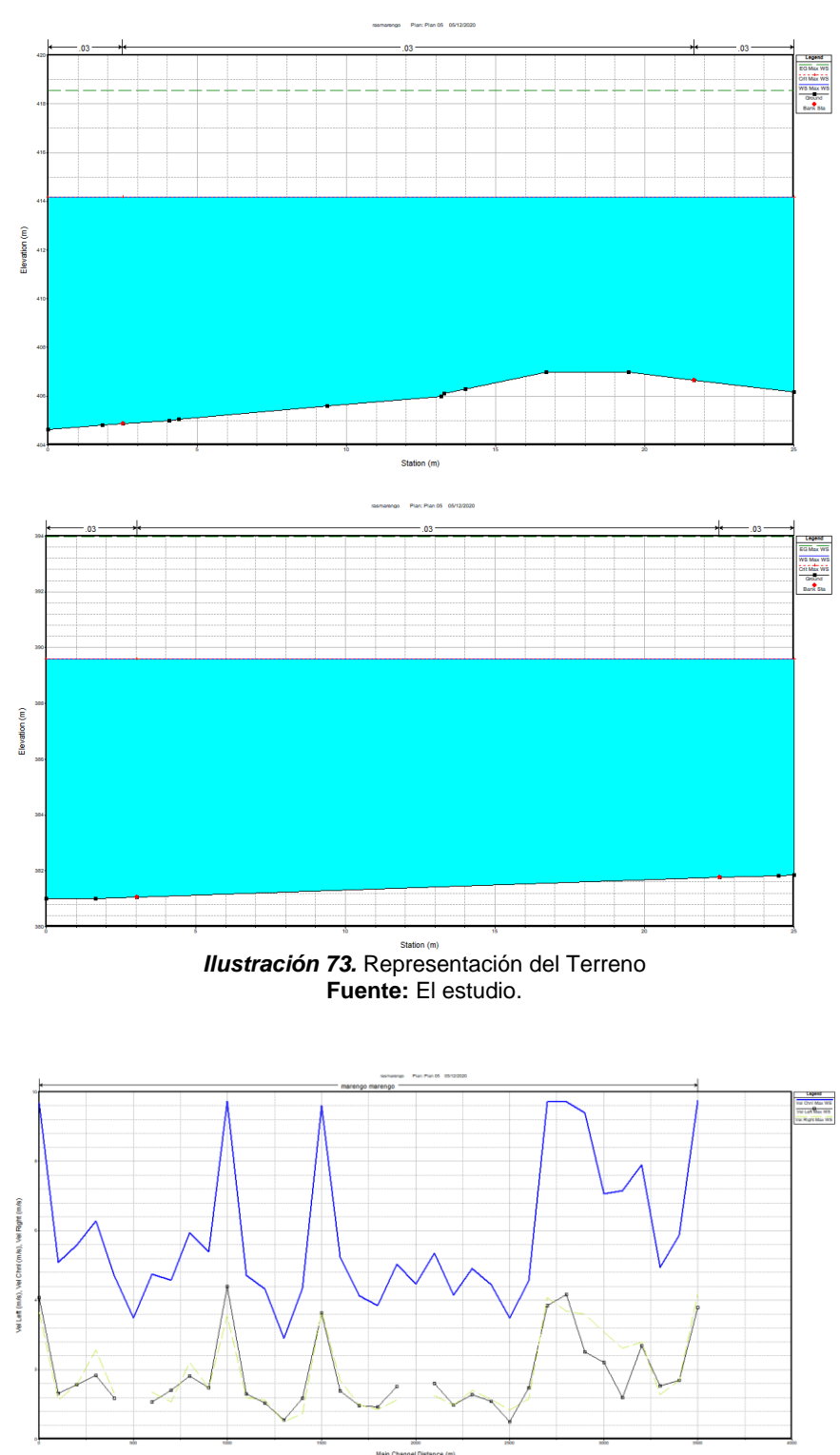

*Ilustración 74.* Representación General - Velocidades **Fuente:** El estudio.

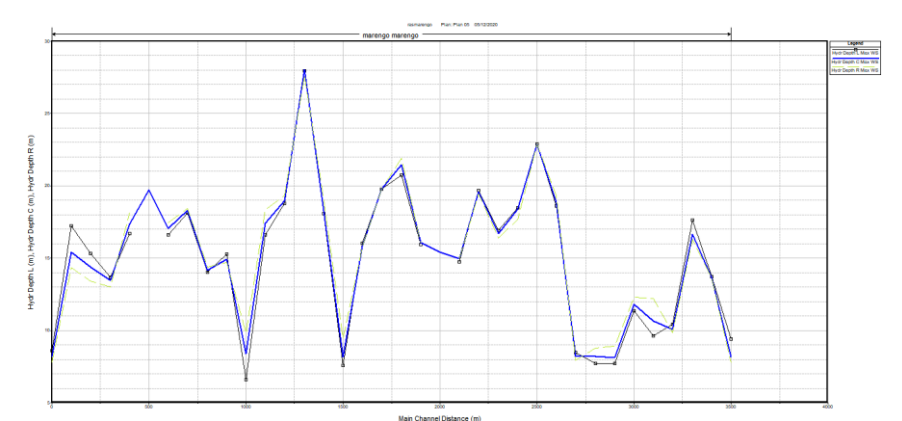

*Ilustración 75.* Representación General – Profundidad Hidráulica **Fuente:** El estudio.

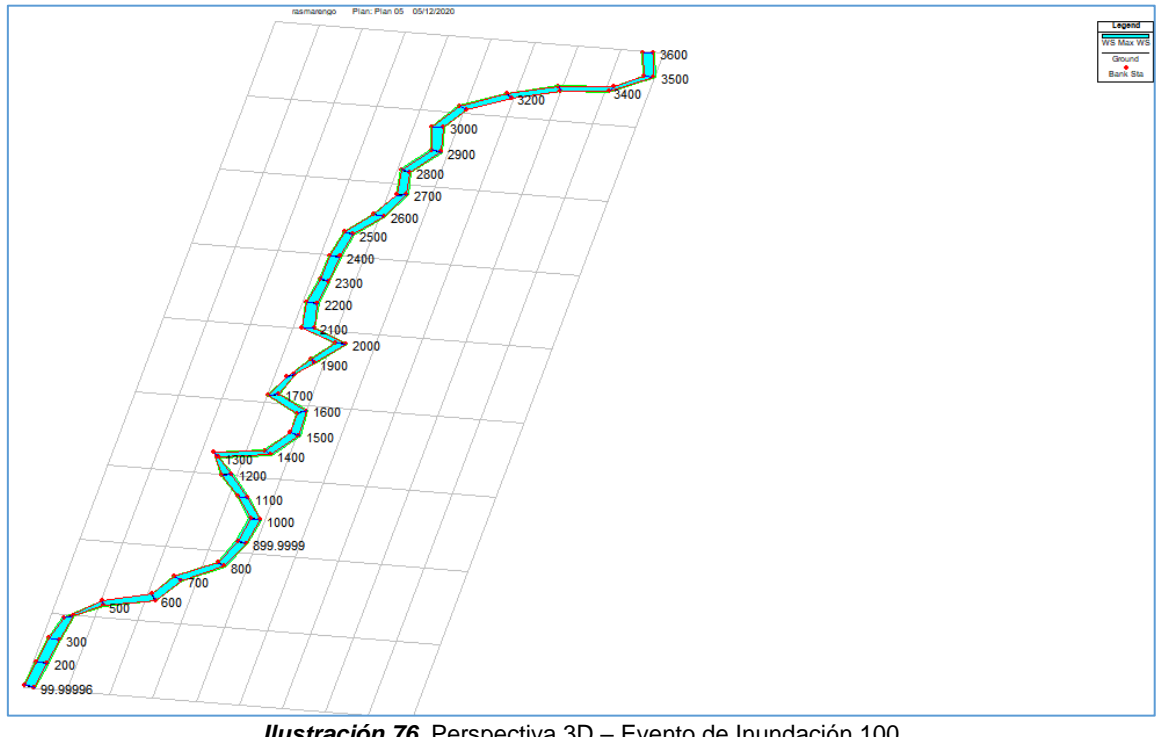

*Ilustración 76.* Perspectiva 3D – Evento de Inundación 100 **Fuente:** El estudio.

Con la corrida del modelo para el TR 100 se identifican 10 tramos con láminas de agua importantes distribuidos de la siguiente manera:

**Tabla 21.** Tramos con alturas de lámina de agua a la altura de la cabeza de velocidad

| Estación (m) | Elevación (m) |  |
|--------------|---------------|--|
| 600          | 394.7         |  |
| 1,200        | 396.7         |  |
| 1.300        | 396.8         |  |
| 1,400        | 397.7         |  |
| 1,800        | 399.8         |  |
| 1.900        | 400           |  |

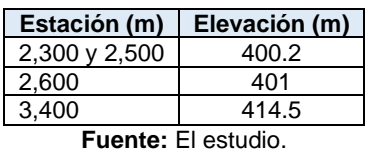

Lo anterior indica pérdidas superiores a 1.0 ft (0.3 m) debidas a secciones transversales insuficientes para el tránsito en condiciones estables de los caudales simulados con una variante cabeza de velocidad que asciende a más de 0.5 ft (0.15 m)

## 6.4. DISCUSIÓN DE LOS RESULTADOS

Los resultados de las modelaciones hidráulicas de los afluentes estudiados indican eventos de inundación con una incidencia directa sobre la ronda hídrica, donde la lámina de agua se extiende por encima de los 5 m lineales en los tramos con pendientes de 3.2 y 6.3 m/m.

## *Análisis de caudales pico caño La Cuerera*

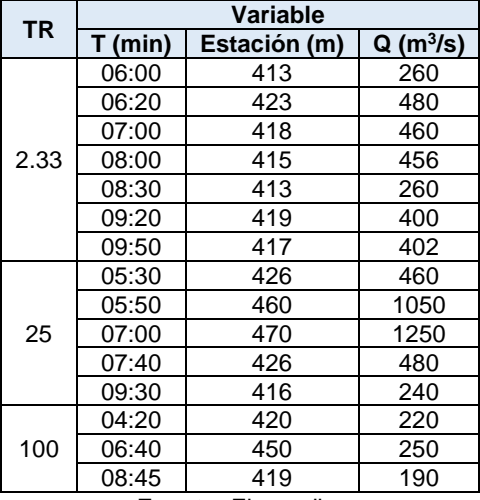

**Tabla 22.** Caudales Pico caño La Cuerera TR 2.33, 25 y 100 años

**Fuente:** El estudio.

*Análisis de caudales pico caño Marengo*

**Tabla 23.** Caudales Pico caño Marengo TR 2.33, 25 y 100 años

| <b>TR</b> | <b>Variable</b> |               |            |
|-----------|-----------------|---------------|------------|
|           | $T$ (min)       | Distancia (m) | $Q(m^3/s)$ |
| 2.33      | 05:00           | 450           | 850        |
|           | 05:50           | 2,000         | 840        |
| 25        | 05:30           | 500           | 1,268      |
|           | 06:00           | 2,000         | 1,265      |
| 100       | 04:55           | 500           | 1,710      |
|           | 07:10           | 2.000         | 1,700      |

**Fuente:** El estudio.

A partir de los caudales y tramos de cauce con láminas de agua de importancia se limitan, a partir de la zonificación de amenazas por eventos de inundación, las áreas de influencia que se ilustran a continuación:

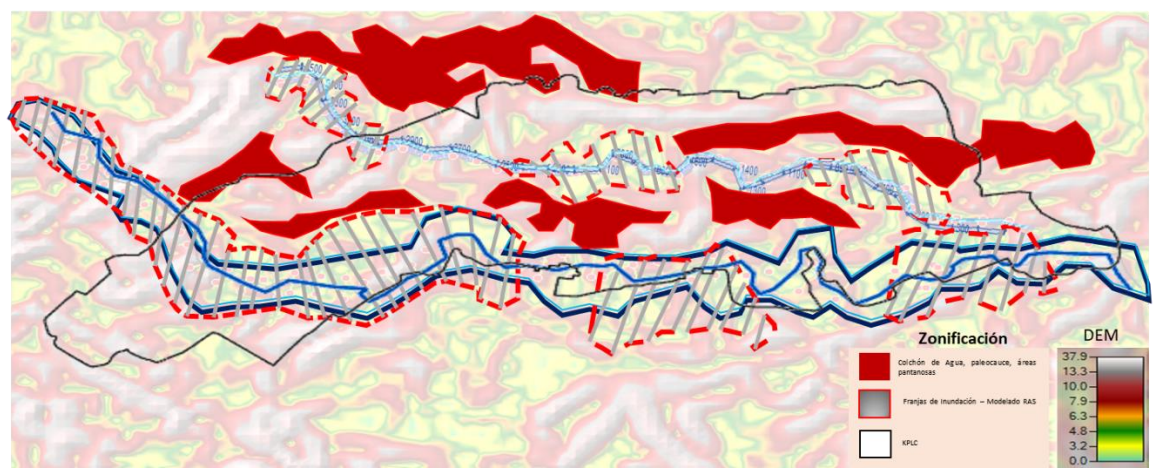

*Ilustración 77.* Zonificación Amenazas por eventos de Inundación KPLC – Modelación Hidráulica **Fuente:** El estudio.

La zonificación de amenazas por eventos de inundación en el DCS KPLC se presenta con franjas de incidencia limitadas a las características topográficas, geológicas, hidrológicas, hidrogeológicas, hidráulicas y ecosistémicas. En la anterior figura se ilustran las estaciones con caudales pico y desbordamientos de bancas en cada uno de los afluentes a partir de los modelos hidráulicos por periodo de retorno.

La zonificación se compone de áreas de pantano, colchón de agua, paleocauce y franjas de delimitación de los eventos de inundación. Se evidenció humedal palustre y lacustre próximo a asentamientos sub normales de manera interrumpida entre caño marengo, paleocauce y ronda hídrica de tramos centrales del caño la cuerera.

Estos asentamientos se ubican sobre los 5.5, 7.9 y 10 m/m donde las coberturas vegetales han sido intervenidas en las últimas dos décadas para el establecimiento de construcciones convencionales, actividades de explotación pecuaria, como la pesca y ganadería, y actividades recreativas. Esta pérdida de coberturas vegetales dejan desprotegidas las riveras de los afluentes que drenan sus aguas en más del 60% del área total del DCS KPLC causando la alteración de los usos de suelo definidos para la zona, fragmentando bosques donde la riqueza biológica sufre alteraciones genéticas y comportamentales, modificación de los ciclos biológicos y generando cambios importantes en la calidad del agua.

Al no contar con rondas hídricas densas o que brinden amortiguamiento a los posibles eventos de inundación, las consecuencias pueden escalar a tal punto que los asentamientos que allí se establecen empiecen a presenciar fenómenos pasivos

de licuefacción a largo plazo, pérdidas económicas en escenarios de inundación de las sabanas inundables donde se realizan actividades ganaderas y agrícolas, como es el caso de huertas caseras y cultivos frutales.

Para la prevención y mitigación de los impactos negativos de tales eventos se diseñaron medidas preventivas y de mitigación en el siguiente literal.

6.5. DISEÑO MEDIDAS DE PREVENCIÓN Y MITIGACIÓN

• Medidas Sociales

Se entregó a la comunidad instrumentación para llevar registro de las precipitaciones diarias. Los elementos corresponden a pluviómetros artesanales y escalas hidrométricas. Las últimas se instalaron a lo largo del cauce del caño La Cuerera, para su lectura familias asentadas, dentro de la ronda hídrica, se responsabilizaron de las lecturas y a llevar registro.

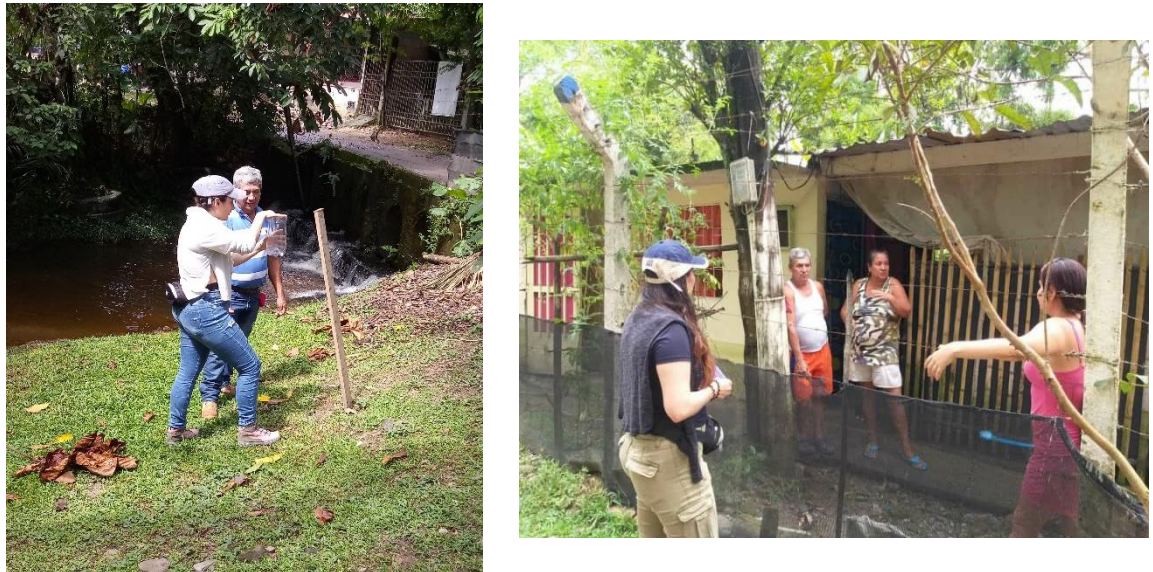

*Ilustración 78.* Instrumentación DCS KPLC en Brisas del Ocoa – Sector San camilo **Fuente:** El estudio.

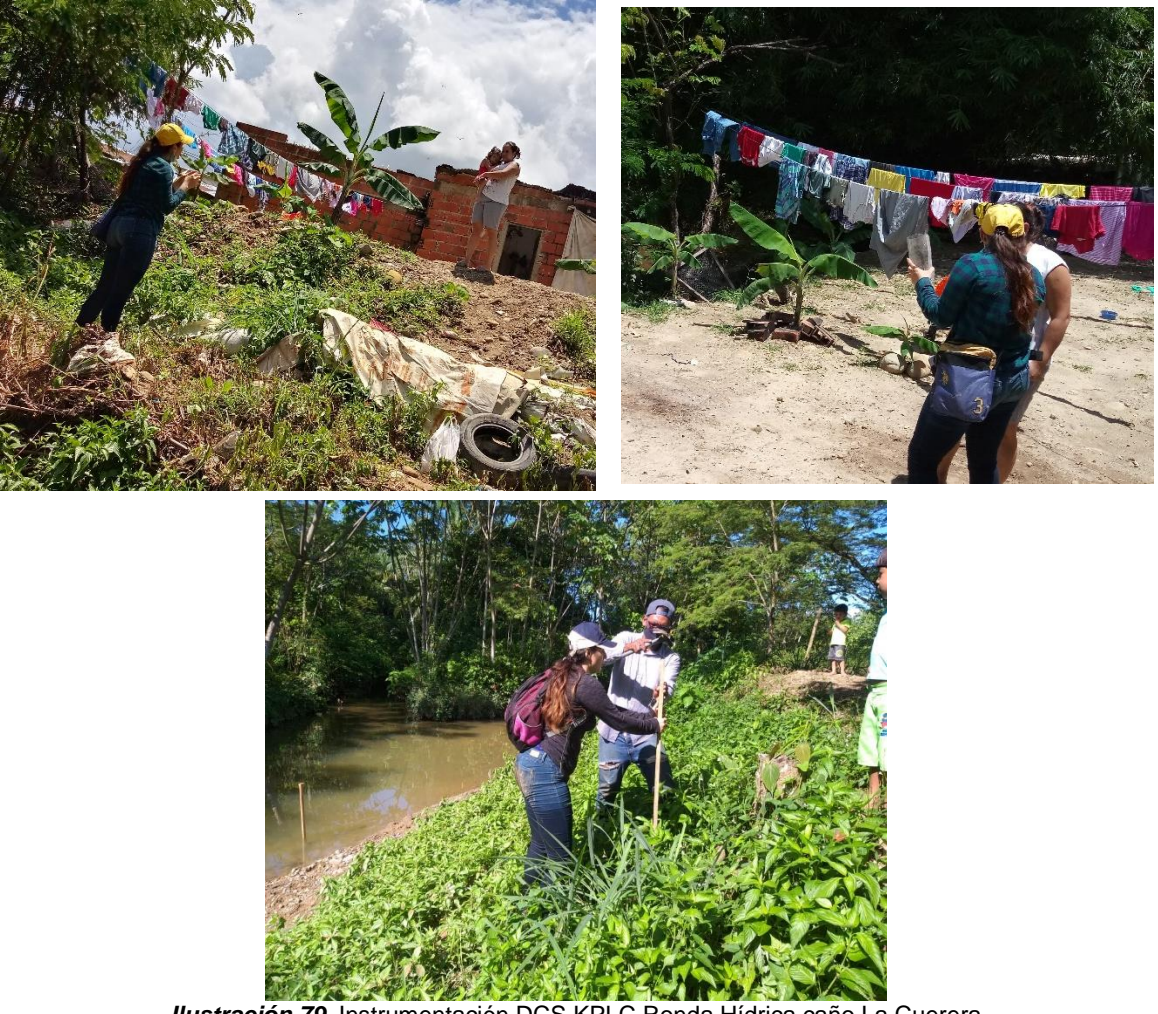

*Ilustración 79.* Instrumentación DCS KPLC Ronda Hídrica caño La Cuerera **Fuente:** El estudio.

Se brindaron charlas informativas para ilustrar a la comunidad el riesgo al que se exponen por residir en el área, infortunadamente la comunidad del sector de Aguas Claras no se interesó en prevenir o mitigar posibles eventos debido a que manifiestan no estar en riesgo de inundaciones basados en su experiencia en la zona.

La comunidad de Aguas Claras relata que a la fecha no han presenciado desbordamientos y que no se encuentran en áreas de riesgo porque según los urbanizadores de la zona, no es un humedal.

• Medidas Materiales

De acuerdo con las características hidrogeológicas, biológicas y paisajísticas del área de estudio, no deben instalarse estructuras civiles, pero sí deben realizarse recubrimientos de ladera con material arcilloso, fibras y mantos orgánicos.

Lo anterior se justifica puesto que es un área protegida; cualquier intervención de este tipo modifica potencialmente las características químicas y microbiológicas de los afluentes que entren en contacto con tales estructuras.

### 7. Conclusiones

Se analizaron las características hidrológicas, geológicas, hidráulicas, biológicas y sociales del DCS KPLC y se determinó que el uso de suelo recomendado y regulado por la autoridad ambiental, no se está aplicando y el uso que se desarrollo va en contravía de lo que requiere el ecosistema para su preservación.

Además de los impactos negativos sobre las formas de vida silvestre que interactúan dentro de las zonas boscosas, el componente suelo y agua reciben presiones que sobrepasan su nivel de resiliencia, afectando contundentemente el equilibrio natural.

Las modelaciones hidráulicas indicaron caudales pico que provocan desbordamiento - de los caños La Cuerera y Marengo - hacia la llanura de inundación, y sobre las rondas intervenidas por asentamientos aumentando el riesgo significativamente.

Se diseñaron charlas informativas para ilustrarle a la comunidad el riesgo al que se exponen por instaurar sus viviendas dentro de las rondas hídricas y áreas de pantano; así como también, se les hizo entrega de pluviómetros y escalas hidrométricas para incentivar el monitoreo comunitario en épocas de lluvia como los meses de octubre, noviembre, marzo, abril y julio.

Para la mitigación de eventos de inundación se diseñaron capas de recubrimiento con material arcilloso, fibras y mantos orgánicos que deberán disponerse en las riveras del caño la Cuerera.

## 8. Recomendaciones

Es aconsejable que se realicen los recubrimientos con las especificaciones mencionadas para evitar impactos negativos, puesto que allí se desarrollan comunidades biológicas sensibles. También porque, dentro de un área protegida está prohibida cualquier actividad de construcción y/o ingreso de materiales potencialmente peligrosos.

Deben recuperarse las rondas hídricas limitando una franja de aislamiento de 100 metros y realizar actividades de restauración ecosistémica, especialmente sobre las áreas que se encuentran intervenidas por uso de suelo indebido.

Los asentamientos que se ubican dentro de la ronda del caño La Cuerera deberán ser reubicados, preferiblemente afuera del DCS KPLC para evitar pérdidas materiales y de vidas en el peor escenario.

En caso de no lograr la reubicación, es prioridad implementar las siguientes medidas:

- Diseñar un sistema hidrosanitario que se acoja a las características del DCS KPLC, implementando una planta de tratamiento de aguas residuales "no convencional" (variación en su funcionamiento y estructura externa) dando como producto final, un conjunto armónico entre el paisaje natural y lo técnico.
- Integrar a las familias vulnerables en un modelo de "Eco Parque Sostenible", siendo este generador de ingresos, no solo para su sustento, sino que también permita el financiamiento de las medidas correctivas para la conservación del humedal.

# 9. BIBLIOGRAFÍA

- ROBAYO MEJÍA, Leidy Alejandra, U. Católica de Colombia 2014. ANÁLISIS DE AMENAZA POR INUNDACIÓN PARA LA LOCALIDAD DE TUNJUELITO, DESARROLLADO A TRAVÉS DE SISTEMAS DE INFORMACIÓN GEOGRÁFICA.
- Cormacarena 2018. REVISIÓN Y AJUSTE A LOS PLANES DE MANEJO AMBIENTAL DE LAS ÁREAS PROTEGIDAS REGIONALES DENOMINADAS ÁREA DE RECREACIÓN PARQUE ECOLÓGICO HUMEDAL ZURIA, EL DISTRITO DE CONSERVACIÓN DE SUELOS KIRPAS PINILLA LA CUERERA Y LOS PARQUES NATURALES REGIONALES LAGUNA DE LOMALINDA Y LAGUNA DE SAN VICENTE EN CONCORDANCIA CON EL DECRETO ÚNICO REGLAMENTARIO 1076 DE 201.
- FIGUEROA SILVA, Katherine Daniela, U. Católica 2019. ESTUDIO DE AMENAZA POR INUNDACIÓN EN LA CABECERA MUNICIPAL DEL MUNICIPIO DE GARZÓN-HUILA, MEDIANTE EL SOFTWARE HEC-RAS EN 2D PARA TR 2,33, 20 Y 100 AÑOS.
- BETANCUR, Teresita, 2017. IDENTIFICATION AND CHARACTERIZATION OF REGIONAL WATER FLOWS CONTRIBUTING TO THE RECHARGE OF AN UNCONFINED AQUIFER.
- LONCH, Patricia, 2019. CIVIL CONSTRUCTION WASTE MANAGEMENT PLAN: A SYSTEMATIC REVIEW OF THE BRAZILIAN SCIENTIFIC PRODUCTION FROM 2003 TO 2016.
- NAVARRO, Armando. EL TRATAMIENTO DESCENTRALIZADO DEL AGUA RESIDUAL DE PEQUEÑAS LOCALIDADES RURALES Y SUBURBANAS: LOS HUMEDALES CONSTRUIDOS, UNA TECNOLOGÍA A CONSIDERAR En: *Revista Cubana de Química*. [En línea]. Colombia: Universidad de Oriente, 2019, vol. 31, nro. 1, p. 87-104.
- HERRERA SÁNCHEZ, Mildrey D, Corporación Universitaria del Meta 2018. EVALUACIÓN MULTITEMPORAL DE LA TRANSFORMACIÓN DEL HUMEDAL LA CUERERA, LOCALIZADO EN LA INTERSECCIÓN DE LOS BARRIOS KIRPAS, PINILLA Y LA CUERERA DE LA CIUDAD DE VILLAVICENCIO ENTRE EL PERIODO DE 1960 A 2017, MEDIANTE EL USO DE FOTOGRAFÍAS AÉREAS E IMÁGENES SATELITALES.
- PARILLO, Yonatan, 2014. "MODELAMIENTO HIDROLÓGICO USANDO HEC – HMS" PARA PROYECTAR DEFENSAS CONTRA AVENIDAS EN LA LOCALIDAD DE BORGUEÑA – TACNA.
- FELDMAN**,** Arlen D**.** Hydrologic Modeling System HEC-HMS: Technical Reference Manual [Report Documentation Page – US Army Corps of Engineers]. Computer Software Techical Reference Manual**.** USA: HQ U.S. Army Corps of Engineers**,** marzo, 2020**.** Hydrologic Modeling System HEC-HMS, User's manual**.**
- YANG, Jie; Townsend, Ronald D y Daneshfar, Bahram, 2006. APPLYING

THE HEC-RAS MODEL AND GIS TECHNIQUES IN RIVER NETWORK FLOODPLAIN DELINEATION.

- OVALLE CAMACHO, Erika Rocio y CAMACHO GÓMEZ, Julián Hernando, U Católica de Colombia 2018. EVALUACIÓN DE LA VULNERABILIDAD HÍDRICA DE LA CUENCA HIDROGRÁFICA DEL RÍO AIPE MEDIANTE LA ESTIMACIÓN DE INDICADORES HÍDRICOS Y MODELACIÓN DE LA RESPUESTA HIDROLÓGICA PARA UN ESCENARIO ACTUAL Y UN ESCENARIO DE CAMBIO CLIMÁTICO.
- AREVALO, Diego; PARRA, Juan y RIVERA, Alejandra, U Católica de Colombia 2013. ANÁLISIS DE AMENAZA POR FENÓMENOS DE REMOCIÓN EN MASA EN LA REGIÓN DEL BOQUERÓN UBICADA ENTRE LOS DEPARTAMENTOS DE CUNDINAMARCA Y TOLIMA MEDIANTE EL USO DE UN SISTEMA DE INFORMACIÓN GEOGRÁFICA DE LIBRE DISTRIBUCIÓN.
- Kingston W.J., Castro-Bolinaga C.F., Zavaleta E.R., Diplas P. Probable maximum flood inundation modeling: A case study in southern Virginia. 2012. Vol 2. p. 969.
- Yu M., Choi C., Ji J., Yi J. Analysis of runoff variation according to subbasin division. 2012. Vol 159. p. 179.
- Ahmad I., Verma M.K. Application of RS & GIS in estimation of sub-basin runoff potential using HEC-HMS. 2015. Vol 10. p. 41243.
- Christian S. An investigation of the dependence of HEC-RAS inundation model results on digital terrain resolution. 2011. Association of State Dam Safety Officials - Dam Safety 2011.
- Kalyanapu A., Judi D., Burian S., Hodge B., Berscheid A., McPherson T. Channel Morphology Tool (CMT): A GIS-based automated extraction model for channel geometry. 2007. Restoring Our Natural Habitat - Proceedings of the 2007 World Environmental and Water Resources Congress.
- Bien F.E., Regis E.G. Flood Hazard mapping of Donsol river basin using LiDAR and legazpi rainfall intensity duration frequency curves. 2016. 37th Asian Conference on Remote Sensing, ACRS 2016. Vol 2. p. 1402.
- Oucherif A., Benmamar S. Flood risk mapping and analysis of the m'zab valley, Algeria. 2017. WIT Transactions on Ecology and the Environment. Vol 221. p. 69.

## 10. ANEXOS

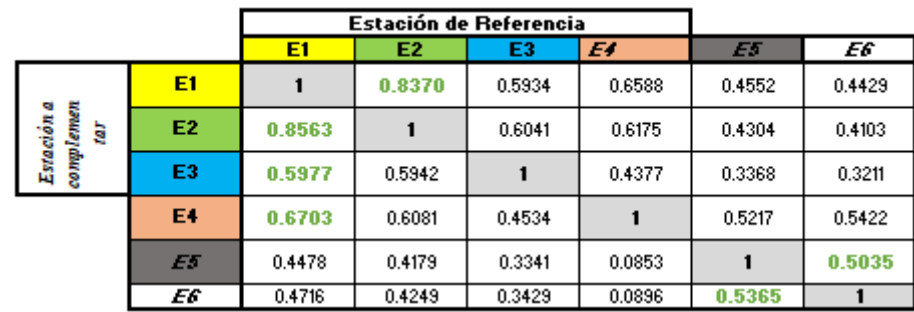

# **Anexo A. Complementación de Datos Faltantes y Análisis de Homogeneidad**

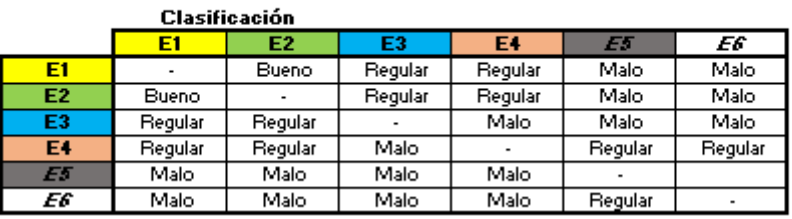

**Fuente:** El estudio.

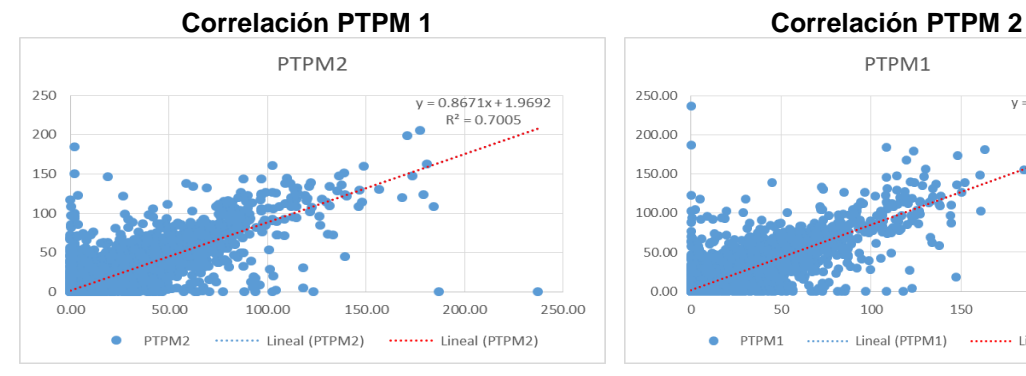

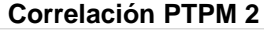

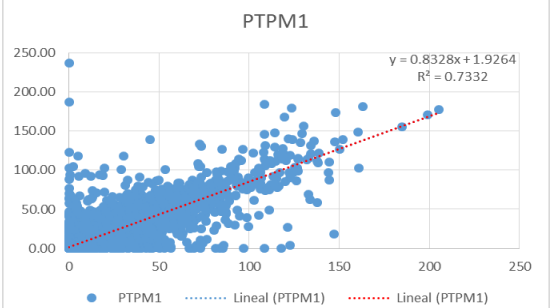

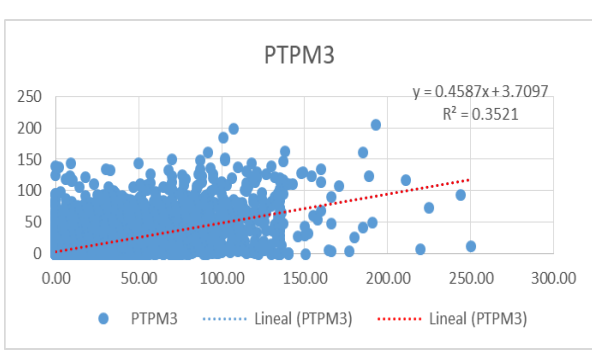

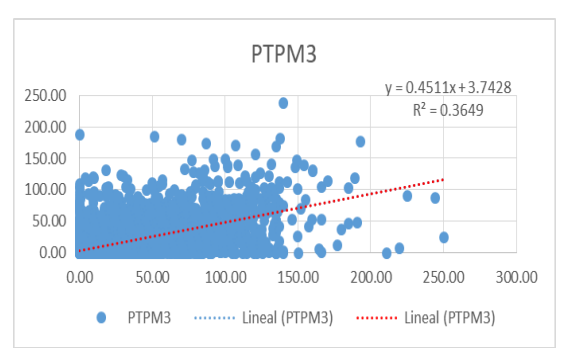

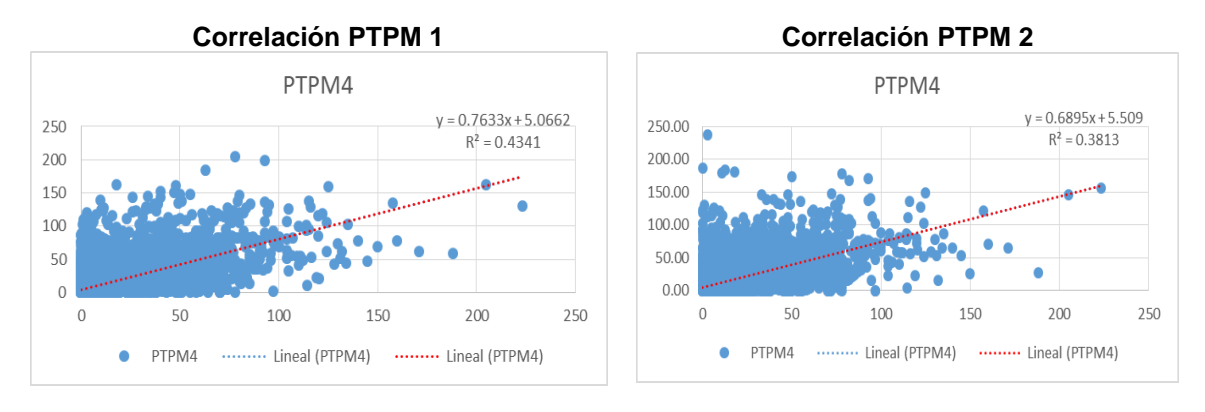

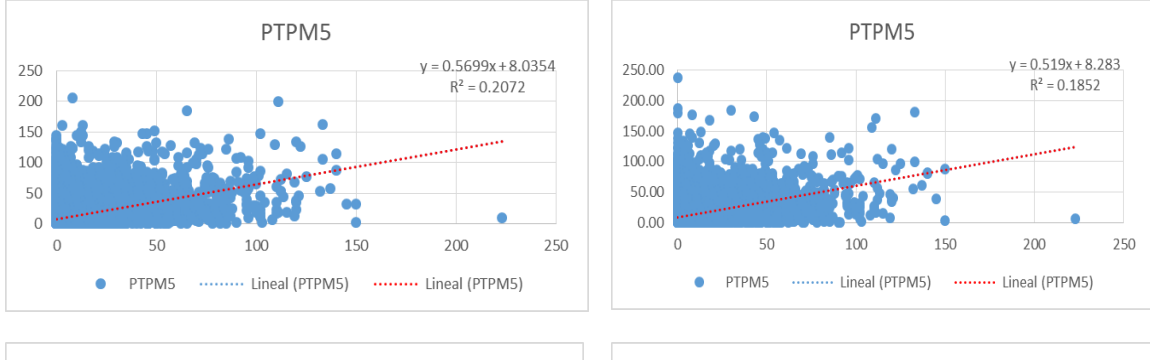

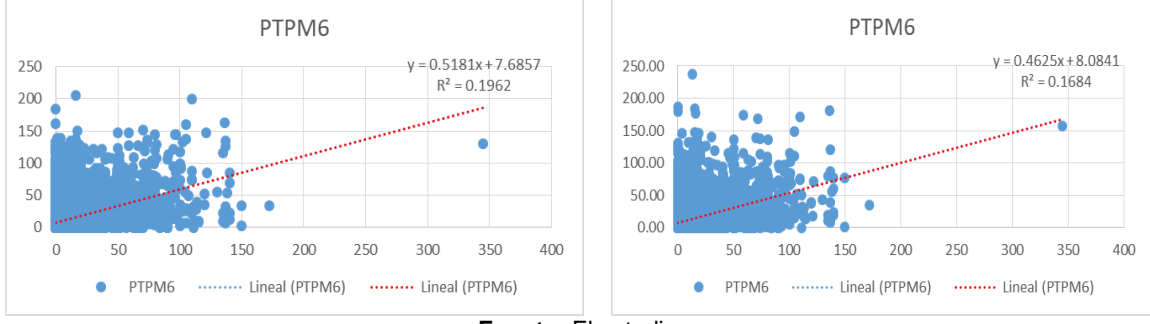

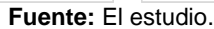

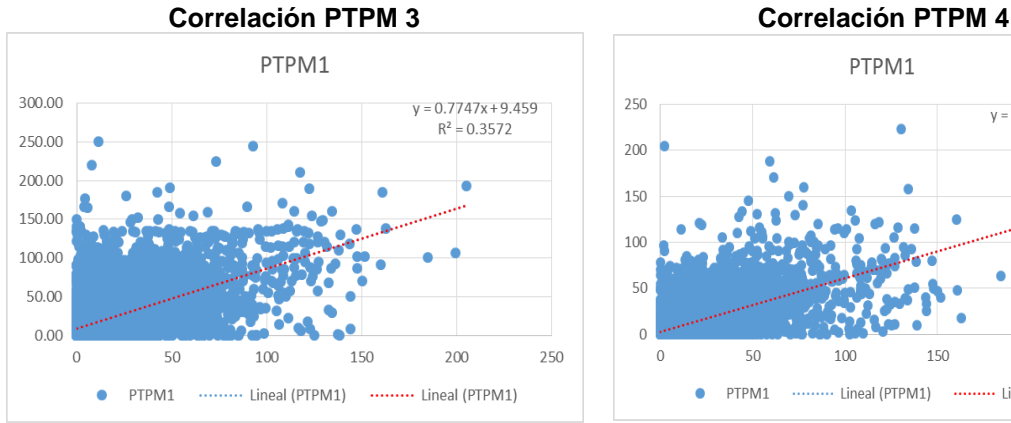

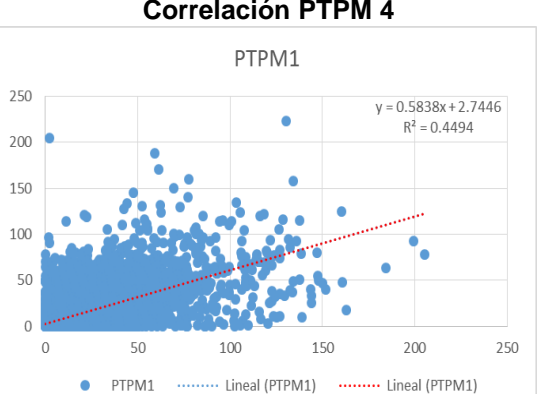

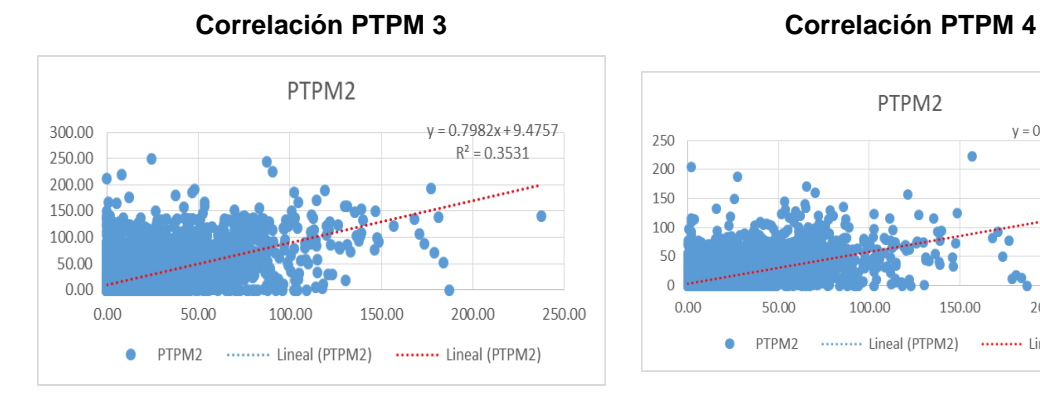

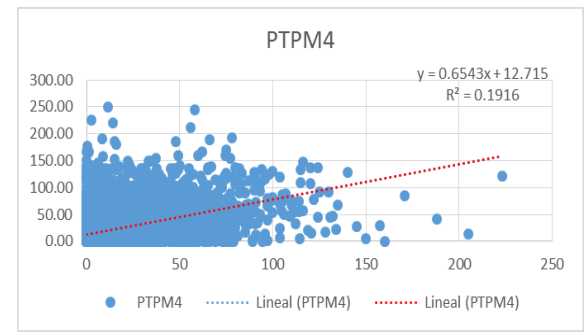

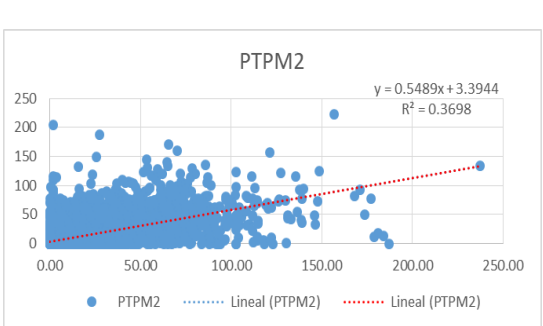

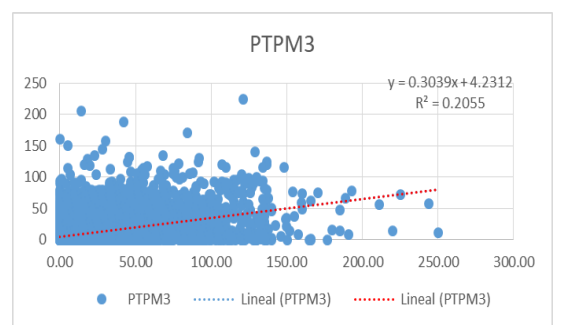

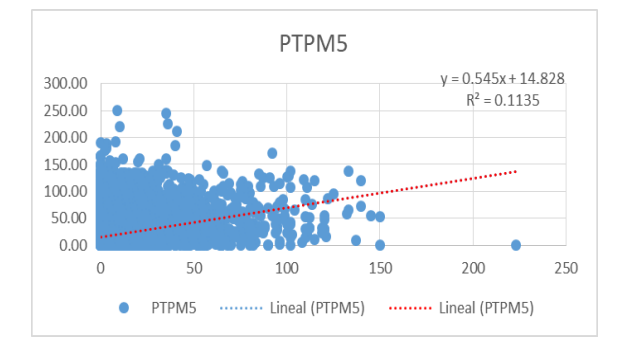

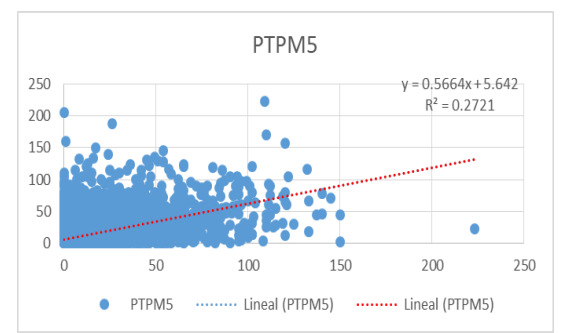

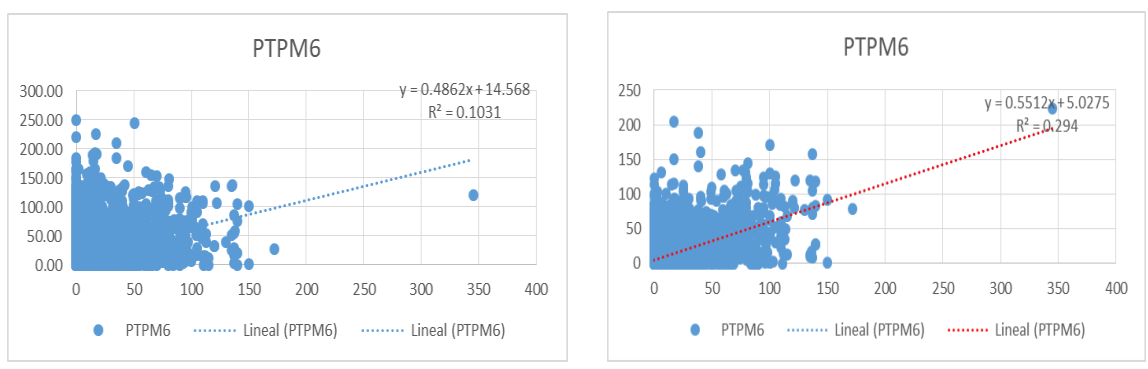

**Fuente:** El estudio.

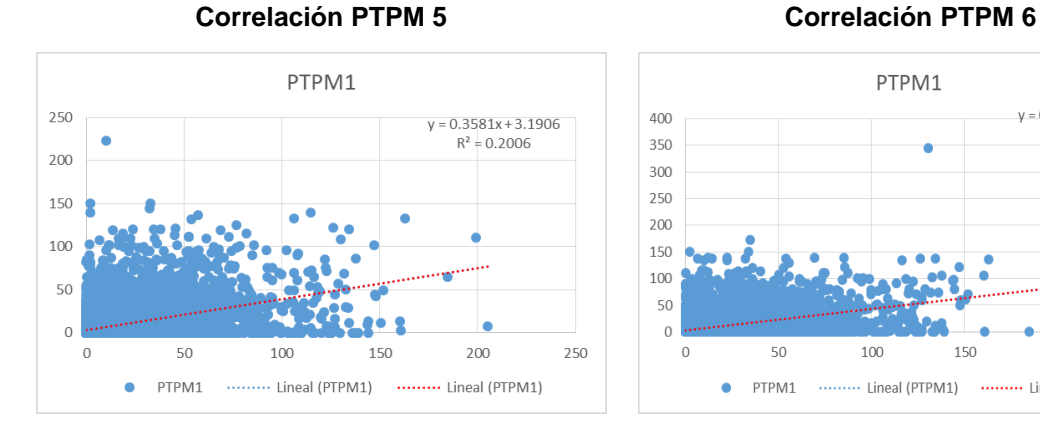

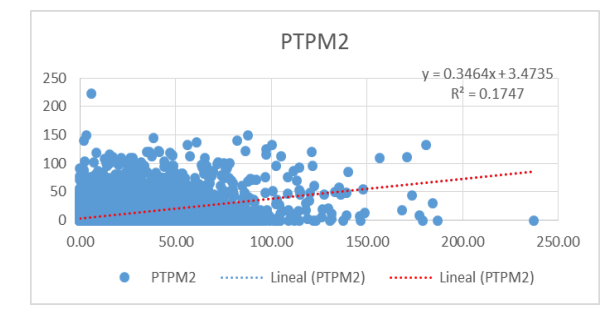

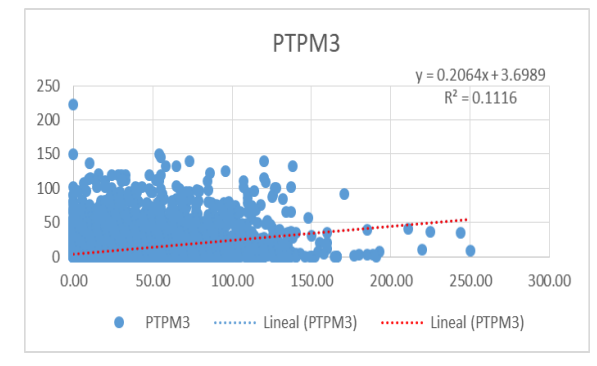

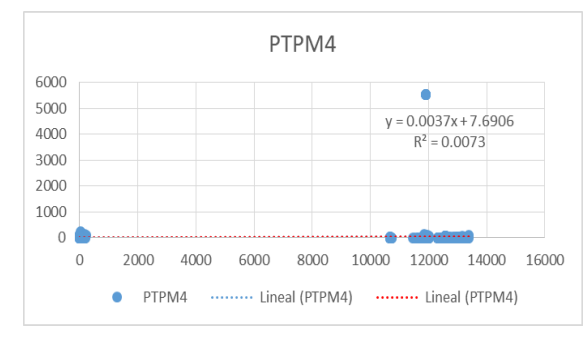

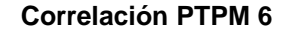

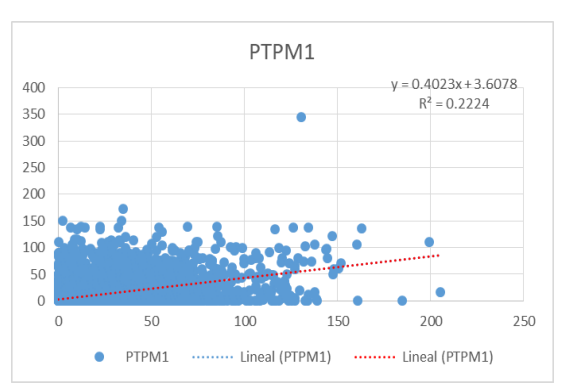

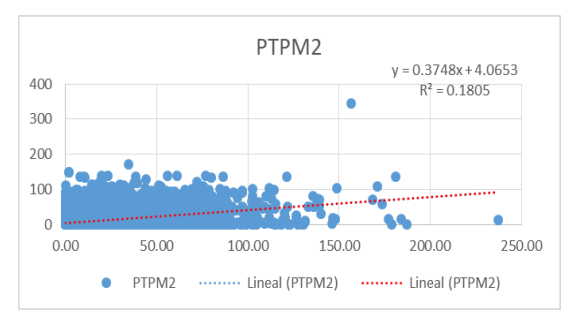

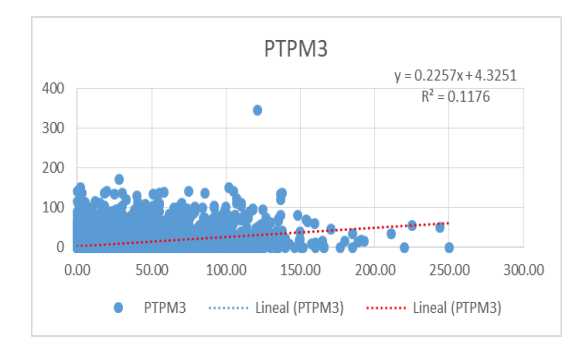

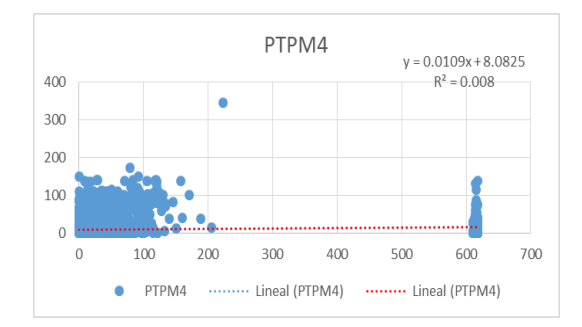

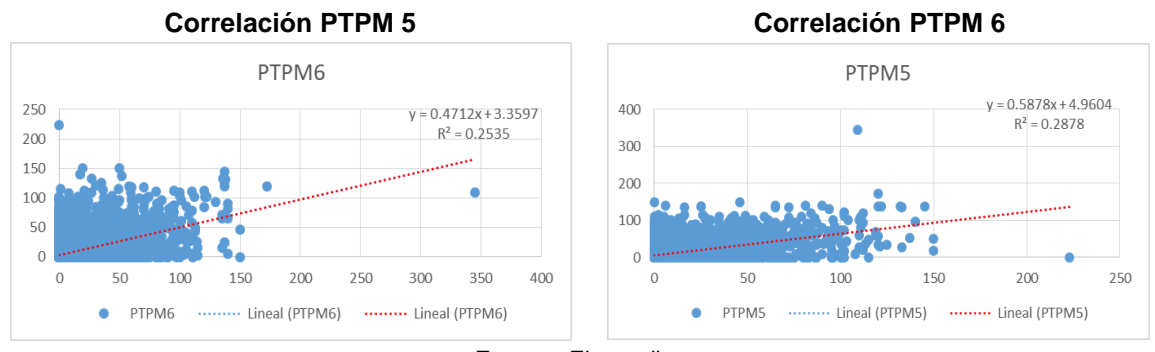

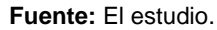

# **Anexo B. Cálculo Número de Curva (CN)**

• *PTPM1. Ojo de Agua* 

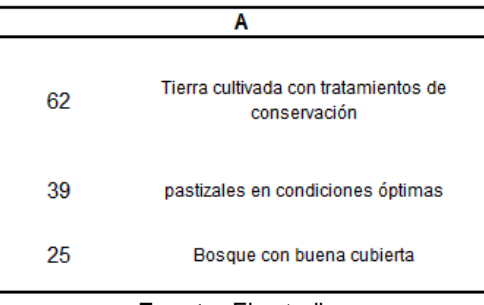

**Fuente:** El estudio.

### • *PTPM2. Estación Alcaldía*

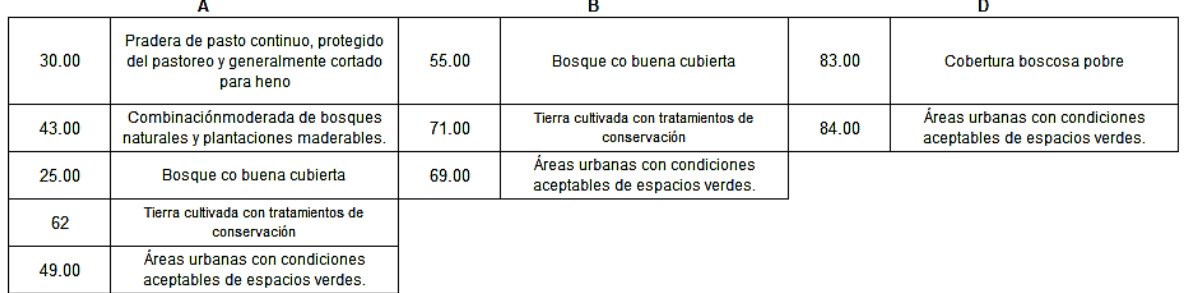

**Fuente:** El estudio.

• *PTPM3. Estación Pompeya*

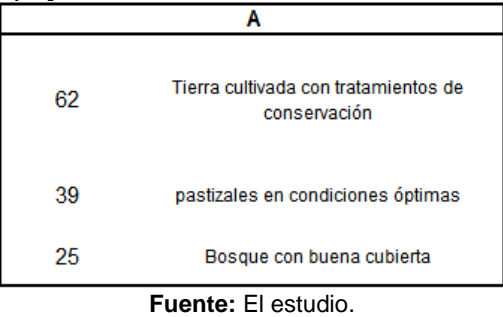

### • *PTPM4. Estación Vanguardia*

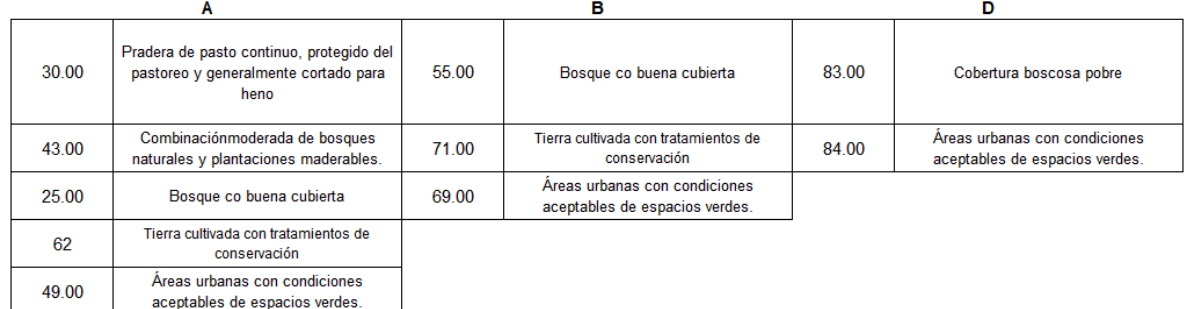

**Fuente:** El estudio.

• *PTPM5. Estación Unillanos*

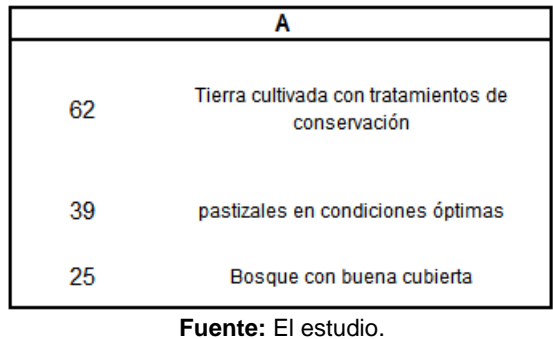

• *PTPM6. Estación Servita*

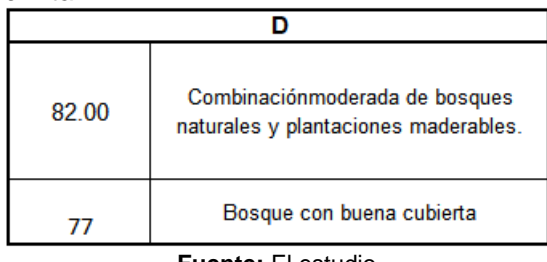

**Fuente:** El estudio.

Polígonos de Thiessen

#### **Thiessen 1**

#### 15.96

A

Tierra cultivada con pastizales en tratamientos de conservación condiciones óptimas Bosque con buena cubierta

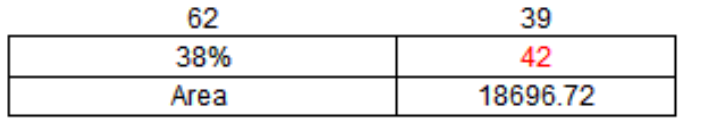

25

**Fuente:** El estudio.

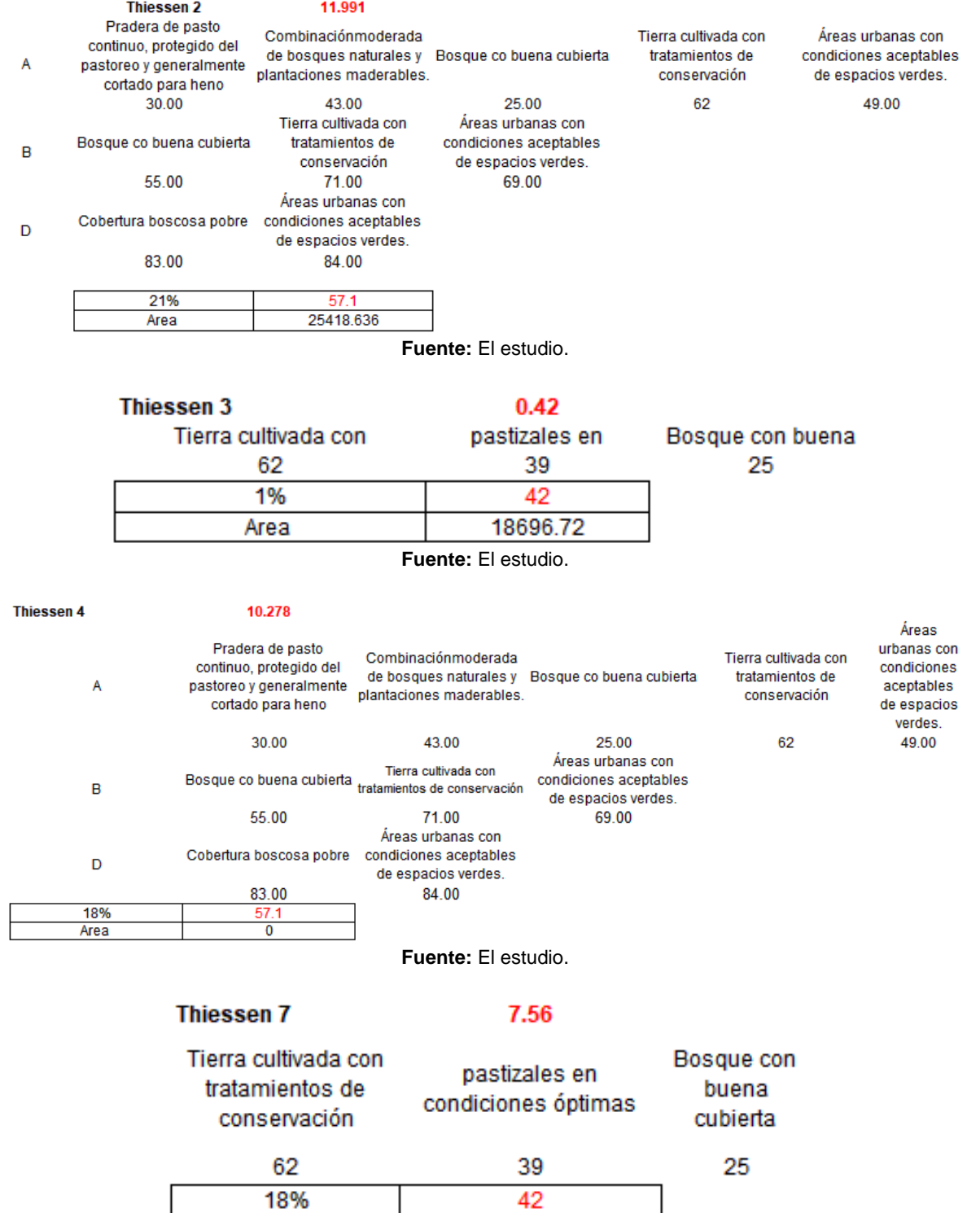

**Fuente:** El estudio.

18696.72

Area

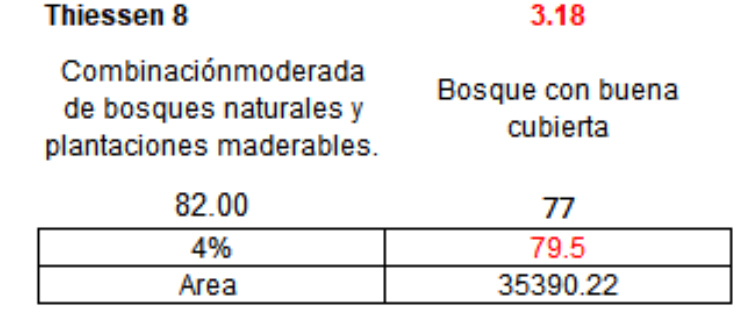

**Fuente:** El estudio.

• *Cálculo del Número de Curva*CN Corregido (III) 69.178 49.389

$$
CN(III) = \frac{23CN(II)}{10 + 0.13CN(II)}
$$